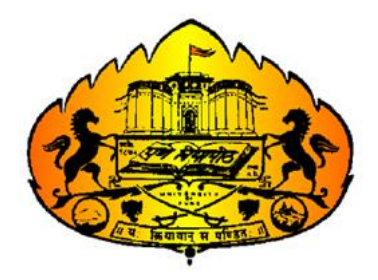

# **Savitribai Phule Pune University Faculty of Commerce & Management**

# **Structure and Syllabus for Four Year B.Com. Degree course as per National Education Policy - 2020**

**With effect from June 2024**

## **Preamble: -**

**Business education provides a foundation of knowledge, skills, and perspectives that are highly beneficial for individuals entering the professional world. It equips them to navigate the complexities of the business environment, make informed decisions, and contribute to the success of organizations.**

**Following aspects highlight the importance of business education:**

- **Skill Development: Business education provides individuals with a diverse set of skills essential for the corporate environment. These skills include critical thinking, problemsolving, decision-making, communication, teamwork, and leadership.**
- **Entrepreneurial Knowledge: For those interested in entrepreneurship, business education equips them with the knowledge and tools necessary to start and manage a business. It covers topics such as business planning, finance, marketing, and strategy.**
- **Global Perspective: In today's interconnected world, businesses often operate on a global scale. Business education exposes individuals to international business concepts, cultural understanding, and global economic trends, preparing them for a globalized marketplace.**
- **Adaptability: The business landscape is dynamic and constantly evolving. Business education helps individuals develop adaptability and a willingness to embrace change. This is crucial for success in an environment where technological advancements and market shifts are frequent.**
- **Networking Opportunities: Business education provides opportunities for networking with peers, professors, and professionals. Networking is a valuable aspect of the business world, offering opportunities for collaboration, mentorship, and career advancement.**
- **Understanding Economic Principles: Business education often includes courses on economics, helping individuals understand the principles that govern markets, supply and demand, inflation, and other economic factors. This knowledge is crucial for making appropriate business decisions.**
- **Ethical Considerations: Business education emphasizes the importance of ethical behavior in the business world. Understanding ethical principles is essential for making responsible decisions and maintaining integrity in professional settings.**
- **Financial Literacy: Business education helps individuals develop financial literacy, including understanding financial statements, budgeting, and financial planning. These skills are valuable for personal financial management as well as for making sound business decisions.**
- **Job Opportunities: Many employers value candidates with a background in business education. Whether pursuing a career in finance, marketing, human resources, or any other business-related field, having a solid business education can open up a wide range of job opportunities.**
- **Continuous Learning: Business is a field that requires continuous learning and adaptation to stay competitive. Business education instills a mindset of lifelong learning, encouraging individuals to stay updated about industry trends, new technologies, and evolving business practices.**

**Objectives of the Programme: -**

- **1. To provide students with a strong foundation in financial and cost accounting principles, enabling them to understand, prepare, and interpret financial statements accurately.**
- **2. To equip students with mathematical and statistical skills relevant to commerce, enabling them to solve complex problems and analyze data for decision-making.**
- **3. To develop students' effective communication skills for diverse business contexts, with an emphasis on clarity, professionalism, conflict resolution, and cultural sensitivity.**
- **4. To enhance students' English language proficiency for academic and professional purposes, including reading, writing, and speaking, while using standard grammar and vocabulary.**
- **5. To cultivate students' understanding of environmental issues and their implications for business decisions and sustainability.**
- **6. To provide students with a comprehensive understanding of cost and management accounting principles, enabling them to calculate costs, apply cost accounting techniques, and optimize financial management.**
- **7. To equip students with an advanced understanding of financial accounting principles, standards, and regulations, enabling them to analyze complex transactions and prepare financial reports.**
- **8. To enable students to apply economic principles to business decisions, evaluate economic factors, and make suitable economic decisions.**
- **9. To provide students with an understanding of international accounting standards and tax regulations, enabling them to navigate complex international financial transactions.**
- **10. To equip students with advanced management accounting techniques, allowing them to analyze cost and performance data, develop budgets, and enhance organizational competitiveness.**
- **11. To instill ethical conduct and professionalism in students, emphasizing accuracy, integrity, confidentiality, and ethical communication in accounting and business practices.**

**Program Outcomes:** 

**1. Accounting Proficiency:**

**Graduates will demonstrate a fundamental understanding of financial and cost accounting principles and practices.**

**They will have the ability to prepare and interpret financial statements accurately.**

**Graduates can apply accounting concepts to record business transactions and analyze financial data effectively.** 

### **2.Mathematical and Statistical Analysis:**

**Graduates will acquire proficiency in mathematical and statistical concepts and techniques relevant to business applications.**

**They can solve mathematical problems related to commerce and economics, applying quantitative methods for business decisions.**

**They will develop skills in collecting, analyzing, and interpreting data, using statistical software and tools for solving business problems.**

### **3. Technology and Computerized Accounting:**

**Graduates will master the use of accounting software for efficient and accurate financial data management.**

**They can create, manage, and analyze financial records using computerized accounting systems.**

**They understand the importance of data security and integrity in computerized accounting.**

### **4. Communication Skills:**

**Graduates will develop effective communication skills for various business contexts, including written and oral communication.**

**They will be able to present ideas and information clearly and professionally.**

**Graduates can resolve conflicts through effective communication and understand the importance of cultural sensitivity in business communication.**

## **7. Language Proficiency:**

**Graduates will enhance English language proficiency for academic and professional purposes, including reading, writing, and speaking.**

**They can communicate fluently and accurately in written and spoken English.**

**Graduates will apply English language skills effectively in business and academic contexts, using standard grammar and vocabulary.**

### **6. Environmental Awareness:**

**Graduates will understand environmental issues and their impact on business and society.**

**They can analyze environmental factors affecting business decisions and sustainability.**

**They will be able make decisions related to environmental responsibility in business.**

## **7. Specialized Accounting Knowledge:**

**Graduates will develop a solid foundation in cost and management accounting principles.**

**They can calculate and analyze various costs involved in business operations and apply cost accounting techniques.**

**Graduates will gain expertise in advanced cost and management accounting for strategic decision-making.**

# **8. Financial Reporting and Analysis:**

**Graduates will gain an advanced understanding of financial accounting principles, standards, and regulations.**

**They will be able to analyze complex financial transactions, prepare financial statements, and interpret them for stakeholders and investors.**

**Graduates will apply accounting standards and principles for financial reporting in various business contexts.**

**9. Economic Analysis and Decision-Making:**

**Graduates will understand economic principles and their application in business.**

**They can analyze economic factors affecting business decisions and evaluate economic policies' impact on the business environment.**

**Graduates will be able to apply economic principles for business strategy and development.**

**10. International Accounting and Taxation:**

**Graduates will have an understanding of international accounting standards and their application.**

**They can navigate complex tax laws and regulations effectively for businesses and individuals.**

**Graduates will provide specialized tax advice for international and cross-border transactions.**

**11. Management Accounting and Strategic Decision-Making:**

**Graduates will apply advanced management accounting techniques for strategic decisionmaking.**

**They can analyze cost and performance data to optimize organizational efficiency and develop budgets and forecasts to support organizational goals.**

**Graduates will implement management accounting practices to enhance organizational competitiveness.**

### **12. Ethics and Professionalism:**

**Graduates will demonstrate ethical conduct in accounting and business practices, adhering to professional standards and regulations.**

**They will prioritize accuracy, integrity, and confidentiality in financial reporting and data management.**

**Graduates will communicate ethical principles in business relationships and decision-making.**

#### **1. Introduction**

**The B. Com Degree Course (2024 pattern) will be introduced in the following order: -**

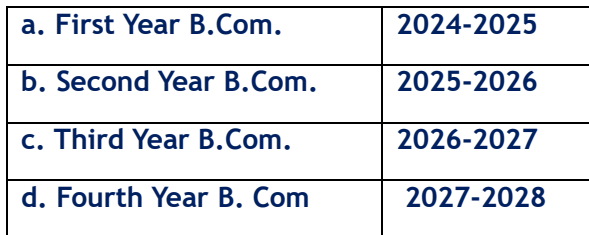

**The course will be offered in two specializations: -**

- **1. B. Com. In Accounting**
- **2. B. Com. In Business Administration**

**The B. Com. Degree Course will consist of eight semesters divided into four Years.**

**The first year (Semester I and II) choice-based credit system examination will be held at the end of each semester.**

**The Second Year (Semester III and IV), Third Year (Semester V and VI) and Fourth Year (Semester VII and VIII) choice-based credit system examination will be held at the end of each semester.**

# **2. Eligibility**

- **a) No Candidates shall be admitted to the First Year of the B.Com. Degree Course (2024 pattern) unless he/she has passed the Higher Secondary School Certificate Examination of the Maharashtra State Board of Higher Secondary Education Board or equivalent or University with English as a passing Course.**
- **b) No candidate shall be admitted to the Third Semester examination of the second year unless he/ she has cleared first two semesters satisfactorily for the course at the college affiliated to this University.**
- **c) No student shall be admitted to the Third Year B.Com. (Fifth semester) Degree Course (2024 pattern) unless he/she has cleared all the papers of first and second semester Examination of F.Y. B.Com.**
- **d) No candidate shall be admitted to the Fifth Semester examination of the third year unless he/ she has cleared first two semesters satisfactorily of second year for the course at the college affiliated to this University.**
- **e.) No candidate shall be admitted to the Fourth Year B.Com. (Seventh semester) Degree Course (2024 pattern) unless he/she has cleared all the papers of third and fourth semester Examination of S.Y. B.Com.**

## **3. Examination: -**

- **A student cannot appear for semester end examination unless he/she has maintained 75% attendance during the teaching period of that course. If a student fails to maintain attendance up to 75%, at the time of filling of examination forms, an undertaking from the student should be taken stating that he/she will be allowed to appear for examination subject to fulfilment of required attendance criteria during the remaining period of teaching of the course.**
- **Each credit will be evaluated for 25 marks.**
- **Each course will have a distribution of 30:70 for CIE and SEE.**
- **To pass a course, the student has to obtain at least forty percent marks in the CIE and SEE separately.**
- **If a student misses CIE examination, he/she will have a second chance with the permission of the teacher concerned. Such a second chance shall not be the right of the student; it will be the discretion of the teacher concerned to give or not to give second chance to a student to appear for internal assessment.**
- **A student cannot register for the third, fifth and seventh semester, if he/she fails to complete 50% credits of the total credits expected to be ordinarily completed within two semesters.**
- **No student shall be admitted to the Fifth Semester examination of the third year unless he/ she has cleared first two semesters.**
- **No student shall be admitted to the Fourth Year B.Com. (Seventh semester) Degree Course (2024 pattern) unless he/she has cleared all the papers of third and fourth semester Examination of S.Y. B.Com. and has satisfactorily kept terms for the third year (Fifth and Sixth Semester).**
- **There shall be revaluation of the answer scripts of semester-end examination but not of internal assessment papers as per Ordinance no 134 A and B.**

### **3. A.T.K.T. Rules:**

**The present relevant ordinances issued by the SPPU pertaining to ATKT are applicable.**

### **4. University Terms**

**The dates for the commencement and conclusion of the first and the second terms shall be as determined by the University Authorities. Only duly admitted students can keep the terms. The present relevant ordinances pertaining to grant of terms will be applicable.**

### **5. Verification And Revaluation**

**The candidate may apply for verification and revaluation or result through Principal of the College which will be done by the University as per ordinance framed in that behalf.**

## **6. Restructuring Of Courses**

**This revised course structure shall be made applicable to the colleges implementing 'Restructured Programme at the undergraduate level from June, 2024. The Colleges under the Restructured Programme which has revised their structure in the light of the "2024 Pattern" shall be introduced with effect from academic year 2024-25.**

#### **7. Standard Of Passing.**

**A candidate is required to obtain 40% marks in Internal Assessment, Practical Examination and Semester End University Examination.**

**It means that passing separately at internal assessment, practical examination and semester end university examination is compulsory.**

### **8. Methods Of Evaluation, Passing, And Evaluation Criteria: -**

**The evaluation of students will be done on three parameters: -**

- **a. Internal assessment**
- **b. Practical Examination (If applicable)**
- **c. University examination**

**For university examination, question papers will be set for seventy percent of the total marks allotted for the course.**

**Evaluation will be done on a continuous basis, three times during each semester. Internal assessment will be of thirty percent of the total marks allotted for the subject. The colleges need to adopt any three out of the following methods for internal assessment: -**

- **a. Test**
- **b. Quiz**
- **c. Presentations**
- **d. Projects**
- **e. Assignments**
- **f. Tutorials**
- **g. Oral examination**

### **Type of courses offered under the NEP 2020**

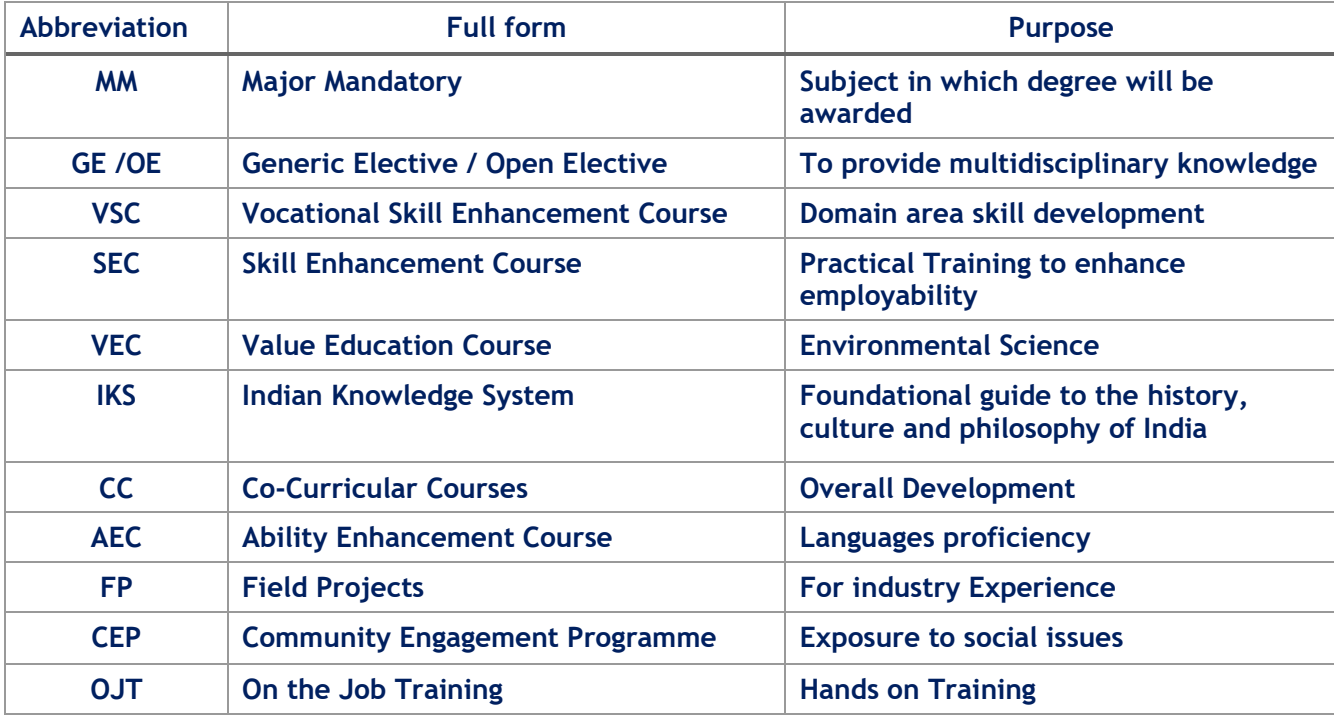

# **Credit Framework:**

# 2. Credit Framework under Three/Four-Years UG Programme with Multiple Entry and Multiple Exit options:

The structure of the Three/Four-year bachelor's degree programme allows the opportunity to the students to experience the full range of holistic and multidisciplinary education in addition to a focus on the chosen major and minors as per their choices and the feasibility of exploring learning in different institutions. The minimum and maximum credit structure for different levels under the Three/Four -year UG Programme with multiple entry and multiple exit options are as given below:

| Levels | Qualification<br>Title                                                                             | <b>Credit Requirements</b> |         | Semester       |      |
|--------|----------------------------------------------------------------------------------------------------|----------------------------|---------|----------------|------|
|        |                                                                                                    | Minimum                    | Maximum |                | Year |
| 4.5    | UG<br>Certificate                                                                                  | 40                         | 44      | $\overline{2}$ | 1    |
| 5.0    | <b>UG</b> Diploma                                                                                  | 80                         | 88      | 4              | 2    |
| 5.5    | Three Year<br>Bachelor's<br>Degree                                                                 | 120                        | 132     | 6              | 3    |
| 6.0    | Bachelor's<br>Degree-<br>Honours<br><b>Or</b><br>Bachelor's<br>Degree-<br>Honours with<br>Research | F<br>$\sim 10$<br>160      | 176     | e<br>8         | 4    |

**Credit Framework** 

# **Structure and Subjects - First Year B.Com. in Accounting - Semester – I**

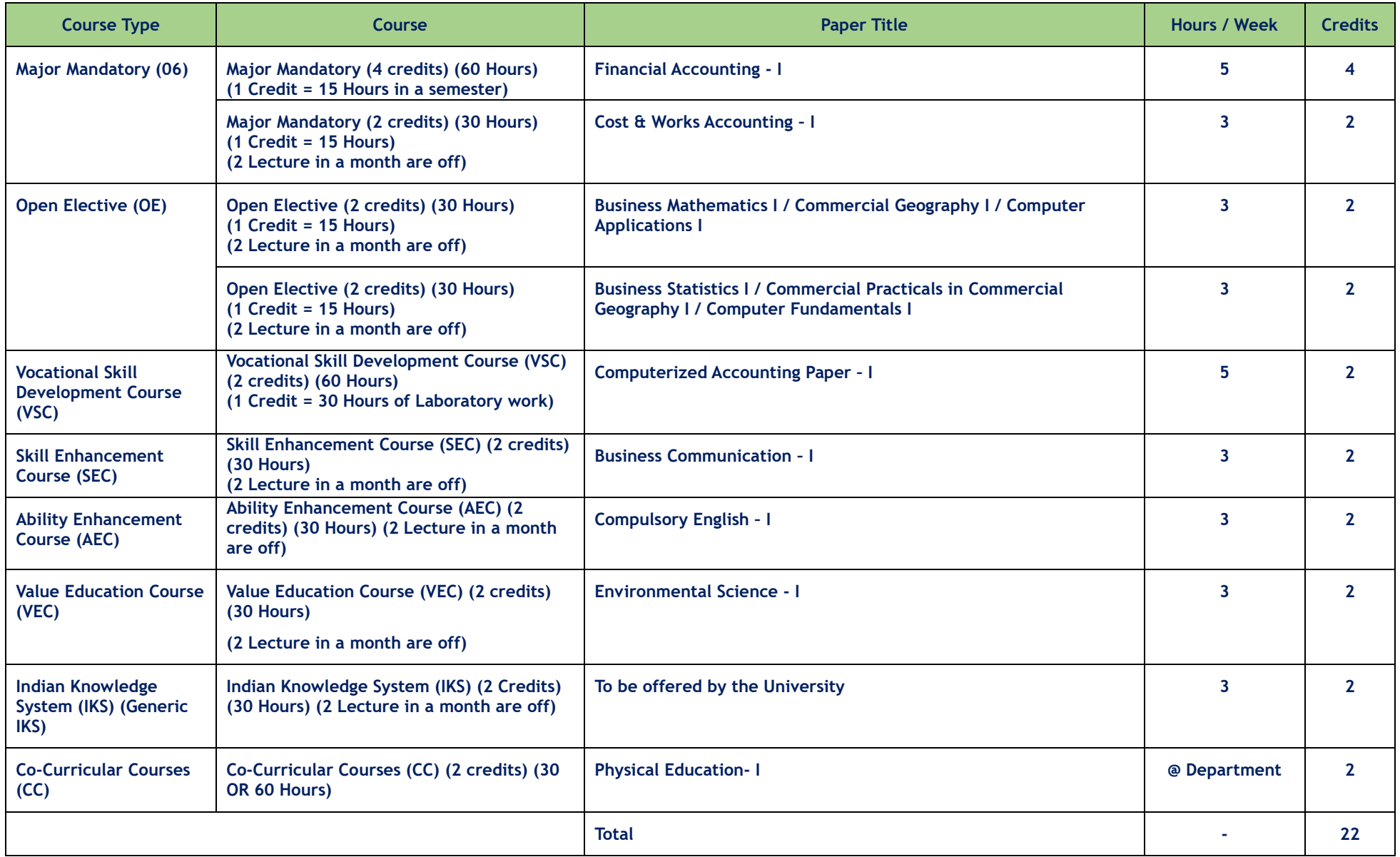

# **First Year B.Com. in Accounting Semester – II**

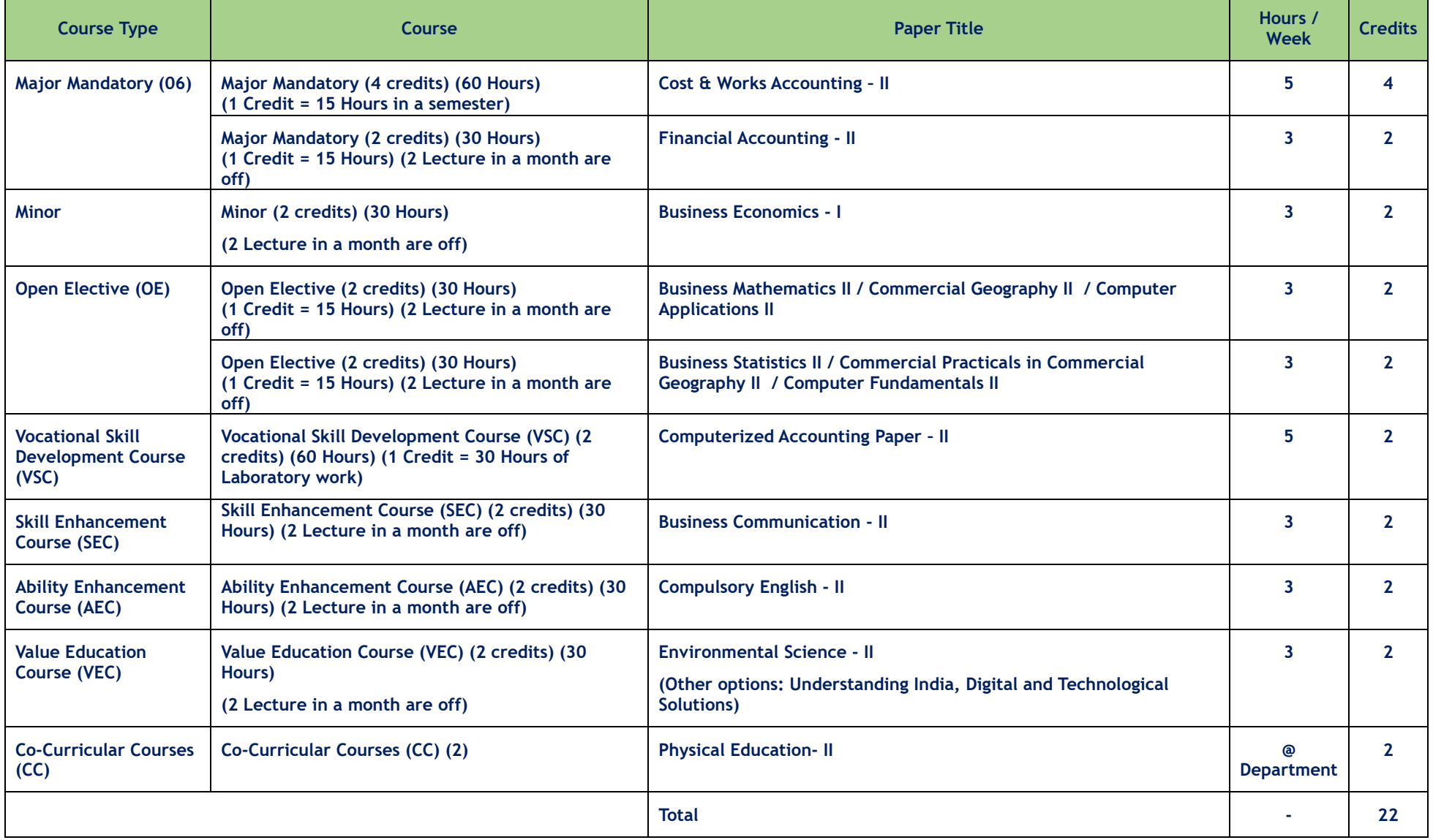

# **Second Year B.Com. in Accounting Semester – III**

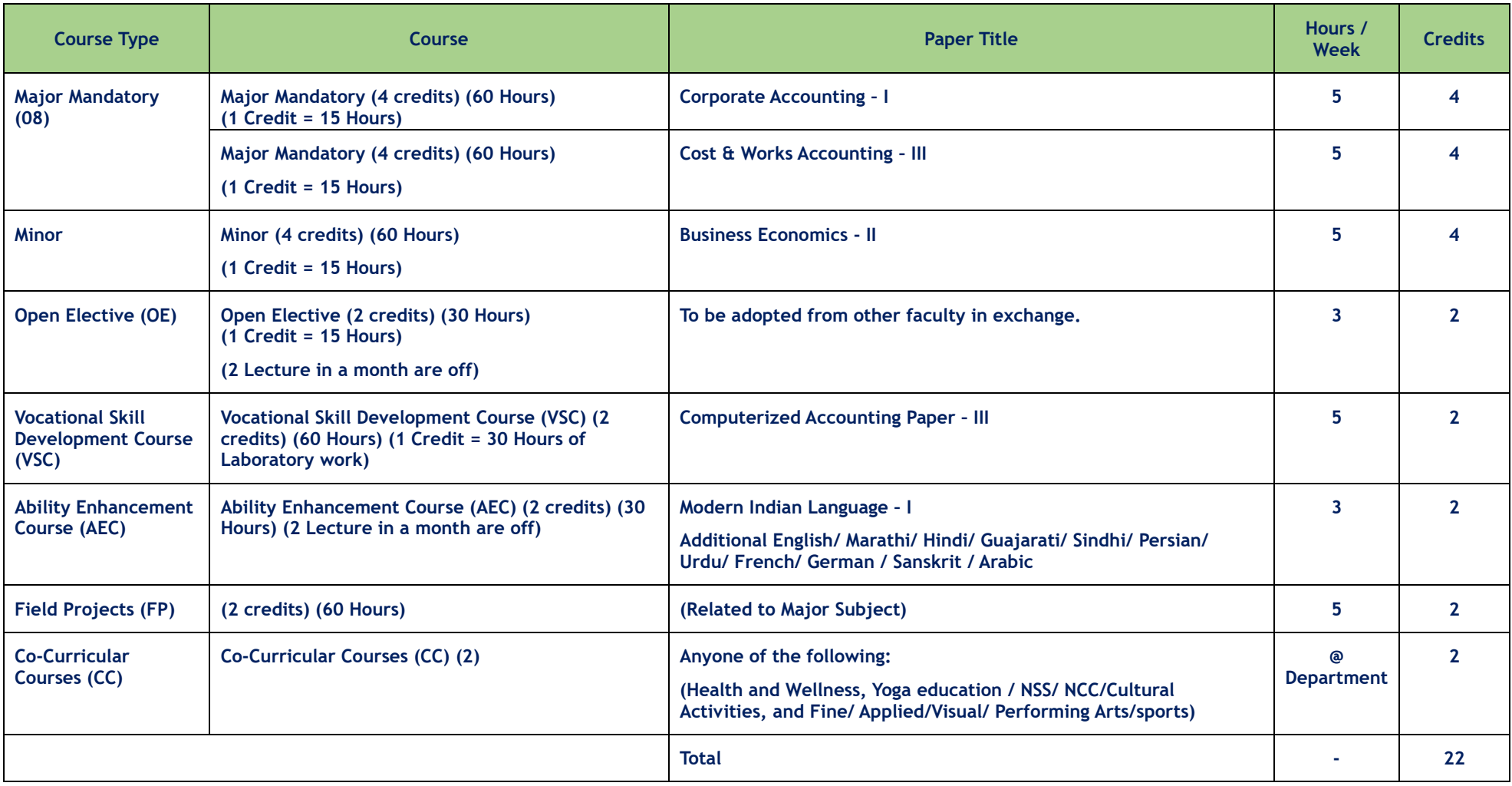

# **Second Year B.Com. in Accounting Semester – IV**

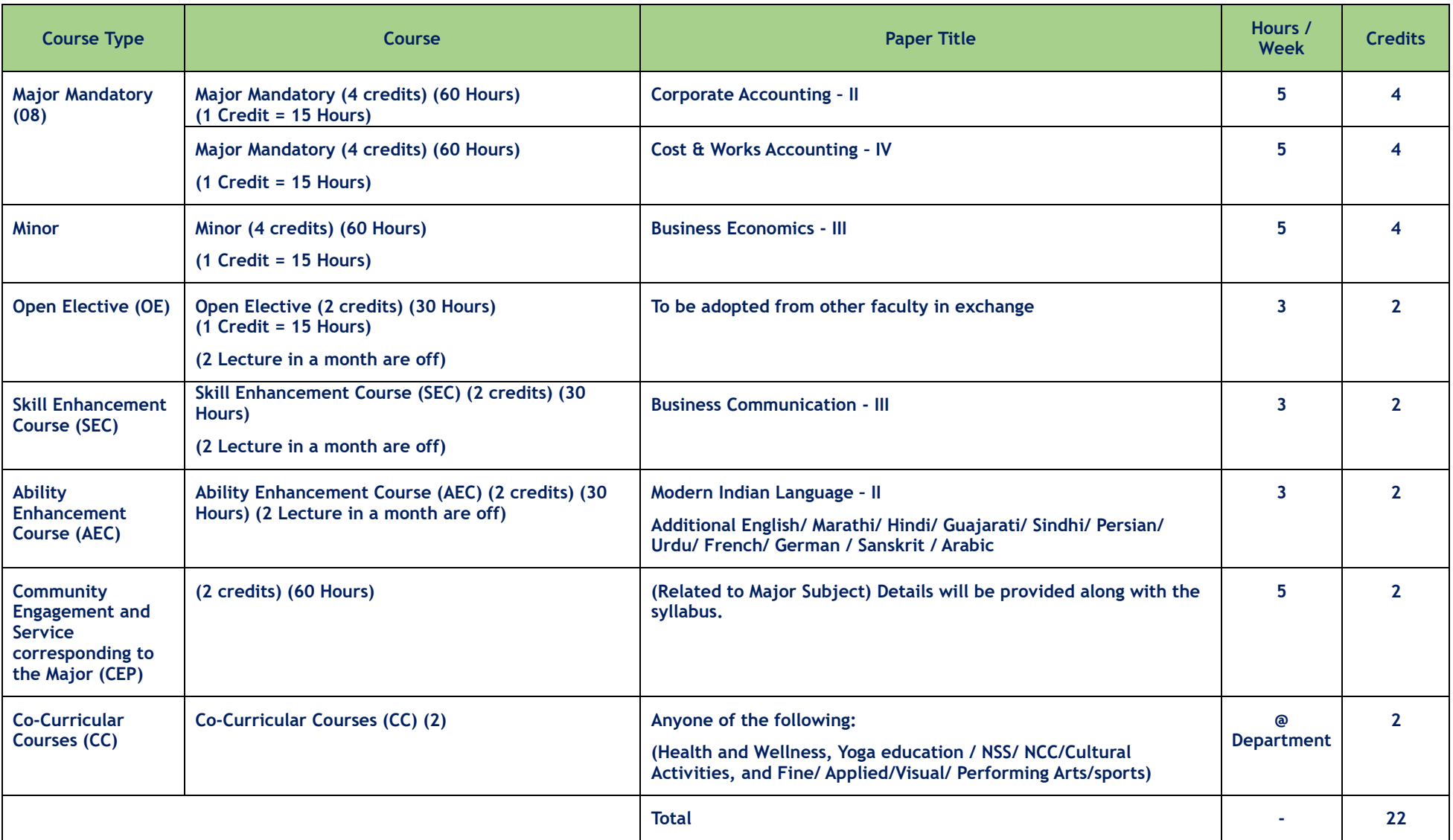

# **Third Year B.Com. in Accounting Semester – V**

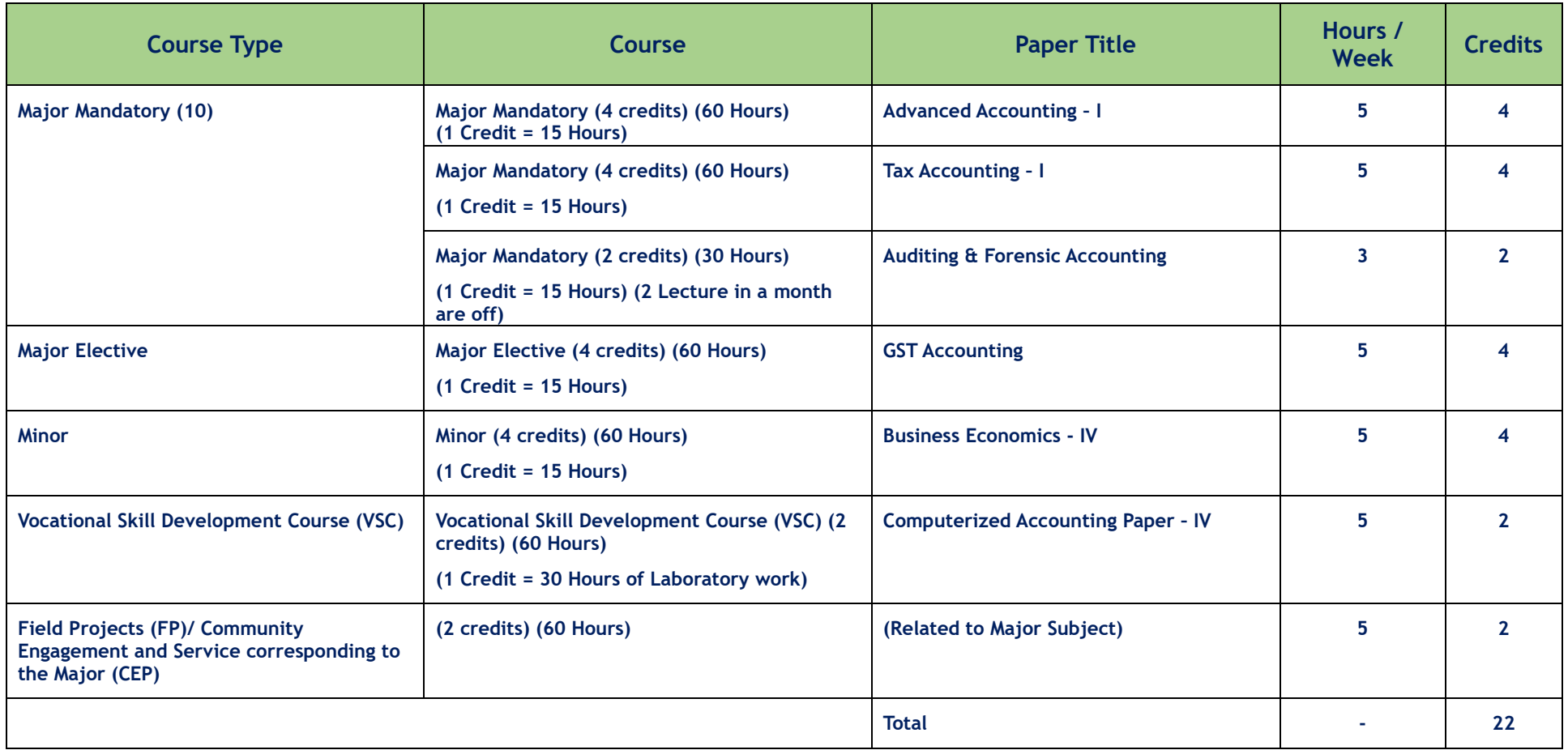

# Third Year B.Com. in Accounting Semester – VI

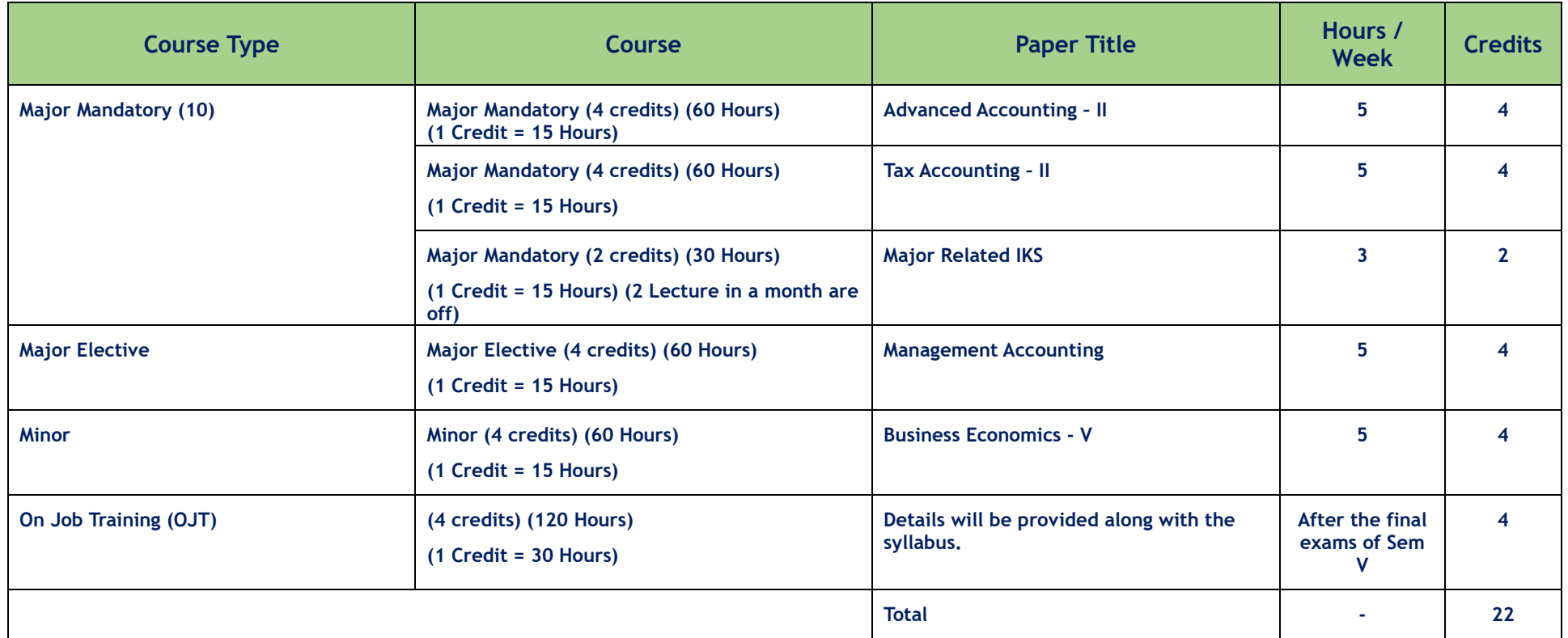

# **Structure and Subjects - First Year B.Com. in Business Administration Semester – I**

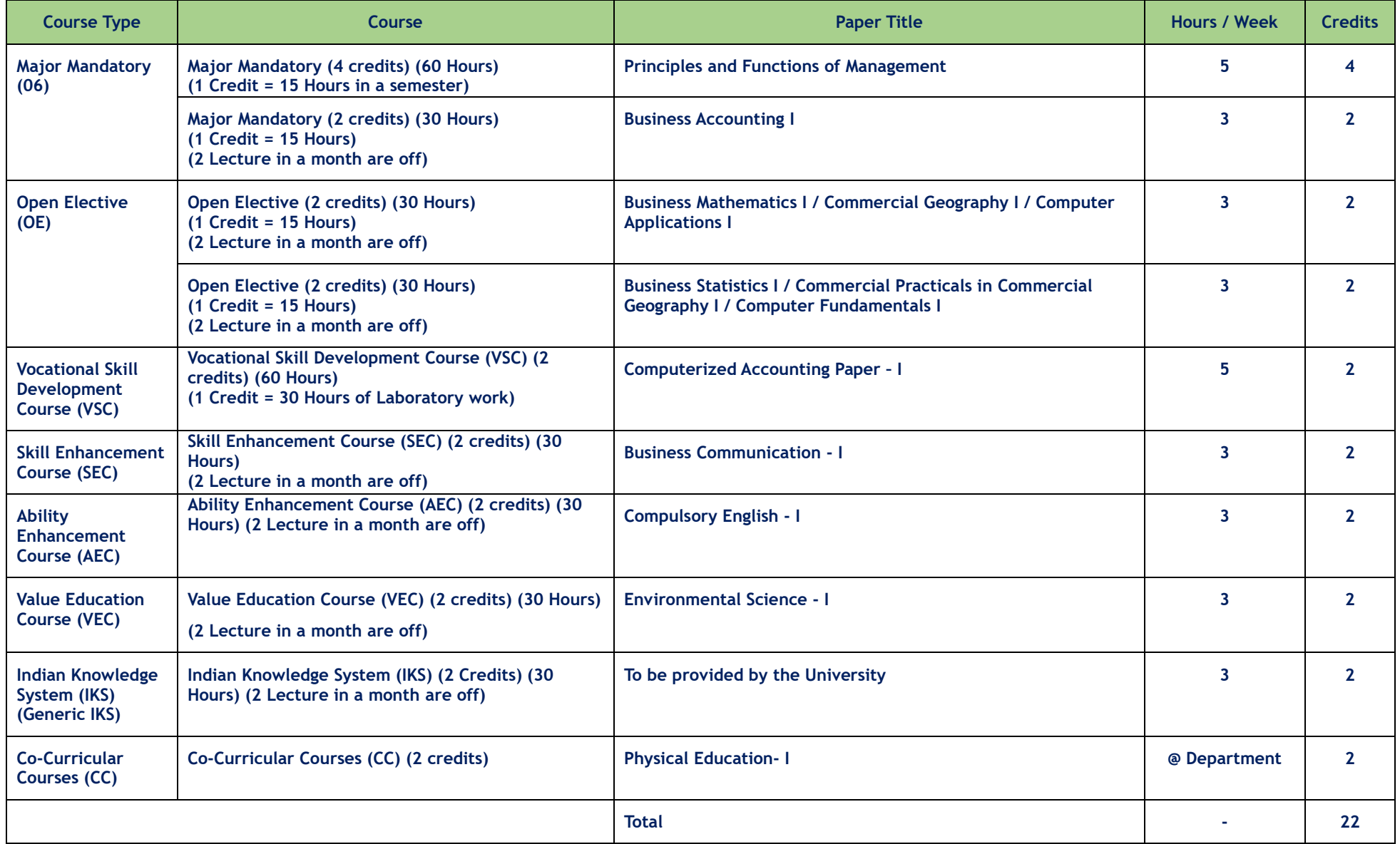

# **First Year B.Com. in Business Administration Semester – II**

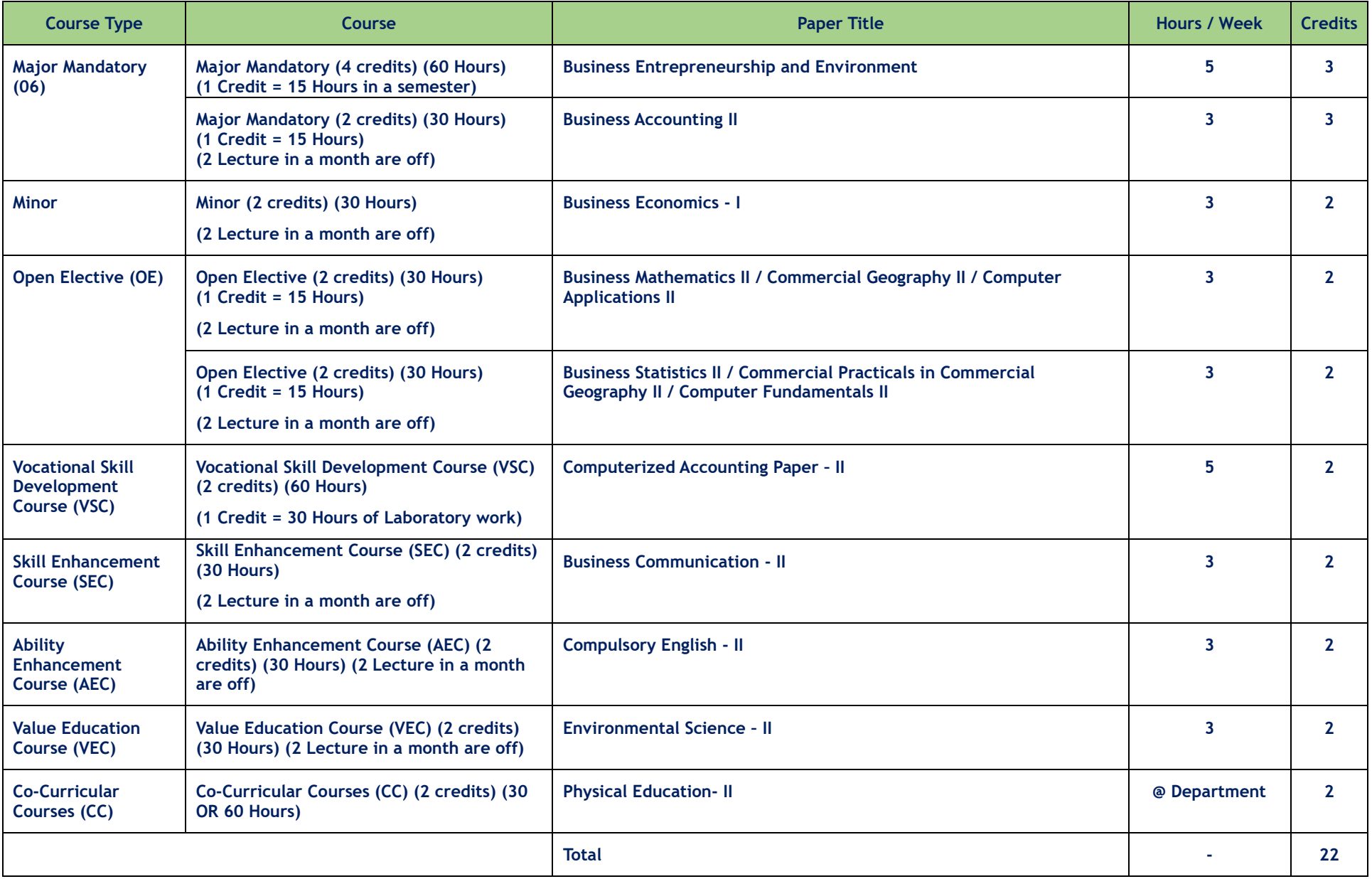

# Second Year B.Com. in Business Administration Semester – III

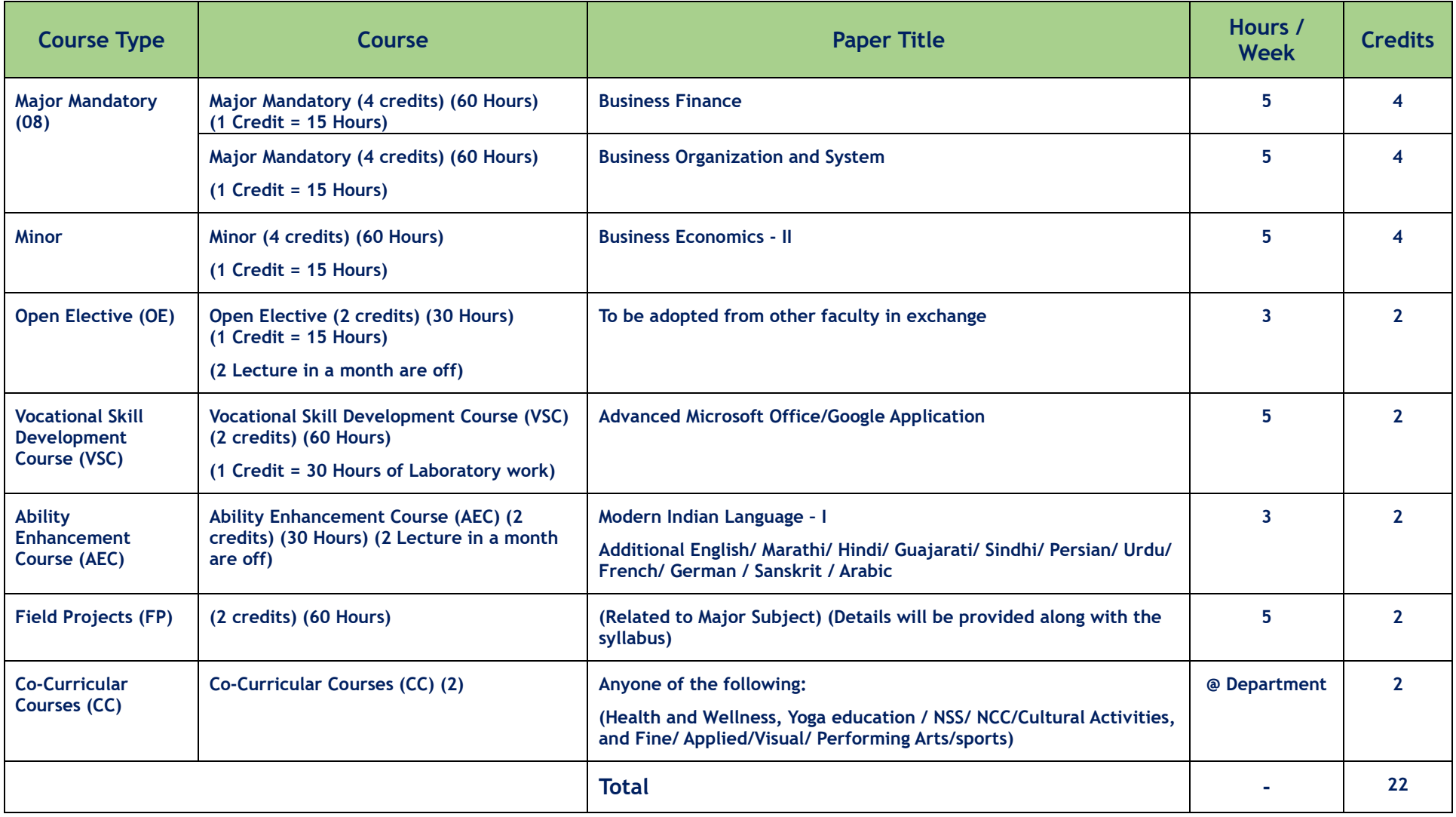

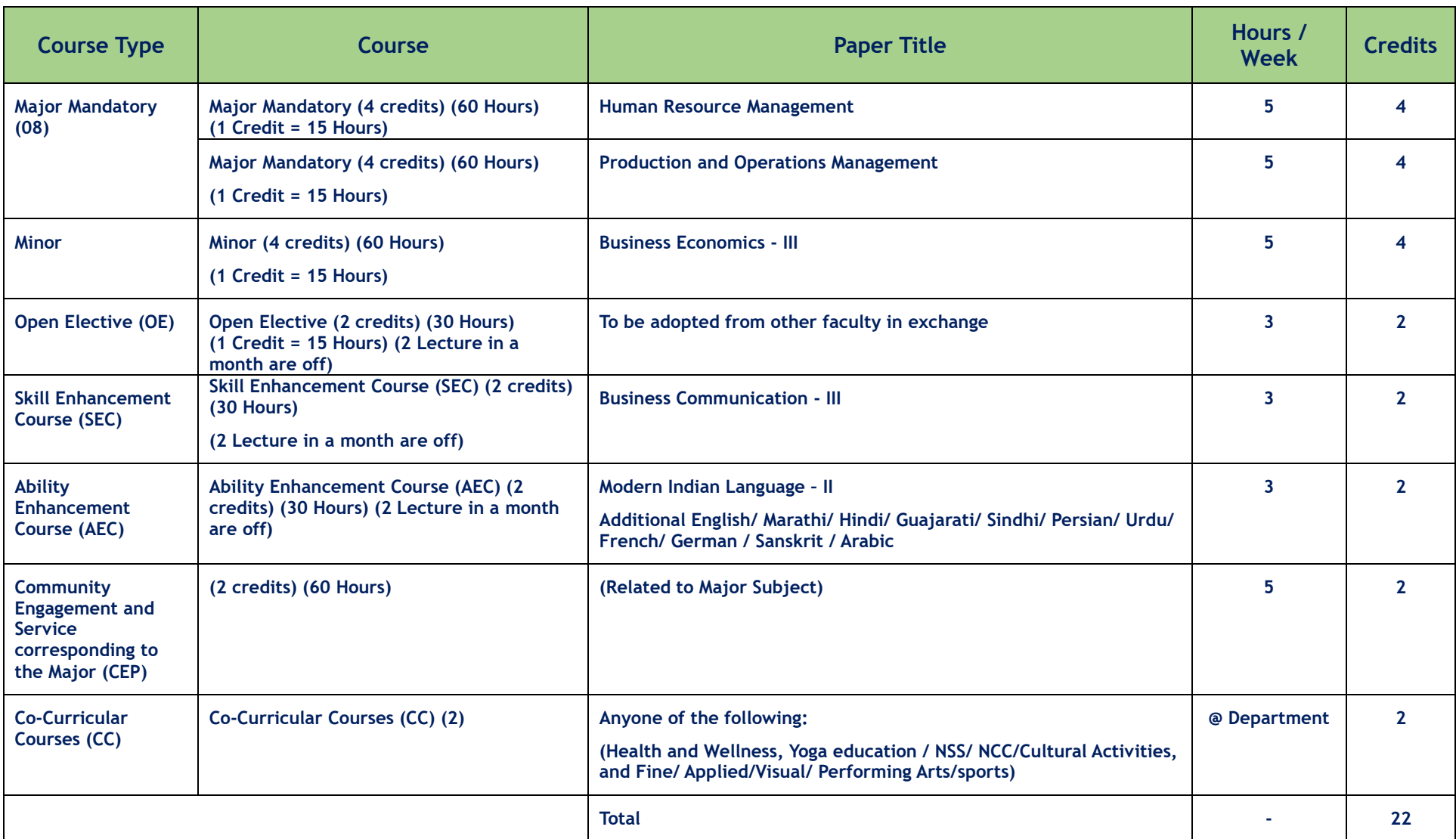

# Second Year B.Com. in Business Administration Semester – IV

# Third Year B.Com. in Business Administration Semester – V

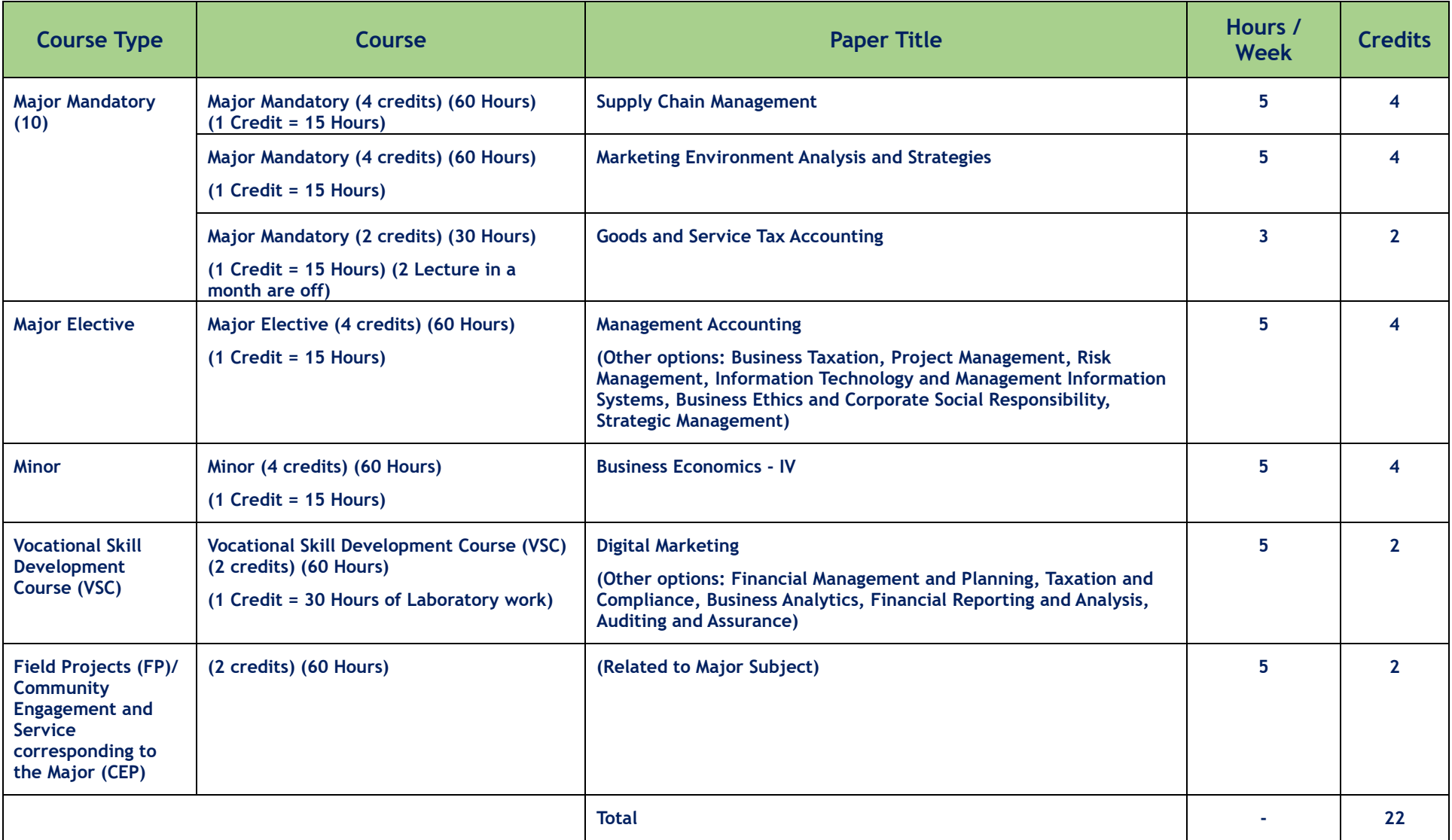

# Third Year B.Com. in Business Administration Semester – VI

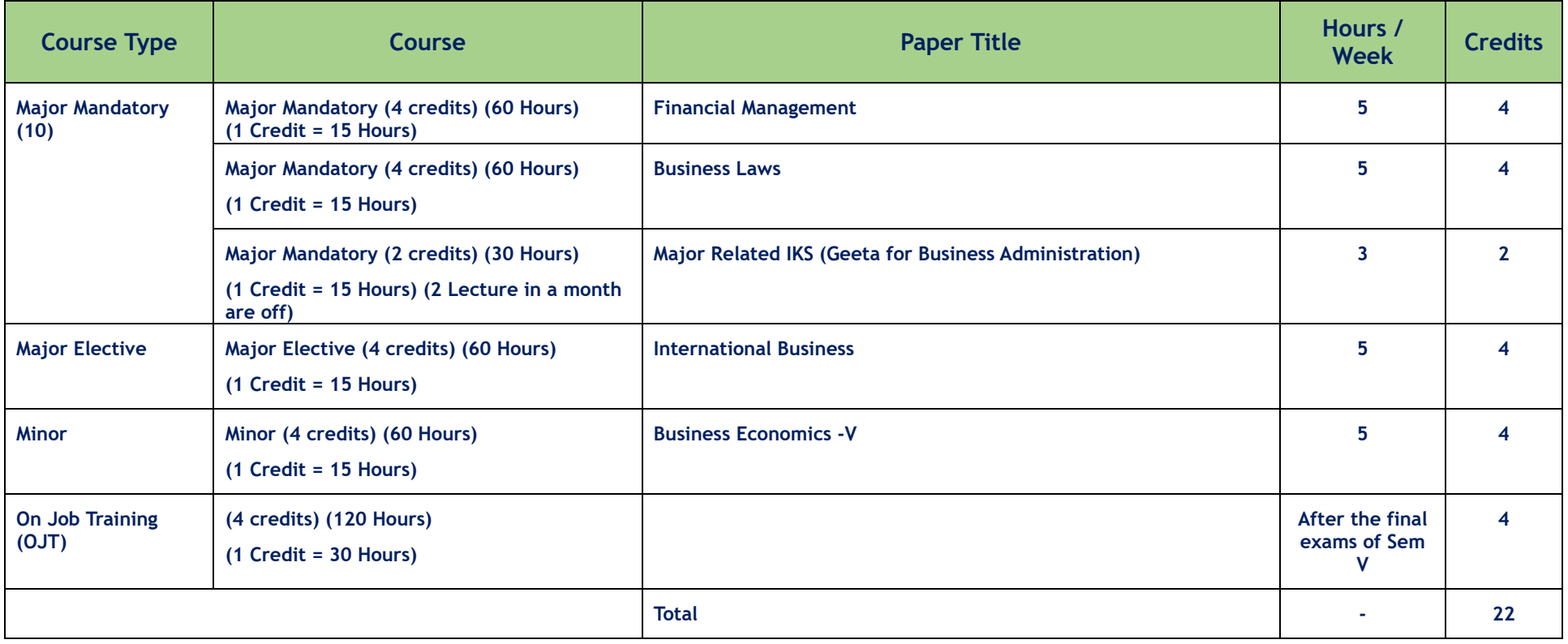

# **Structure of Examination and scheme of marking for First Year B. Com Programme**

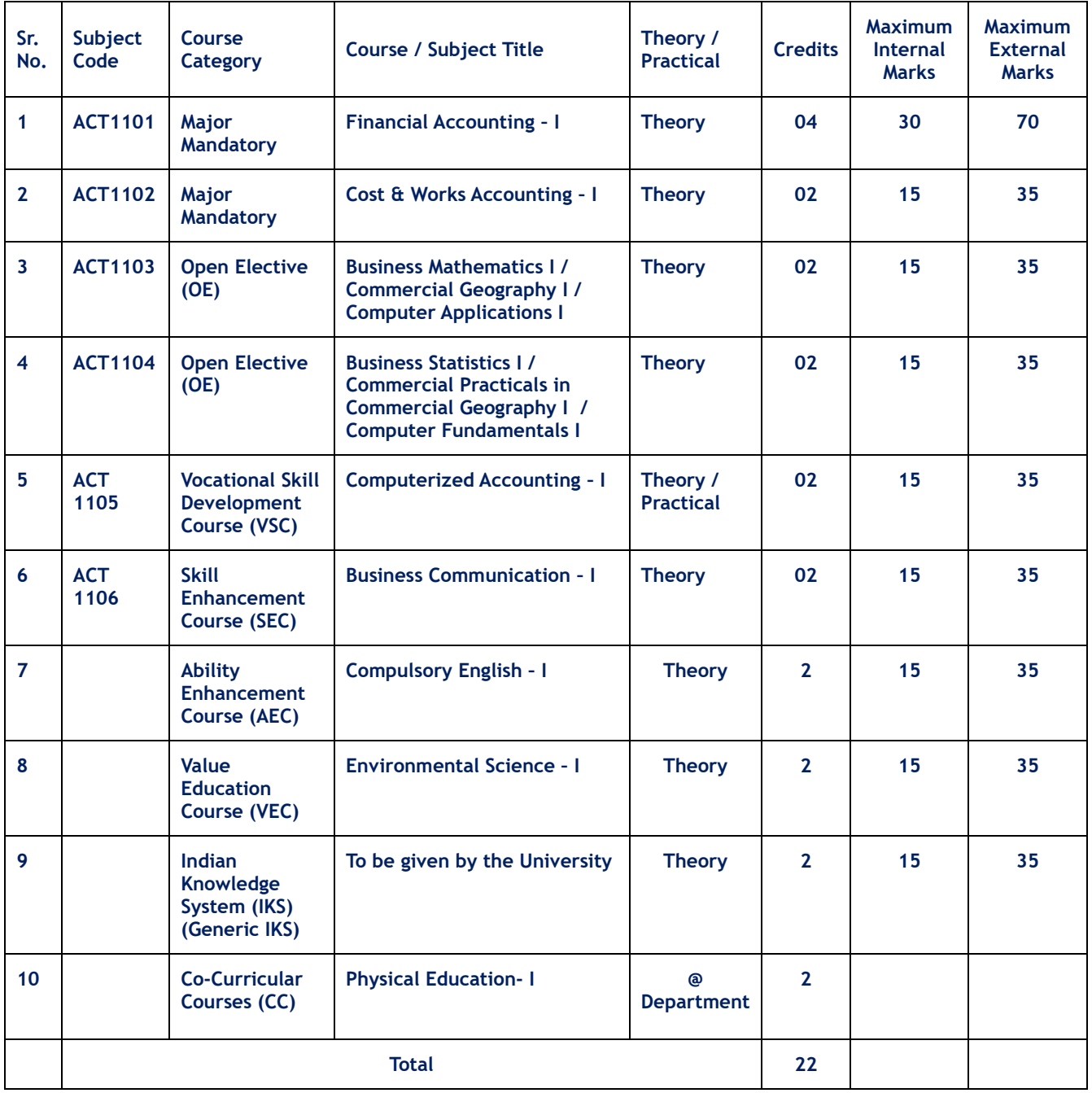

# **Semester I – B. Com in Accounting**

# **B.Com. in Accounting – Semester – I As per NEP -2020 Subject: - Financial Accounting – I**

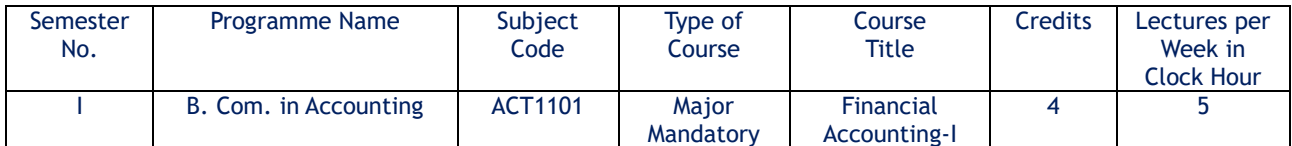

Course Objectives:

- 1. To make students understand the concept of the Financial Accounting.
- 2. To impart the knowledge of accounting principles, concepts, conventions, partnership accounts and Accounting Standards.
- 3. To make students understand the applicability of accounting principles, concepts, conventions, partnership accounts and Accounting Standards.
- 4. To teach the utility and practical use of accounting principles, concepts, conventions, partnership accounts and Accounting Standards.

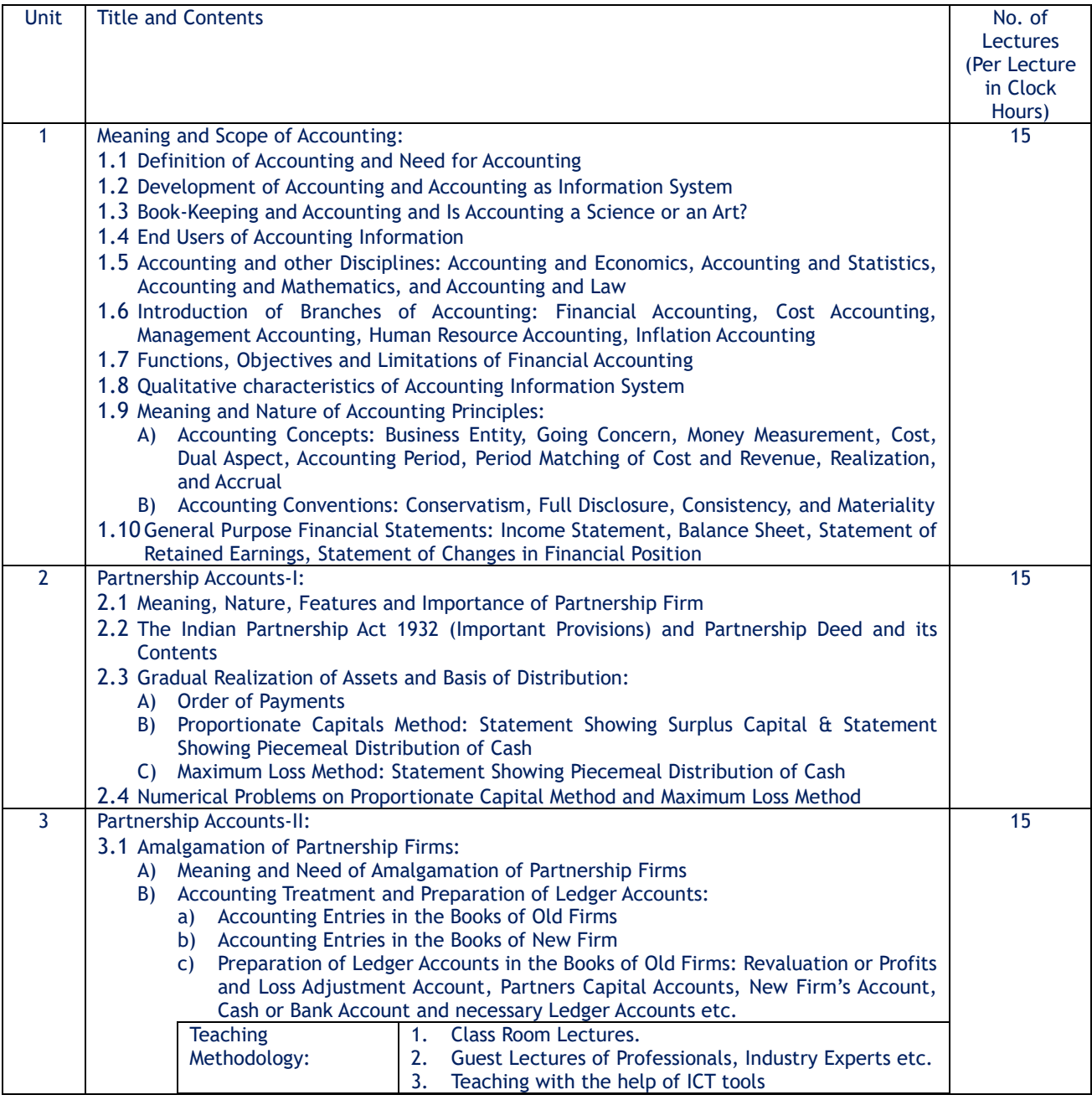

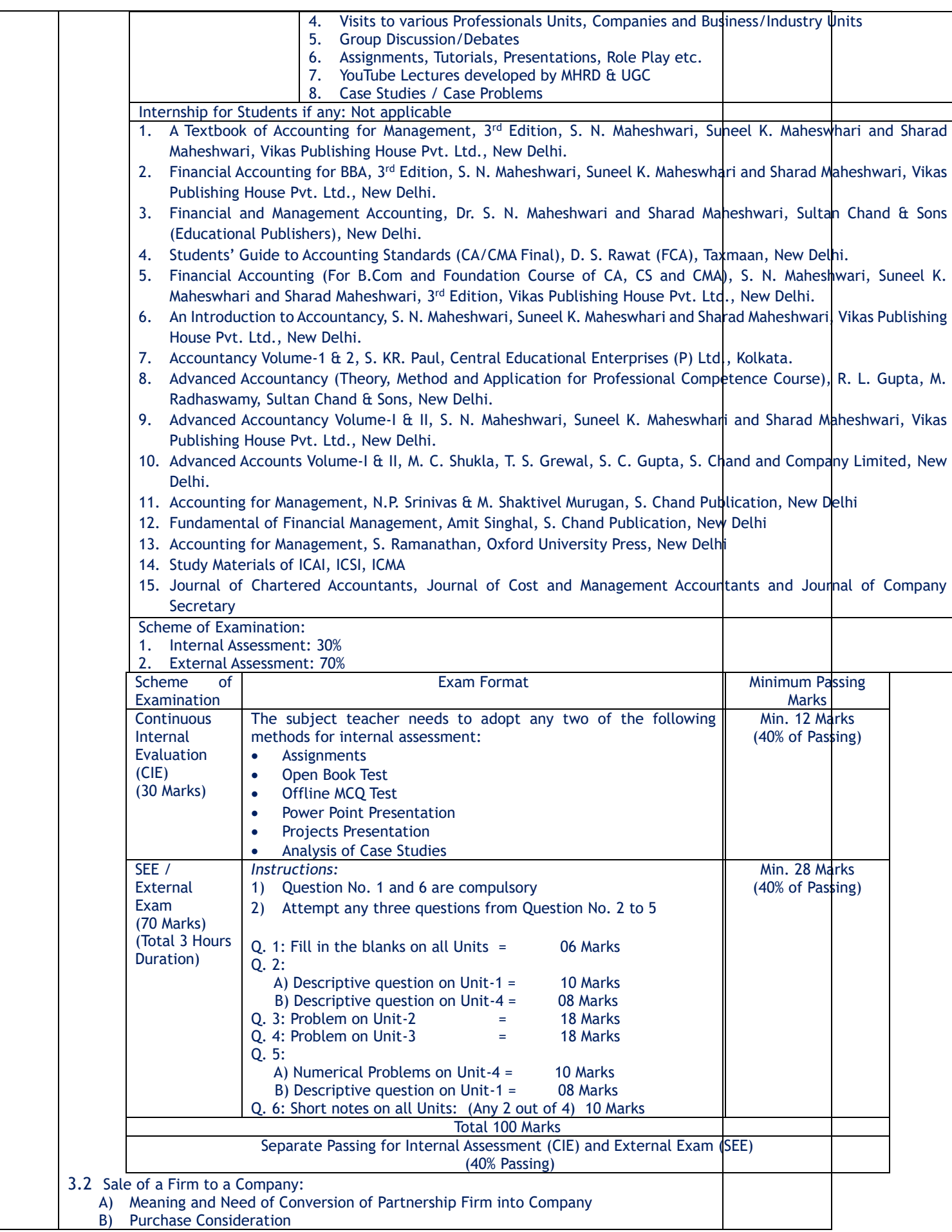

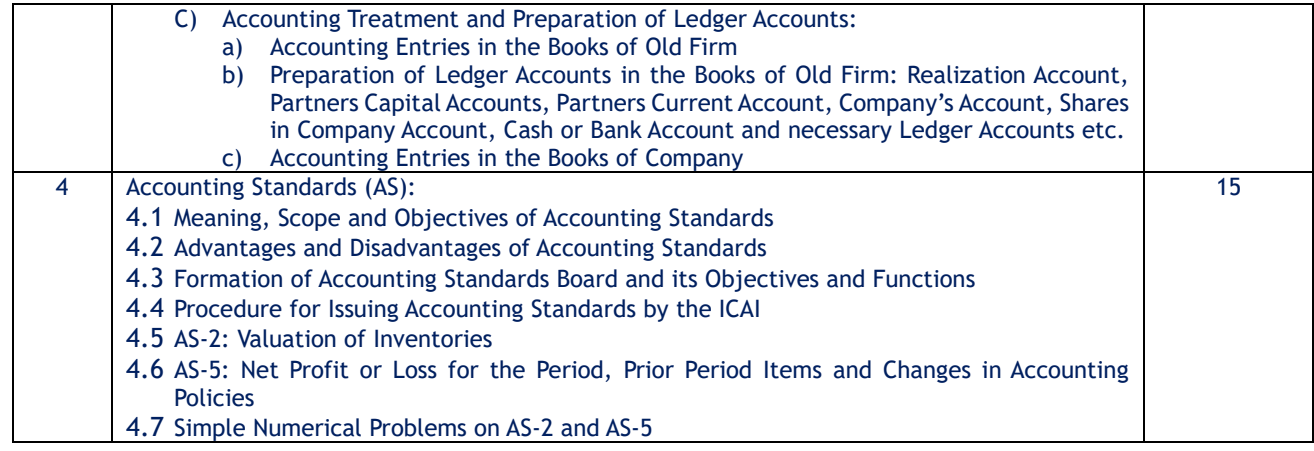

Course Outcomes: After completion of the course, students will be able:

- 1) To understand the accounting principles, concepts, conventions, partnership accounts and Accounting Standards.
- 2) To apply accounting principles, concepts, conventions, partnership accounts and Accounting Standards for accounting treatment.
- 3) To analyze the effects of accounting treatments.
- 4) To evaluate the impact of accounting treatments on financial aspects.
- 5) To create an independent accounting of the financial transactions.
- 6) To remember the accounting principles, concepts, conventions, partnership accounts and Accounting Standards.

# **B.Com. in Accounting – Semester – I As per NEP -2020 Subject: - Fundamentals of Cost Accounting**

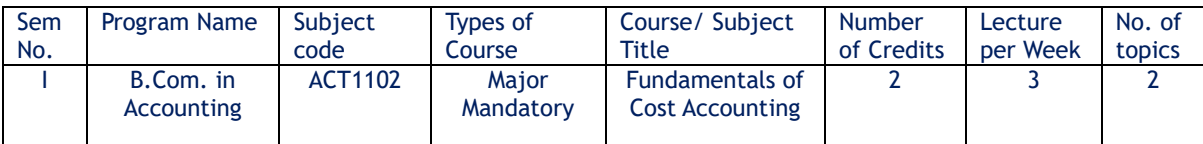

Objectives:

1. To prepare learners to know and understand the basic concepts of cost.

2. To understand the elements of cost.

3. To enable students to prepare a cost sheet.

Course Outcome:

CO1: Students will be able to understand the concept of Cost, Costing and Cost Accounting.

CO2: Student will be acquainted with the concept of Cost Centre, Cost Unit.

CO3: Student will recognize the regulations for preparation of Cost Sheet through Cost Accounting Standards.

CO4: Students will develop the skills to prepare a Cost Sheet of an enterprise.

CO5: Students will be able to understand the meaning of Cost Accounting Standards.

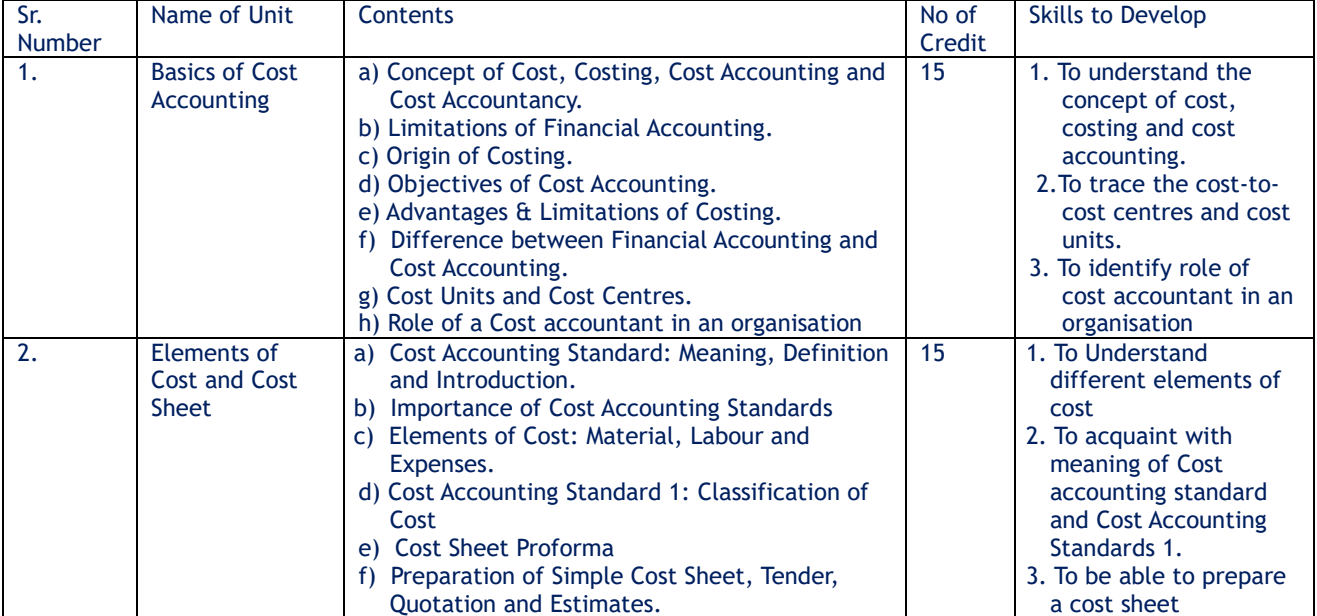

Teaching Methodology

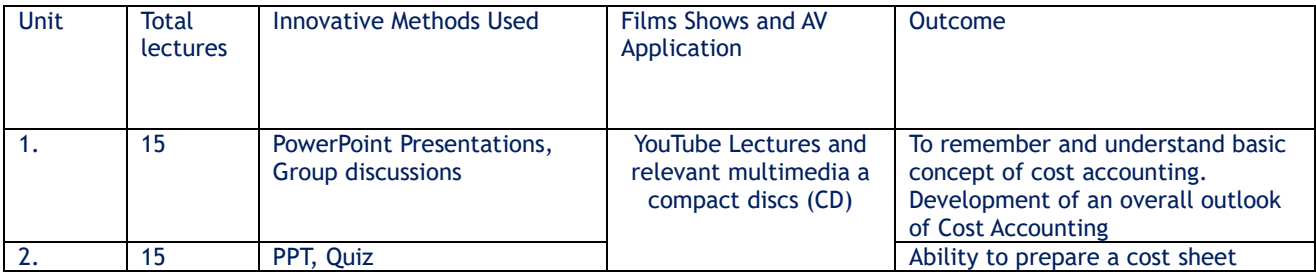

### Books:

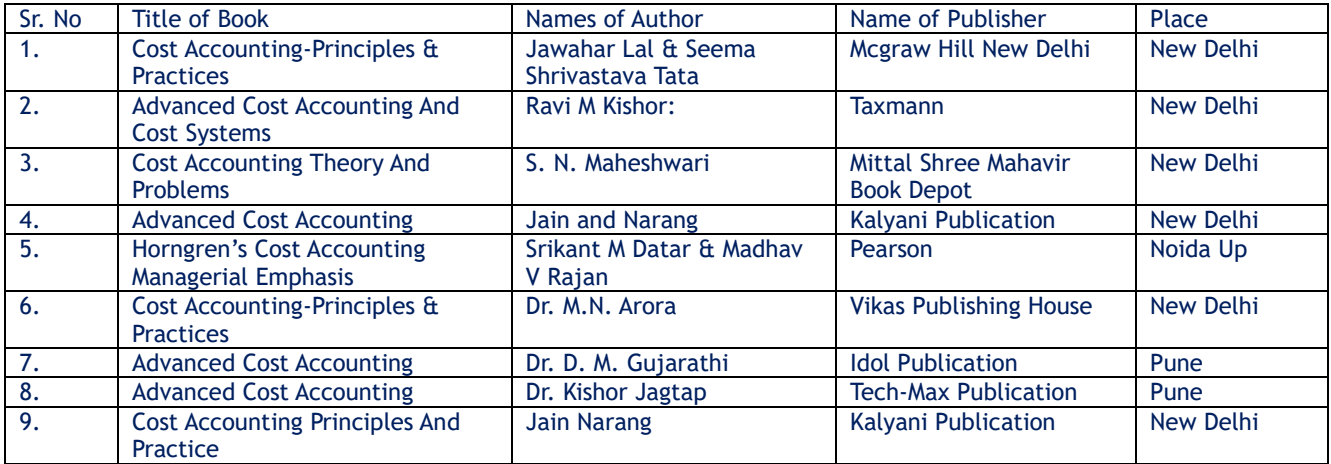

Areas of Problem: Simple Cost Sheet, Tender and Quotations

Scheme of Examination: 30% for internal assessment, 70% for external assessment.

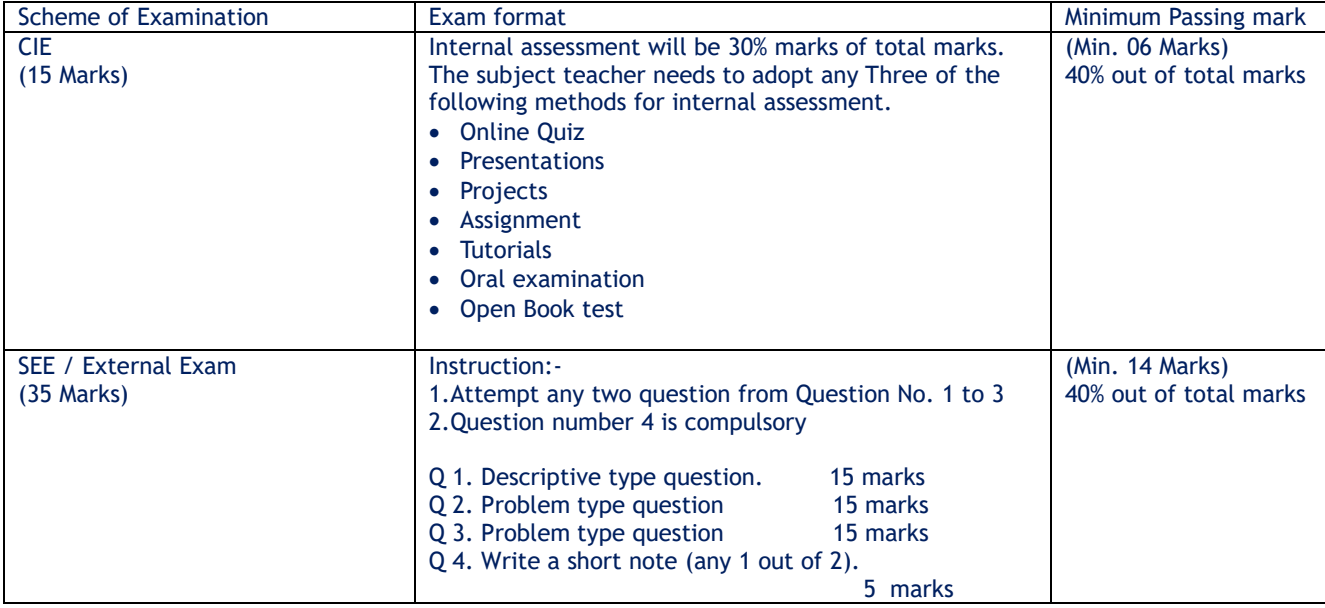

\*\*\*\*\*

# **B.Com. in Accounting – Semester – I As per NEP -2020 Subject: - Business Mathematics – I**

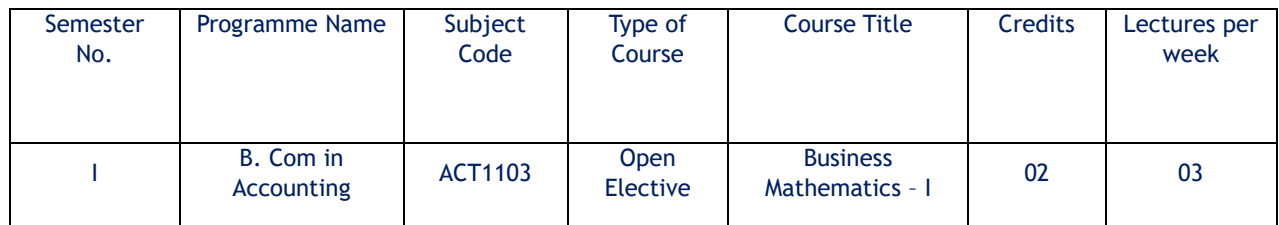

#### Course Description:

 This course is designed to provide First – year B. Com. students with a solid foundation in fundamental mathematical concepts and skills necessary for various aspects of business and finance. The course will cover topics related to ratio, proportion, percentage, partnership, commission, brokerage, shares, simple and compound interest, and equated monthly instalments (EMI). Through lectures, examples, and practice exercises, students will gain the necessary mathematical skills to excel in their academic and professional pursuits.

#### Course Objectives:

- 1. To provide solid Mathematical Foundation for B. Com Students in Business and Finance.
- 2. To help the students for various mathematical topics with Practical Business Application.
- 3. To enhance problem solving Skills and ability for Academic and Professional Success.
- 4. To make students understands mathematics behind commerce and Management.
- 5. To foster conceptual Clarity and Confidence in Mathematical Competence.

#### Course outcomes:

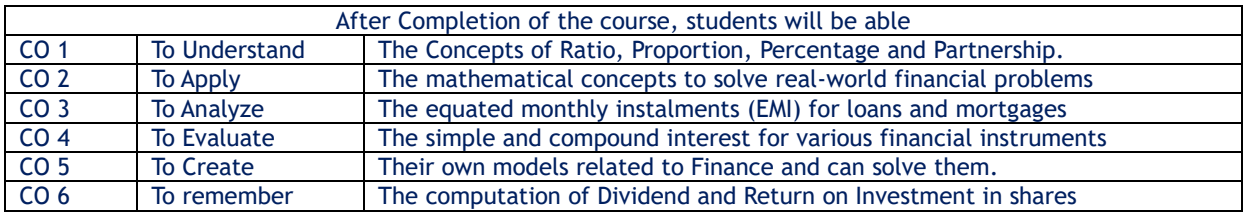

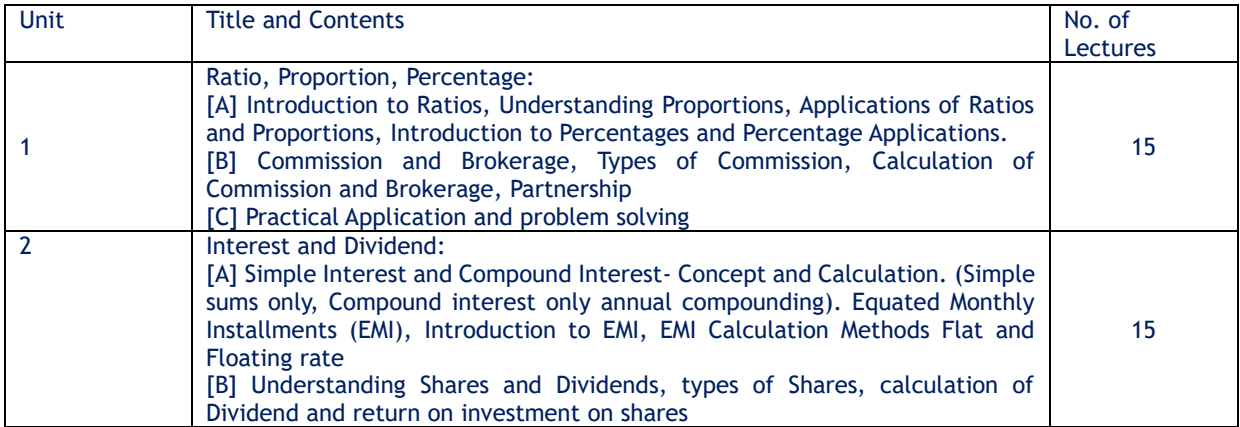

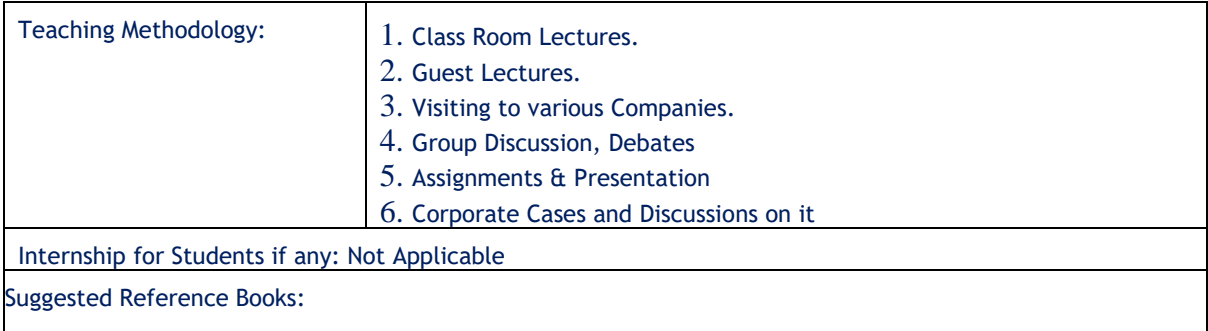

- 1. Practical Business Mathematics by S. A. Bari, New Literature Publishing Company, New Delhi, India
- 2. Mathematics for Commerce by K. Selvakumar, Notion Press, Chennai, India
- 3. Business Mathematics with Applications by Dinesh Khattar & S. R. Arora, S. Chand Publishing, New Delhi, India
- 4. Fundamentals of Business Mathematics by M. K. Bhowal, Asian Books Pvt. Ltd, New Delhi

#### Scheme of Examination:

- (i) Internal Assessment: 30 %
- (ii) Semester End Exam: 70 %

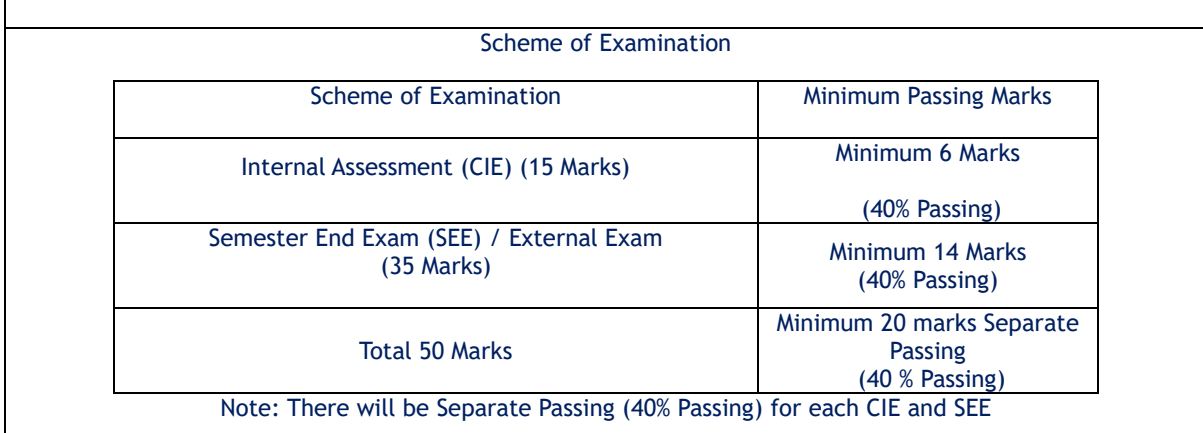

Internal Assessment: (Continuous Internal Evaluation) (15 Marks)

The Internal Examination will be 30% of total marks The subject teacher needs to adopt any three of the following methods for internal assessment: -

- Written examination
- Online Quiz
- Power Point Presentations
- Projects
- **Assignments**
- **Tutorials**
- Oral examination
- Open Book Test
- Any other evaluation method subject to the permission of the Head of the Department

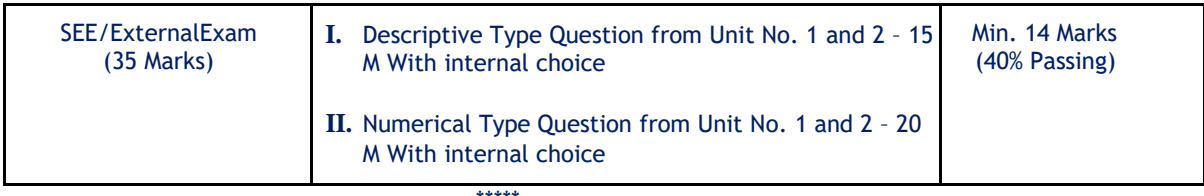

\*\*\*\*\*

# **B.Com. in Accounting - Semester – I As per NEP -2020 Subject: - Commercial Geography -I**

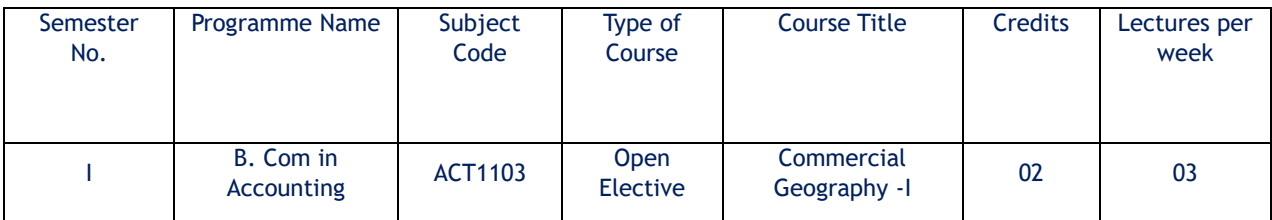

# Objectives of the Course:

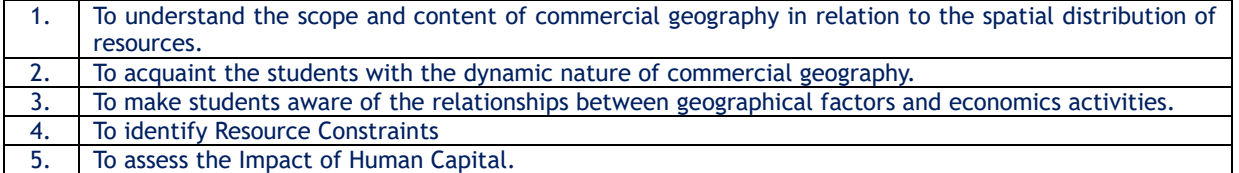

# Course Outcome:

# By the completion of the course, student will be able to:

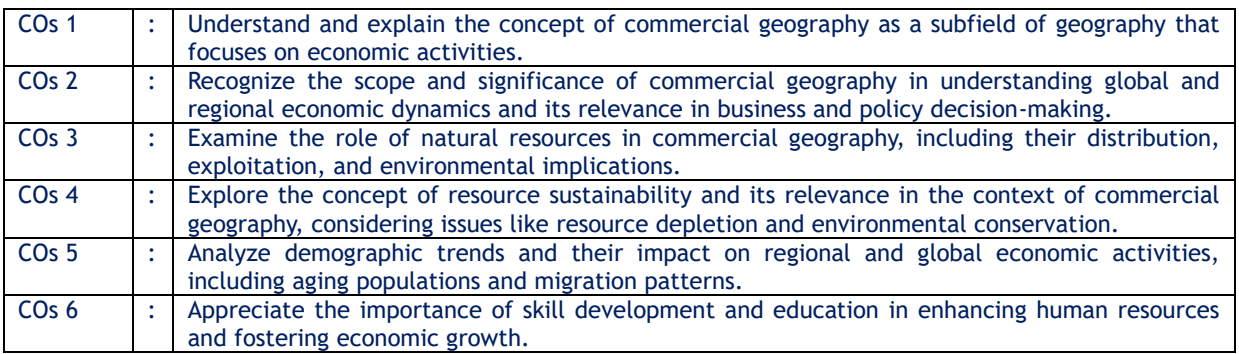

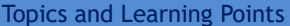

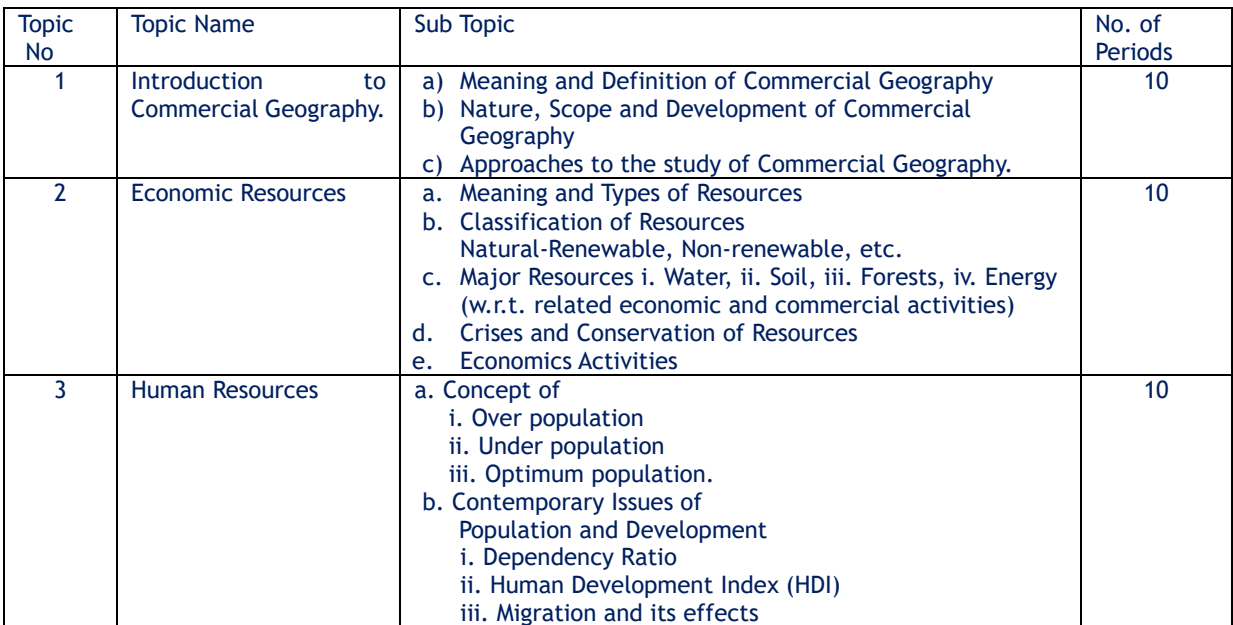

#### References:

- 1. Sir L. Dudley Stamp, 1973: "Commercial Geography", Prentice Hall Press; 9th edition
- 2. Leong, Goh Cheng, 1975: Human and Economic Geography, Oxford University Press.
- 3. Jacques W. Redway, 2008: "Commercial Geography", Jacques W. Redway
- 4. Claude S. George Jr. and Stanley H. Hallett 2014: "Commercial Geography", Waveland Press
- 5. Anthony Venables, David De Meza, and Chris Robinson, 2021: "Economic Geography: Places, Networks, and Flows" Wiley
- 6. Robert B. Potter, Tony Binns, and Jennifer A. Elliott, 2018: "Geographies of Development: An Introduction to Development Studies" Pearson.

#### Scheme of Examination:

- (iii) Internal Assessment: 30 %
- (iv) Semester End Exam: 70 %

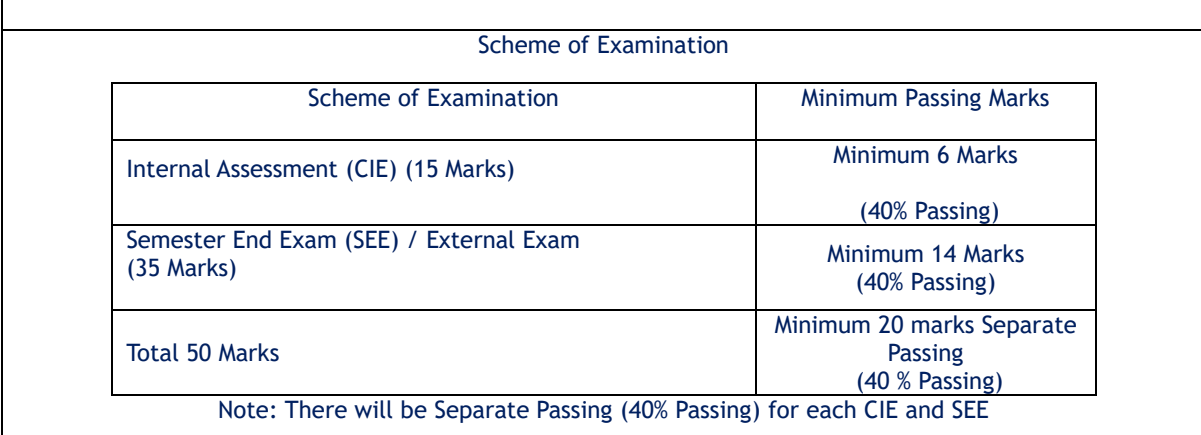

#### Internal Assessment: (Continuous Internal Evaluation) (15 Marks)

The Internal Examination will be 30% of total marks The subject teacher needs to adopt any three of the following methods for internal assessment: -

- Written examination
- Online Quiz
- Power Point Presentations
- Projects
- Assignments
- Tutorials
- Oral examination
- Open Book Test
- Any other evaluation method subject to the permission of the Head of the Department

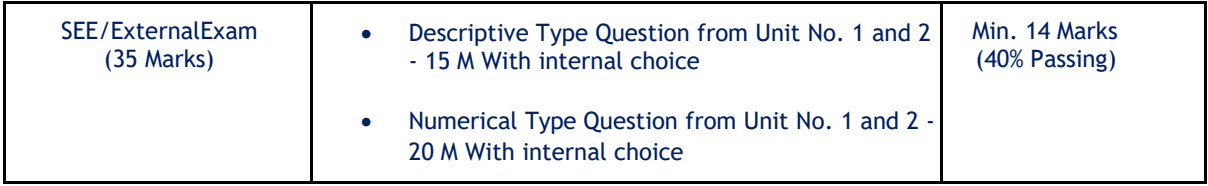

\*\*\*\*\*

# **B.Com. in Accounting - Semester – I As per NEP -2020 Subject: - Computer Application - I**

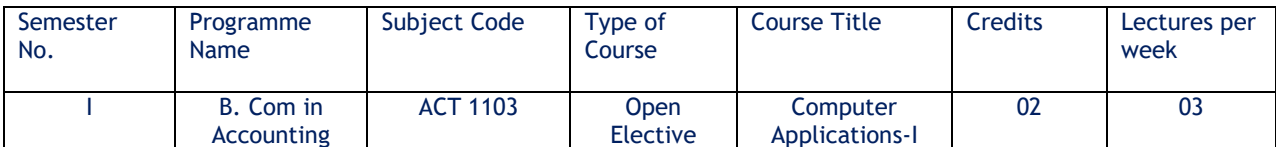

Course Objectives:

- 1. To make students understand the concept of e-commerce.
- 2. To impart the knowledge of applicability of e-commerce in businesses.
- 3. To make students understand e-commerce business models.
- 4. To teach the utility of online payments.

Course Outcome: Student able -

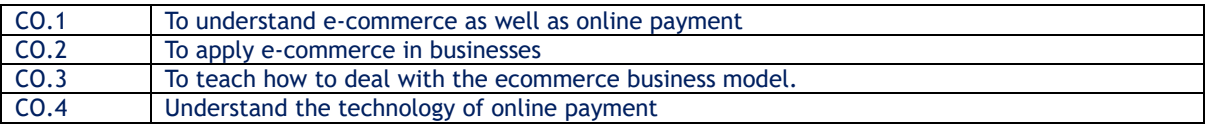

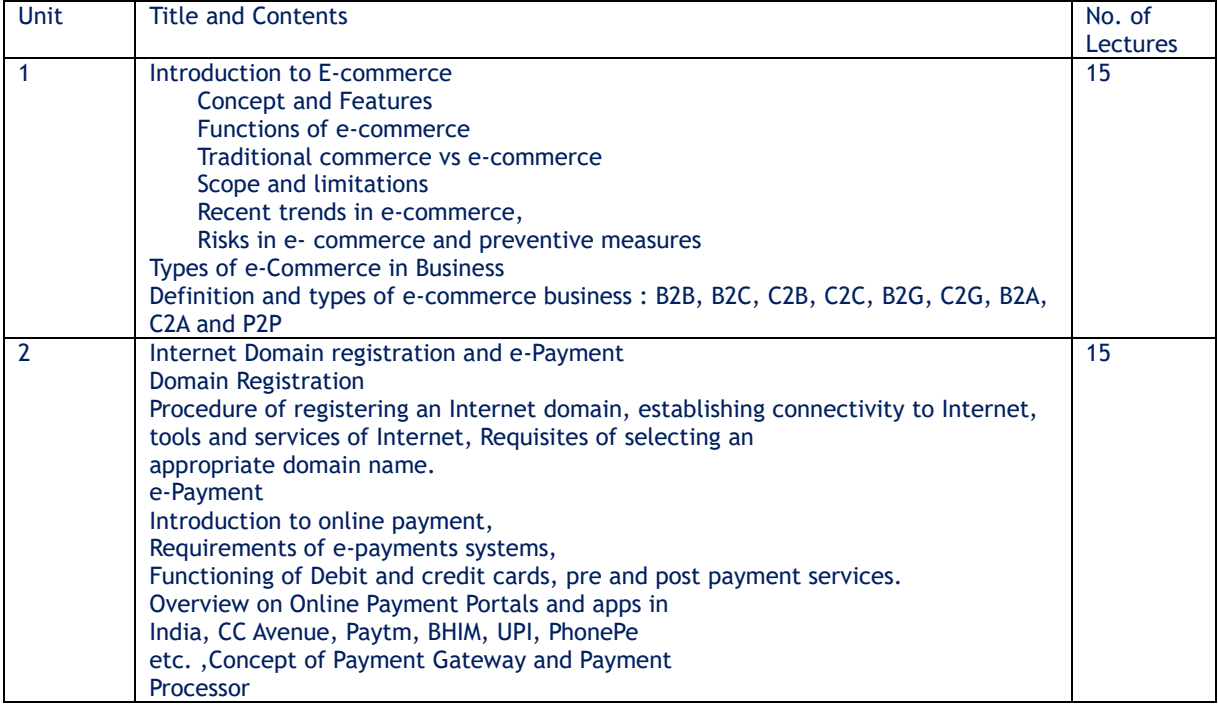

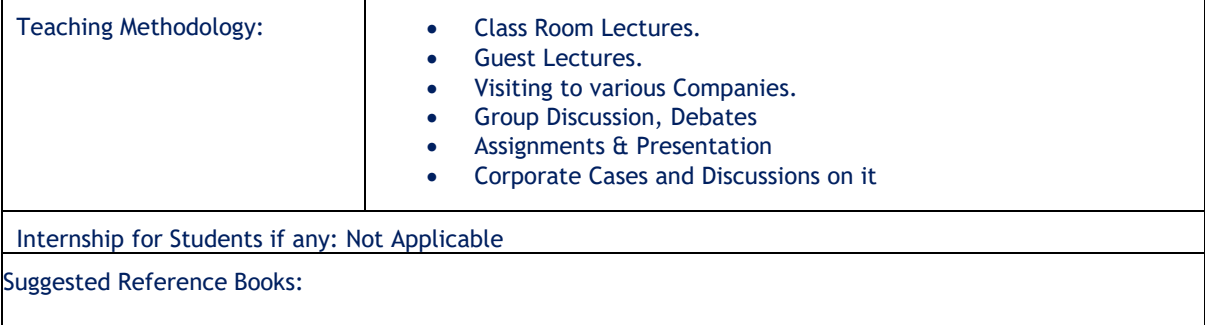

- 1. The Complete E-Commerce Book By Janice Reynolds
- 2. E-Commerce Website optimization By Dan Corxen- John and Johaan van Tonder
- 3. E- Commerce An Indian Perspective By P.T.Joseph S.J.
- 4. Essentials of E-Commerce Technology By. V.Rajaraman
	- E- Commerce Business, Technology, Society By Kenneth c. Laudomn and Carol Guercio Traver

#### Scheme of Examination:

- (v) Internal Assessment: 30 %
- (vi) Semester End Exam: 70 %

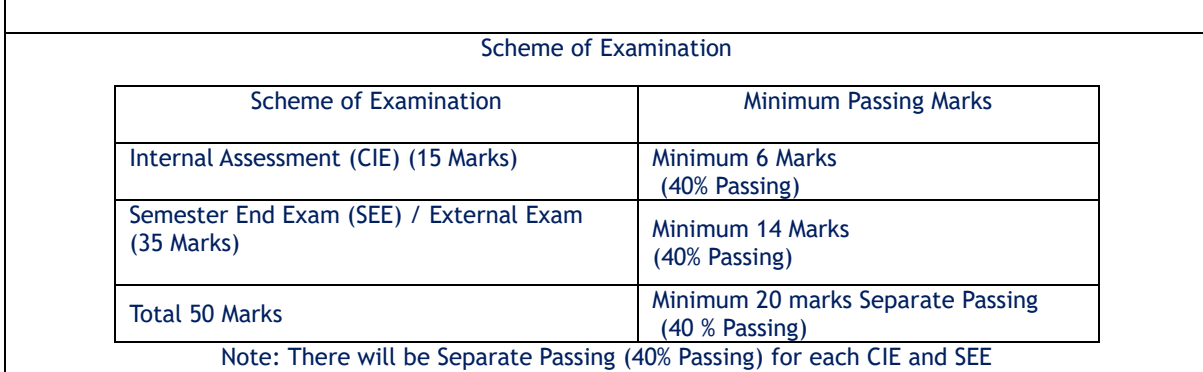

### Internal Assessment: (Continuous Internal Evaluation) (15 Marks)

The Internal Examination will be 30% of total marks The subject teacher needs to adopt any three of the following methods for internal assessment: -

- Written examination
- Online Quiz
- Power Point Presentations
- Projects
- Assignments
- Tutorials
- Oral examination
- Open Book Test
- Any other evaluation method subject to the permission of the Head of the Department

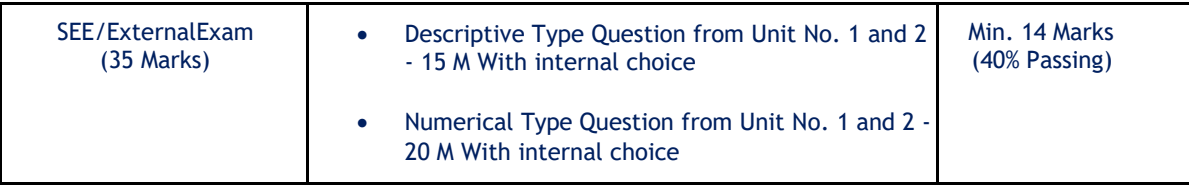

\*\*\*\*\*

# **B.Com. in Accounting - Semester – I As per NEP -2020 Subject: - Business Statistics - I**

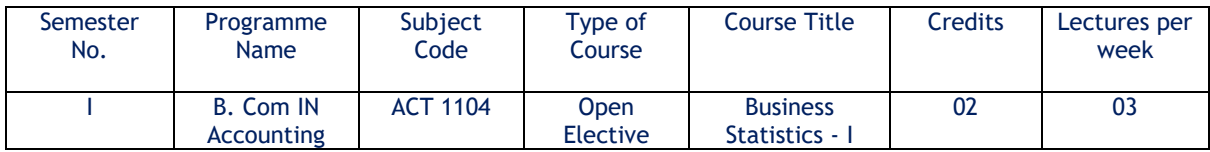

Course Objectives:

- 1. To acquaint students with some basic concepts in Statistics.
- 2. To learn some elementary statistical methods for collection of data.
- 3. To learn some elementary statistical methods for presentation of data.
- 4. To learn some elementary statistical methods for analysis of data.
- 5. To learn some elementary statistical methods for interpretation of data.
- 6. To familiarise the students with applications of Statistics in Business and Management

#### Course Outcome:

After the completion of this course, students will be able

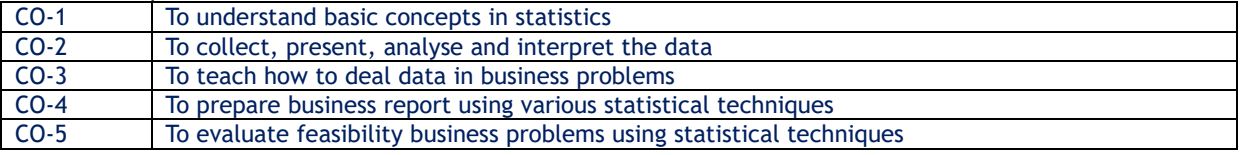

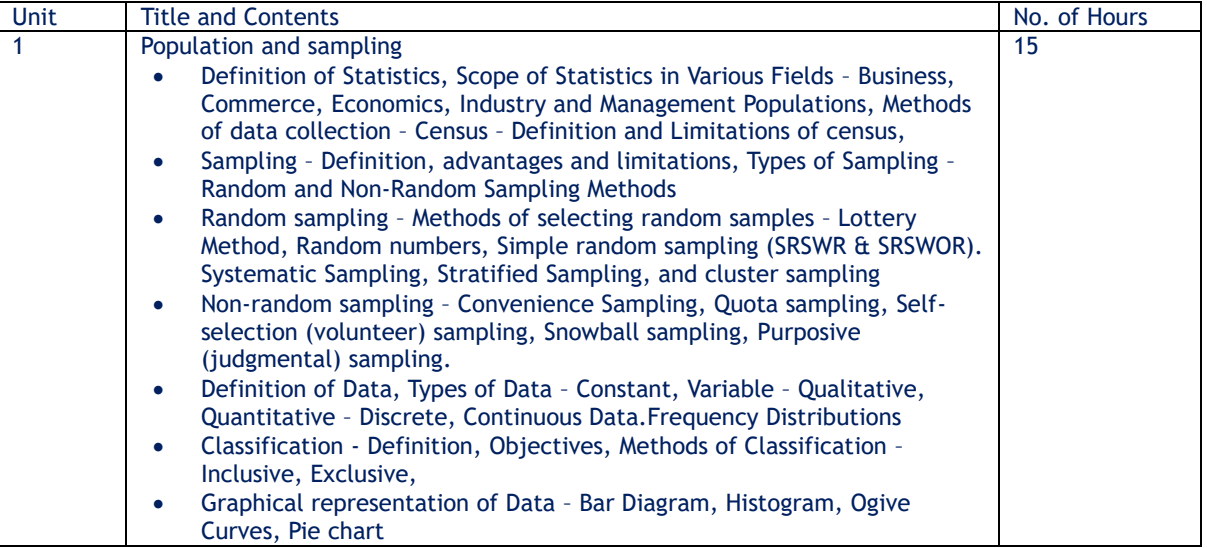

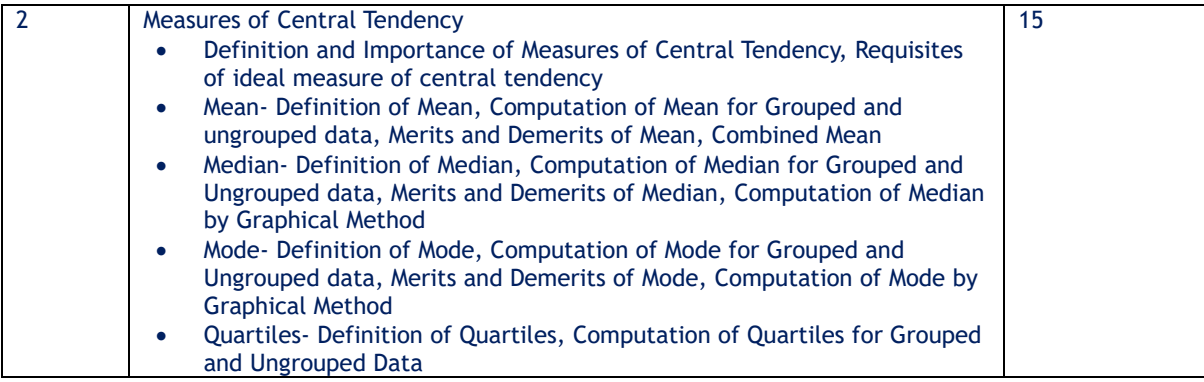

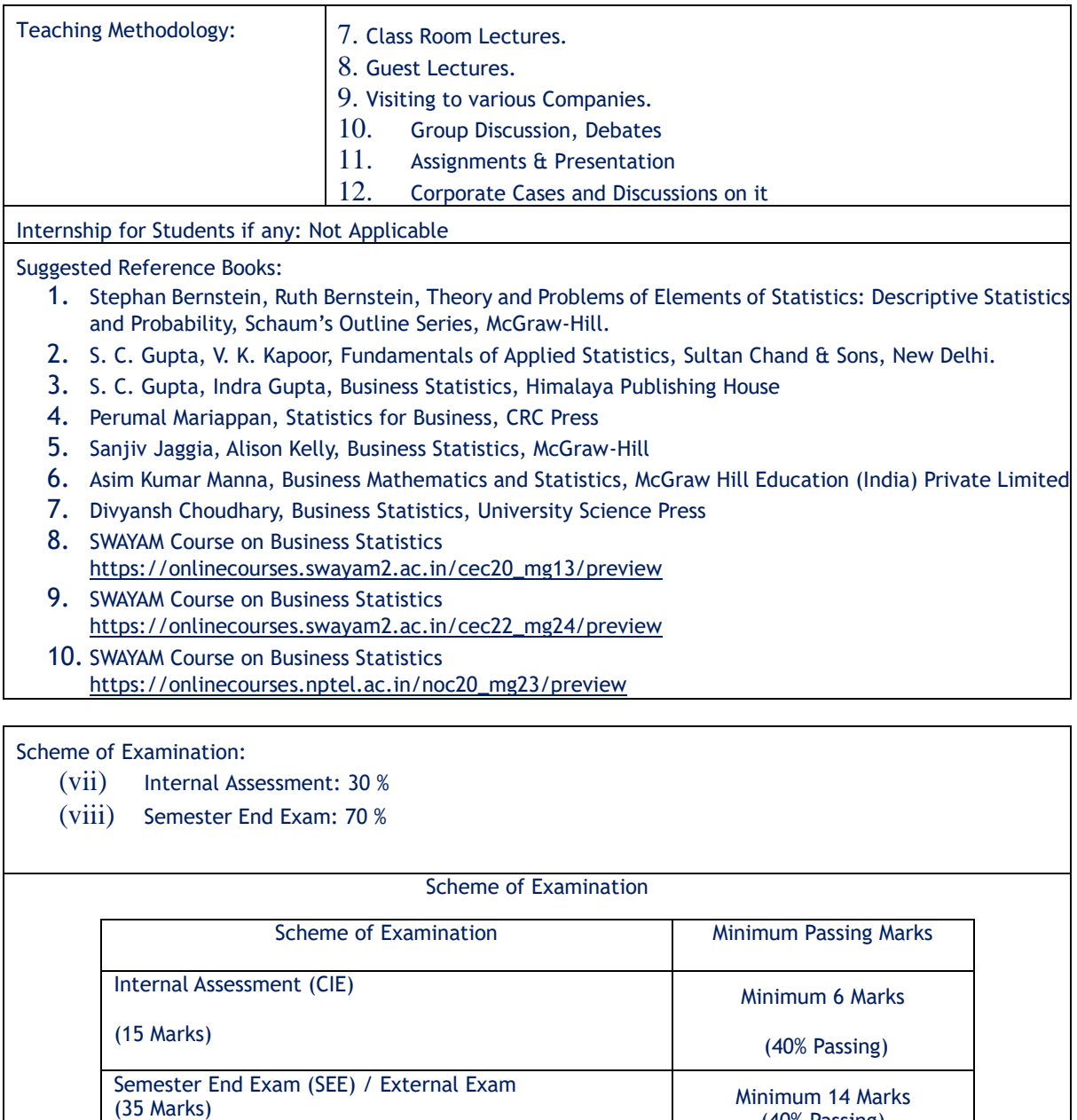

### Internal Assessment

Continuous Internal Evaluation (15 Marks)

Total 50 Marks

The Internal Examination will be 30% of total marks The subject teacher needs to adopt any three of the following methods for internal assessment: -

Note: There will be Separate Passing (40% Passing) for each CIE and SEE

- Written examination
- Online Quiz
- Power Point Presentations
- Projects
- Assignments

(40% Passing)

Minimum 20 marks Separate Passing (40 % Passing)

- Tutorials
- Oral examination
- Open Book Test

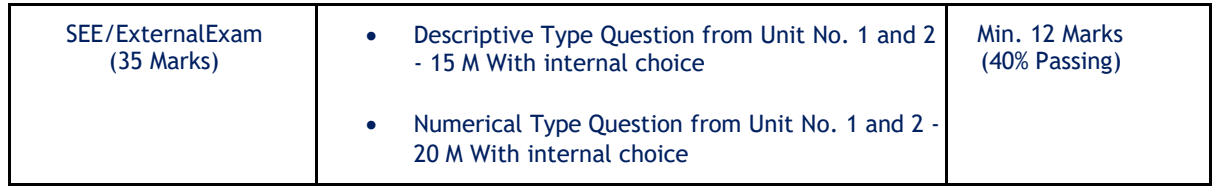

\*\*\*\*\*
# **B.Com. in Accounting - Semester – I As per NEP -2020 Subject: - Practicals in Commercial Geography-I**

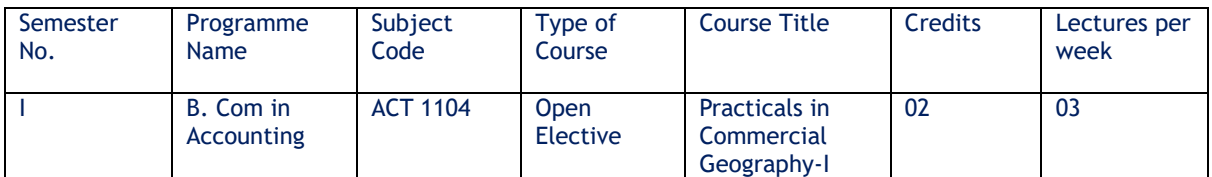

#### Objectives of the Course:

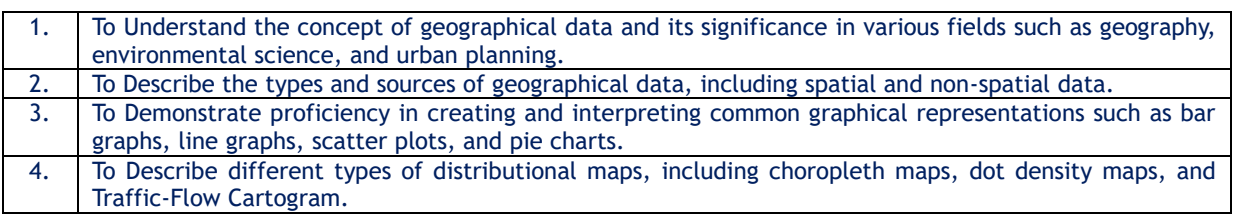

## Topics and Learning Points

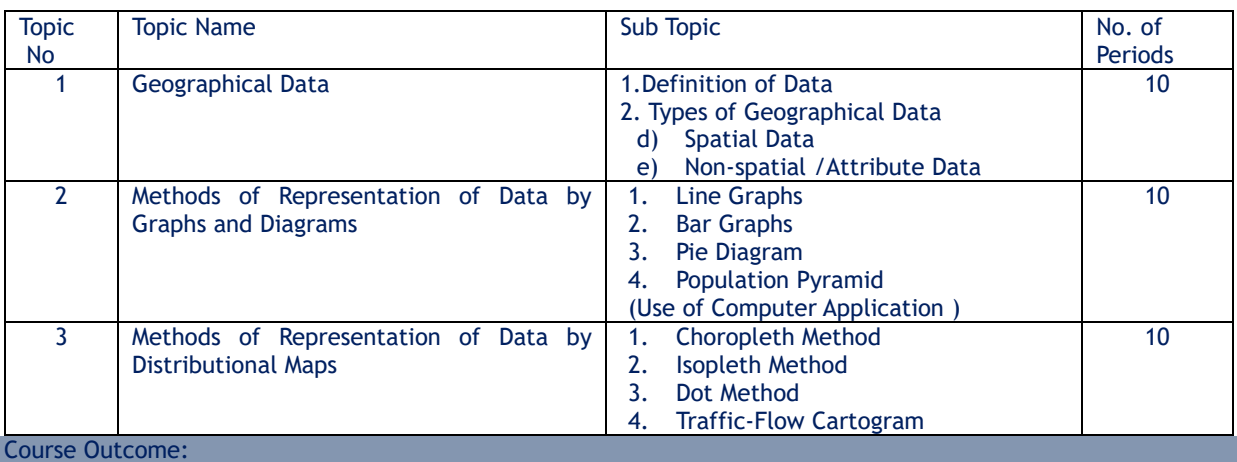

# By the completion of the course, student will be able to:

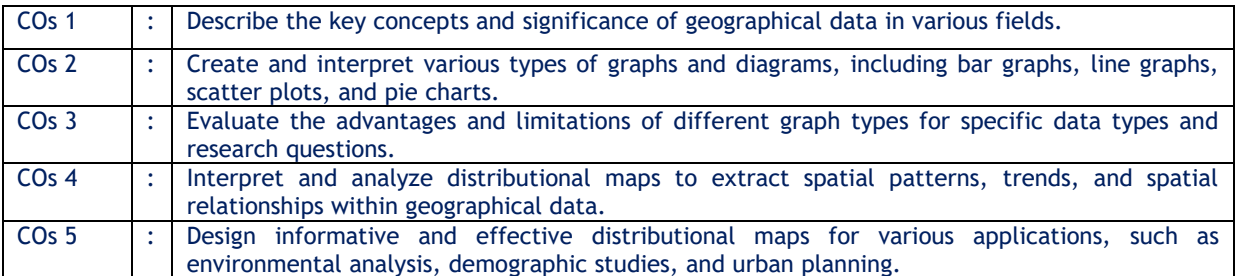

#### References:

- 1. Cuff J. D. and Mattson M. T., 1982: Thematic Maps: Their Design and Production, Methuen Young Books
- 2. Dent B. D., Torguson J. S., and Holder T. W., 2008: Cartography: Thematic Map Design (6th Edition), Mcgraw-Hill Higher Education
- 3. Gupta K. K. and Tyagi V. C., 1992: Working with Maps, Survey of India, DST, New Delhi.
- 4. Kraak M. J. and Ormeling F., 2003: Cartography: Visualization of Geo-Spatial Data, Prentice-Hall.
- 5. Mishra R. P. and Ramesh A., 1989: Fundamentals of Cartography, Concept, New Delhi.
- 6. Mishra R.P and Ramesh A. 2000: Fundamentals of Cartography. Concept Publ. Com., New Delhi,
- 7. Sharma J. P., 2010: Prayogic Bhugol, Rastogi Publishers, Meerut.
- 8. Singh R. L. and Singh R. P. B., 1999: Elements of Practical Geography, Kalyani Publishers.
- 9. Slocum T. A., Mcmaster R. B. and Kessler F. C., 2008: Thematic Cartography and Geovisualization (3rd Edition), Prentice Hall.
- 10. Tyner J. A., 2010: Principles of Map Design, The Guilford Press.
- 11. Sarkar, A. (2015) Practical geography: A systematic approach. Orient Black Swan Private Ltd., New Delhi
- 12. Singh, L R & Singh R (1977): Manchitra or Pryaogatamek Bhugol , Central Book, Depot, Allahabad
- 13. Bhopal Singh R L and Duttta P K (2012) Prayogatama Bhugol, Central Book Depot, Allahabad

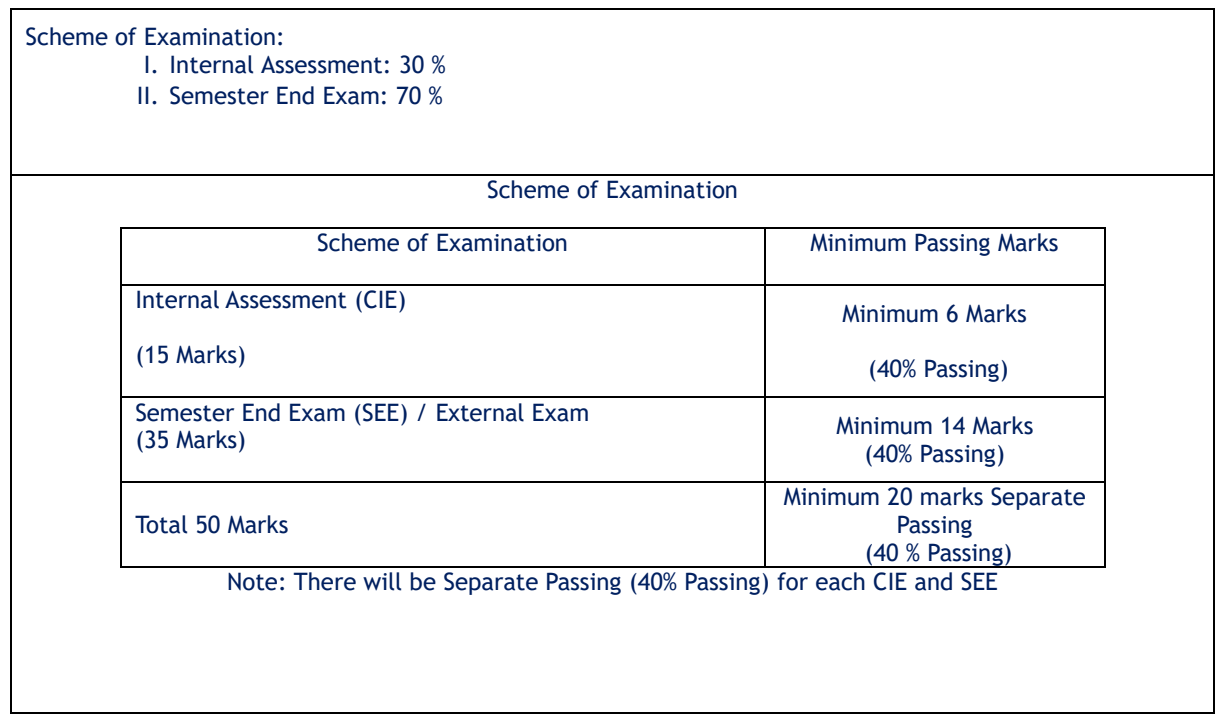

#### Internal Assessment

Continuous Internal Evaluation (15 Marks)

The Internal Examination will be 30% of total marks The subject teacher needs to adopt any three of the following methods for internal assessment: -

- Written examination
- Online Quiz
- Power Point Presentations
- **Projects**
- **Assignments**
- **Tutorials**
- Oral examination
- Open Book Test

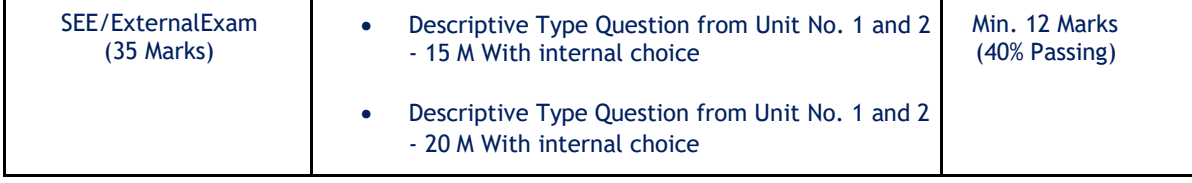

# **B.Com. in Accounting - Semester – I As per NEP -2020 Subject: - Computer Fundamentals- I**

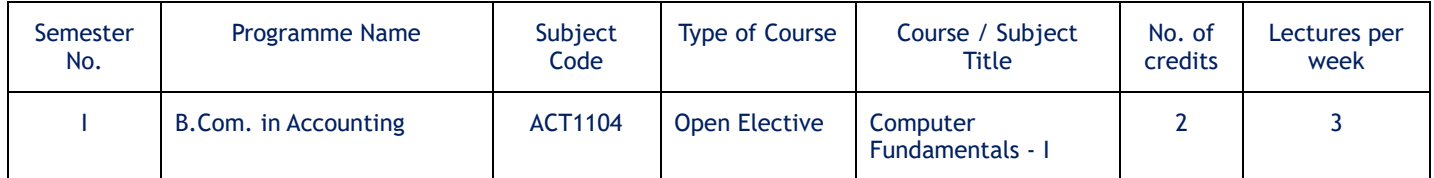

Course Objectives:

- To converse with basic terminology of computer
- To understand basics of Computer and working with Operating System
- To develop working skills with productivity enhancing tools,
- To perform documentation and accounting operations.

Course Outcomes: After completion, student able to-

- CO-1:- Understanding the concept of input and output devices of Computers
- CO-2:-Learn the functional units and classify types of computers
- CO-3:- Understand concept of software and working of operating system
- CO-4:- Learn basic Word processing, Spreadsheet and Presentation Graphics Software skills.
- CO-5:- Describe various uses of offices automation tools in accounting operations.

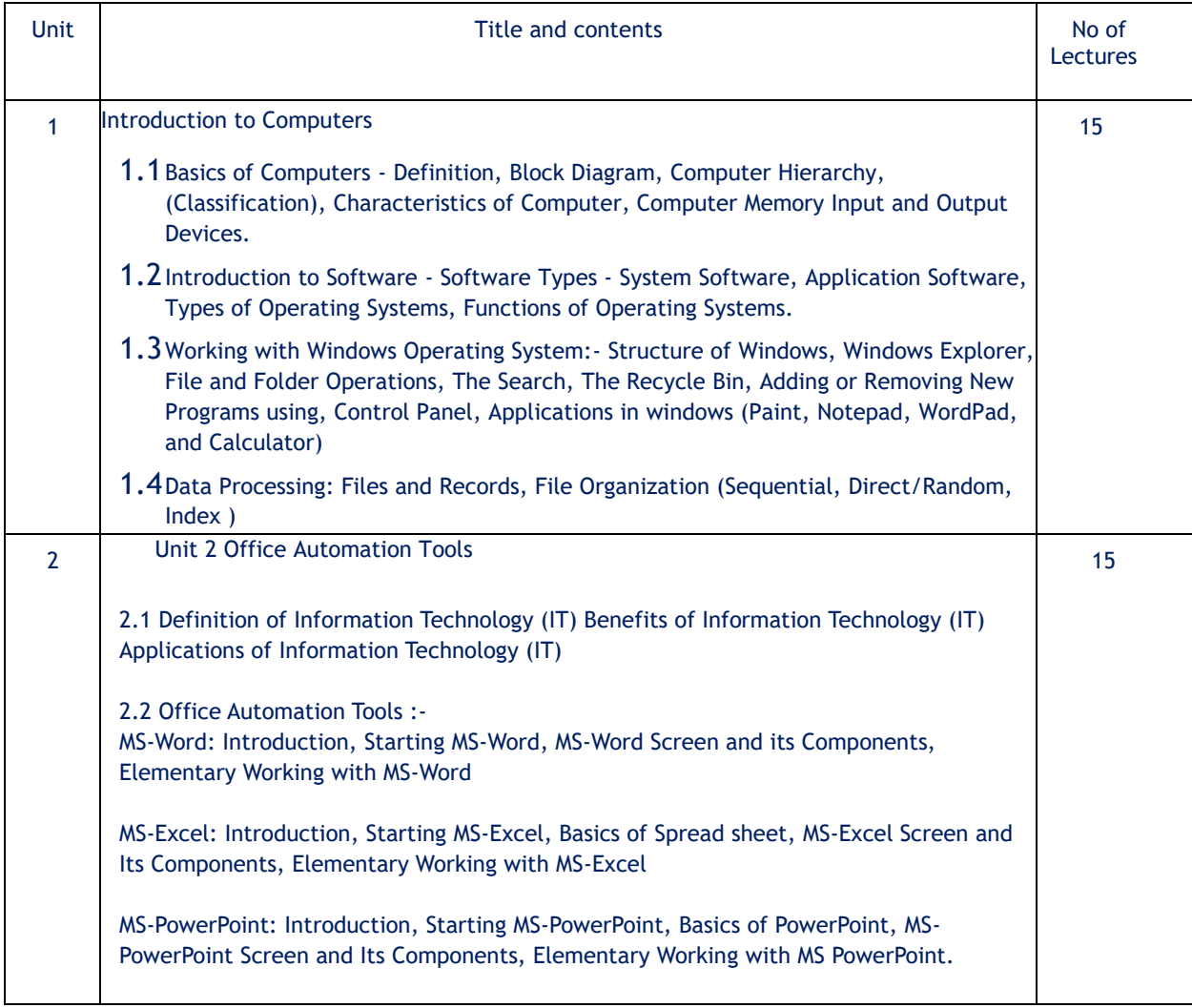

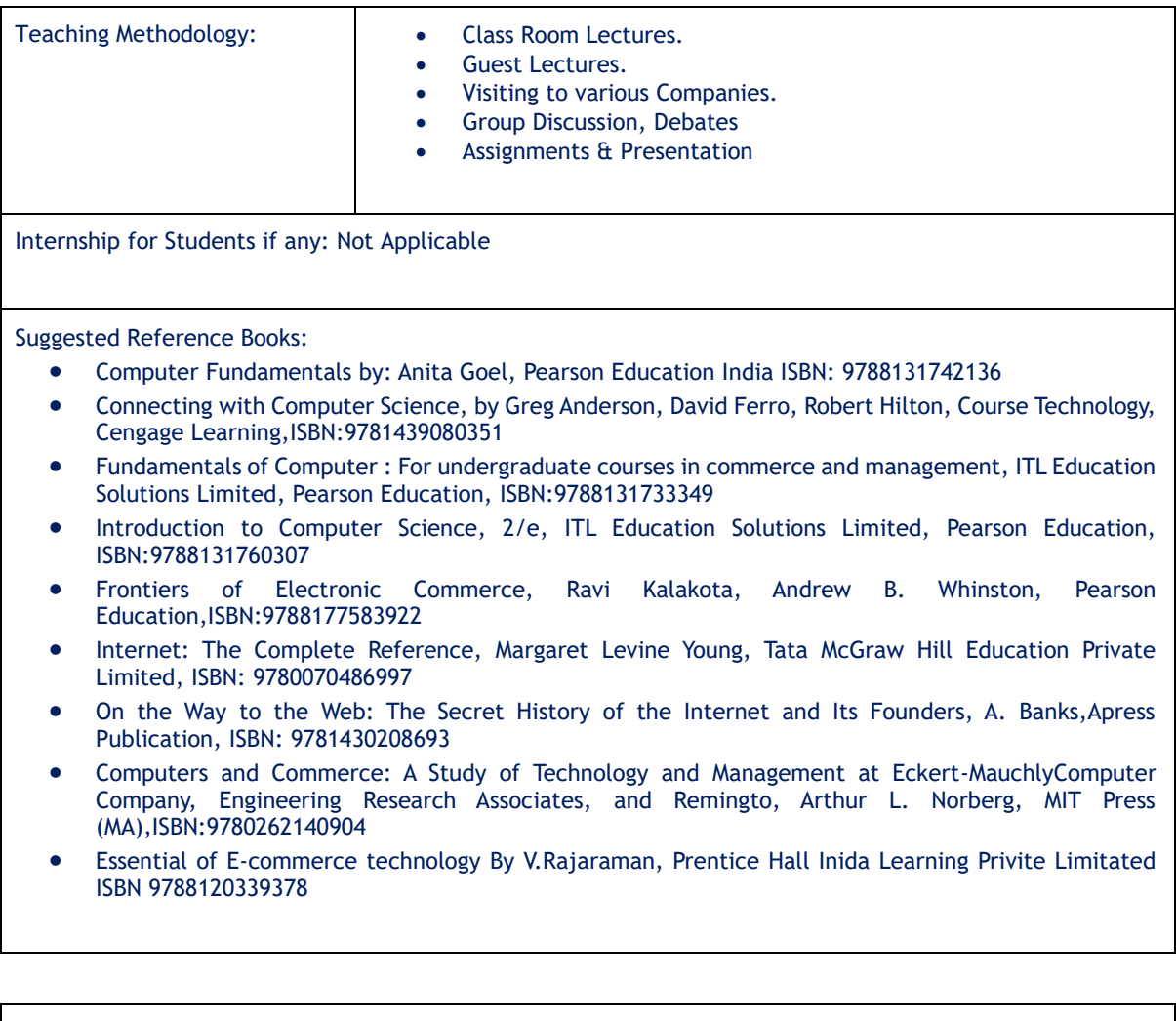

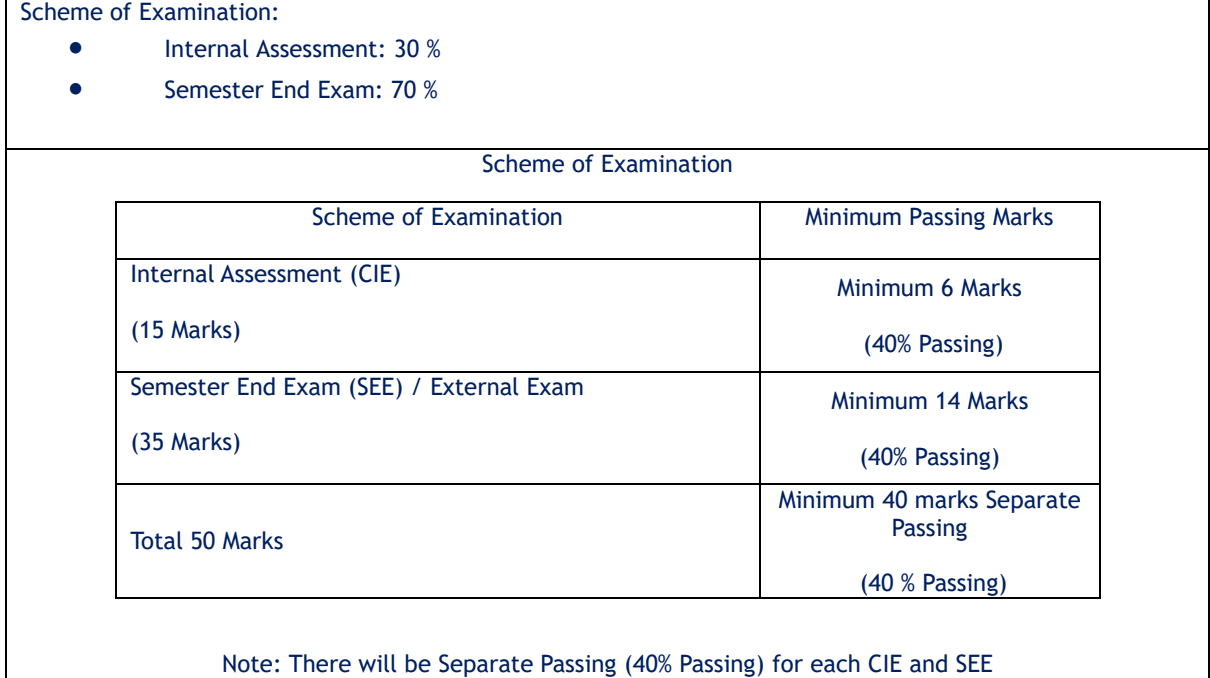

ı

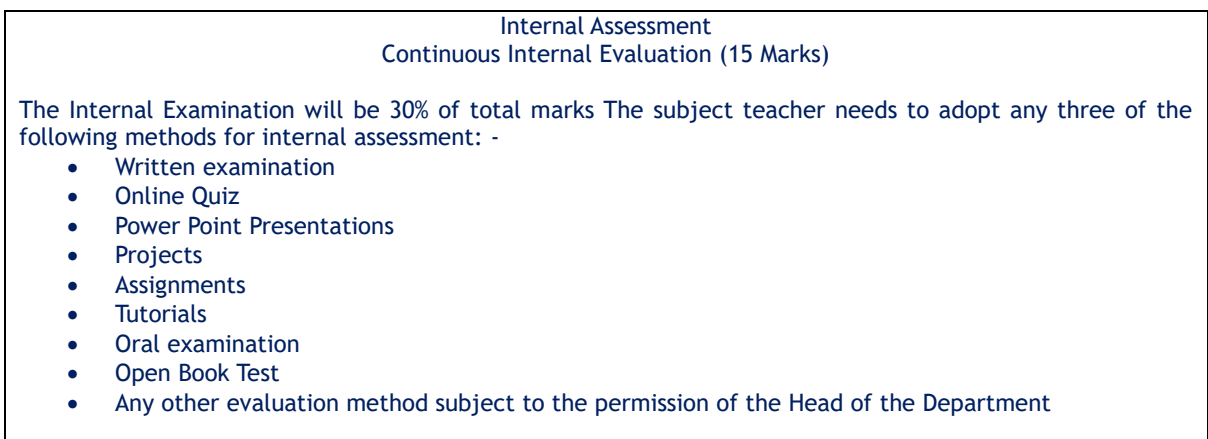

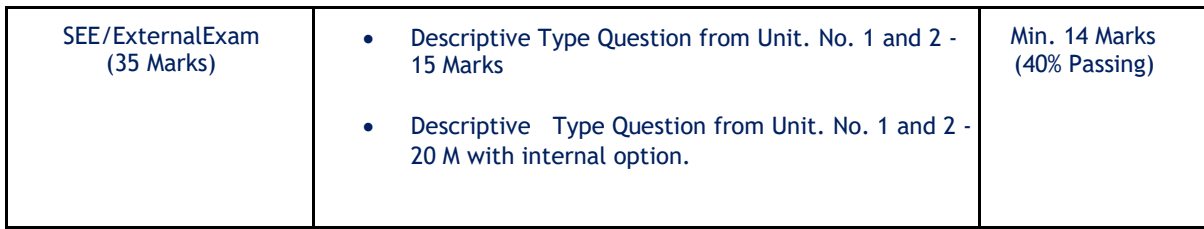

# **B.Com. in Accounting - Semester – I As per NEP -2020 Subject: - Computerised Acccounting- I**

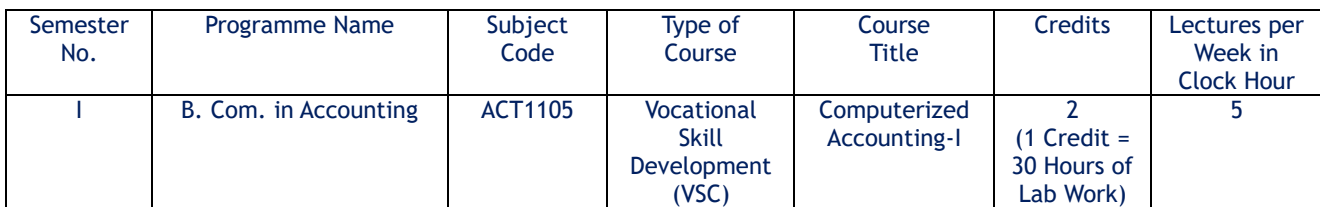

Course Objectives:

- To make students understand the concept of Computerized Accounting System.
- To impart the knowledge of Tally Accounting Software and Computerized Accounting to the Students.
- To make students understand the applicability of Tally Accounting Software as an integrated business management software.
- To teach the utility / practical use of Tally Accounting Software and Computerized Accounting.
- To provide hands on Practical Training to the Students in the Computer Laboratory with License Copy of TallyPrime Basic or TallyPrime with GST Essential.

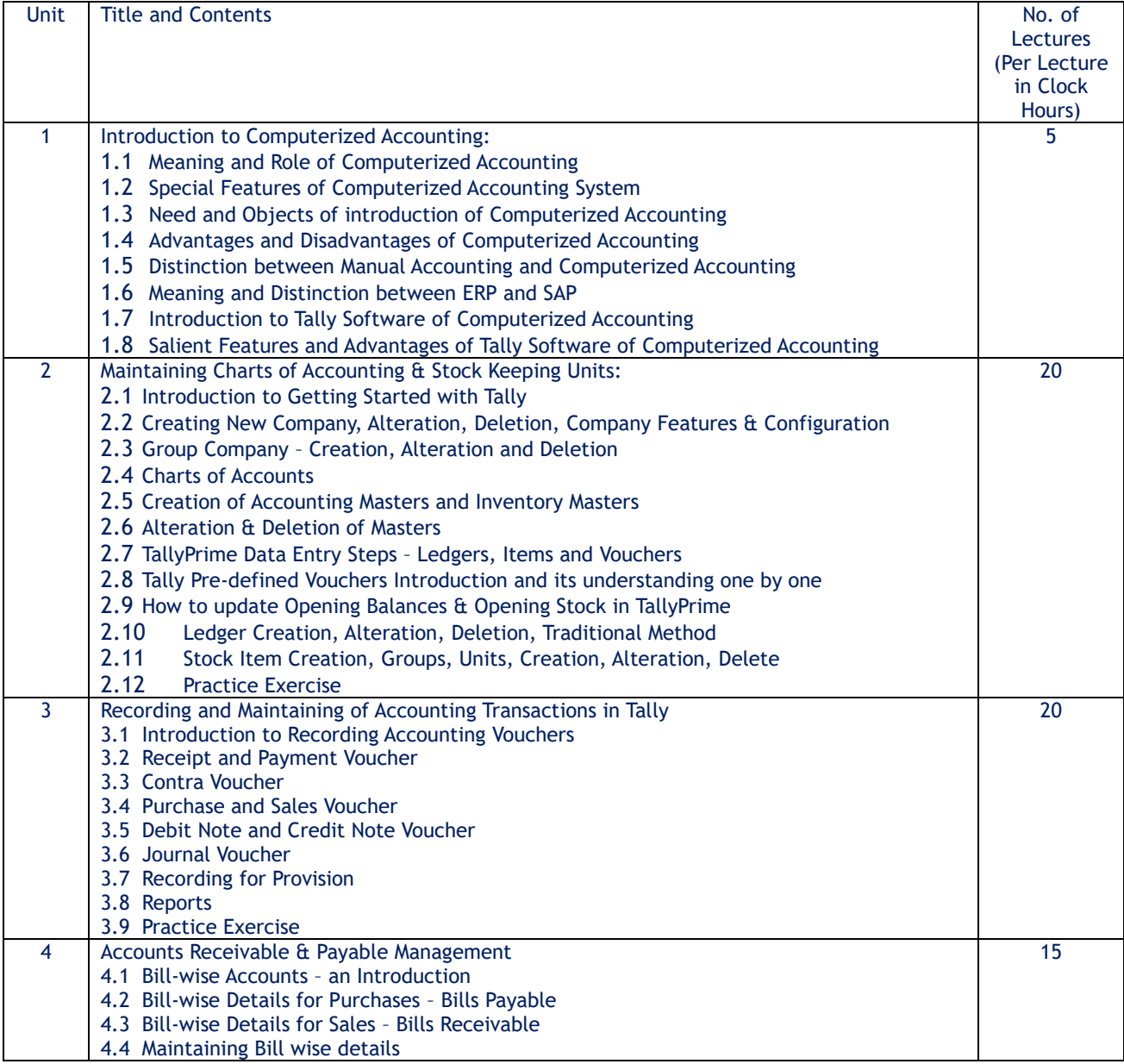

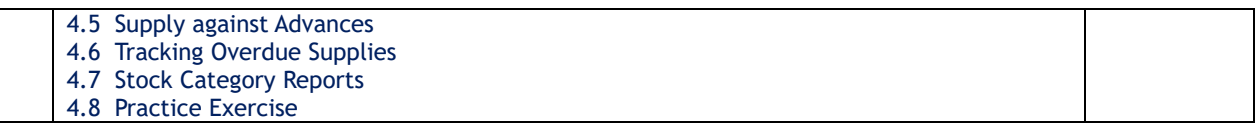

Course Outcomes: After completion of the course, students will be able:

- To understand the meaning, concepts, importance and need of Computerized Accounting in the Accounting Information System.
- To apply the Tally Accounting Software for Accounting of Business Transactions and generating of various Reports.
- To analyze the components of Tally Software for Computerized Accounting.
- To evaluate the Manual Accounting and Computerized Accounting.
- To create New Company and Group of New Company with necessary Features and Configuration in the Tally Software.
- To remembers all the features of Tally Software and its application for computerized Accounting.

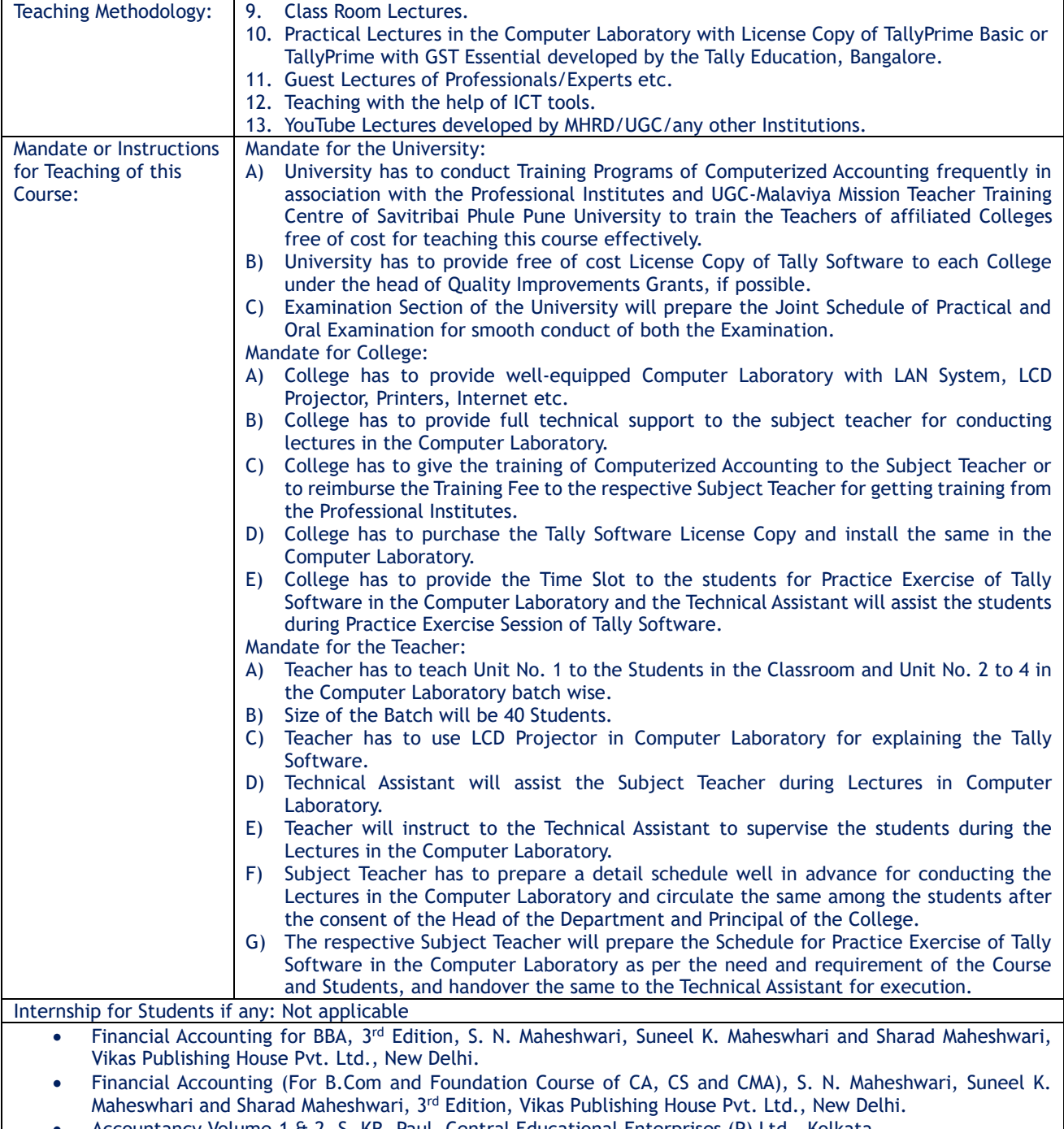

• Accountancy Volume-1 & 2, S. KR. Paul, Central Educational Enterprises (P) Ltd., Kolkata.

- Accounting for Management (For MBA and MCA Students), Dr. N. P. Srinivasan and Dr. M. Sakthivel Murugan, S. Chand and Company Limited, New Delhi.
- Advanced Accountancy (Theory, Method and Application for Professional Competence Course), R. L. Gupta, M. Radhaswamy, Sultan Chand & Sons, New Delhi.
- Study Materials (TallyPrime Basics and TallyPrime with GST Essentials) of Tally Education Private Limited, Bangalore available on the Website: https://tallyeducation.com
- Study Material Tally.ERP9, TallyACE recommended for Tally ACE Certification.
- Financial Accounting and Computerised Accounting, Dr. S.M. Shukla, Sahitya Bhavan Publication, Agra.
- Financial Accounting including Lab Work, M.N. Arora, K.V. Achalapathi, S Brinda, Taxmann's Publication, New Delhi.
- [Comdex Tally.ERP9 Course Kit,](https://www.amazon.in/sspa/click?ie=UTF8&spc=MTo1NDg2MTU5MTQ5OTc3NjcxOjE2OTkwMjU4ODc6c3BfYXRmOjIwMDI5MTAwNTkxMzA2OjowOjo&url=%2FComdex-Tally-ERP-9-Course-Kit%2Fdp%2F9388934792%2Fref%3Dsr_1_1_sspa%3Fkeywords%3DTally%2BBook%26qid%3D1699025887%26sr%3D8-1-spons%26sp_csd%3Dd2lkZ2V0TmFtZT1zcF9hdGY%26psc%3D1) Dr. Namrata Agrawal, Dreamtech Press.
- Tally.ERP9 Training Guide, Asok K. Nandhani, BPB Publication, New Delhi.
- Tally.ERP9 + GST Implementation, Akshay Rajgaria, BPB Publication, New Delhi.
- Tally.ERP9 with GST in Simple Steps, DT Editorial Services, Dreamtech Press, New Delhi.

Scheme of Examination:

- Internal Assessment: 30%
- External Assessment: 70%
- A) Practical Examination in the Computer Laboratory = 50 Marks

B) Practical Oral Examination = 20 Marks

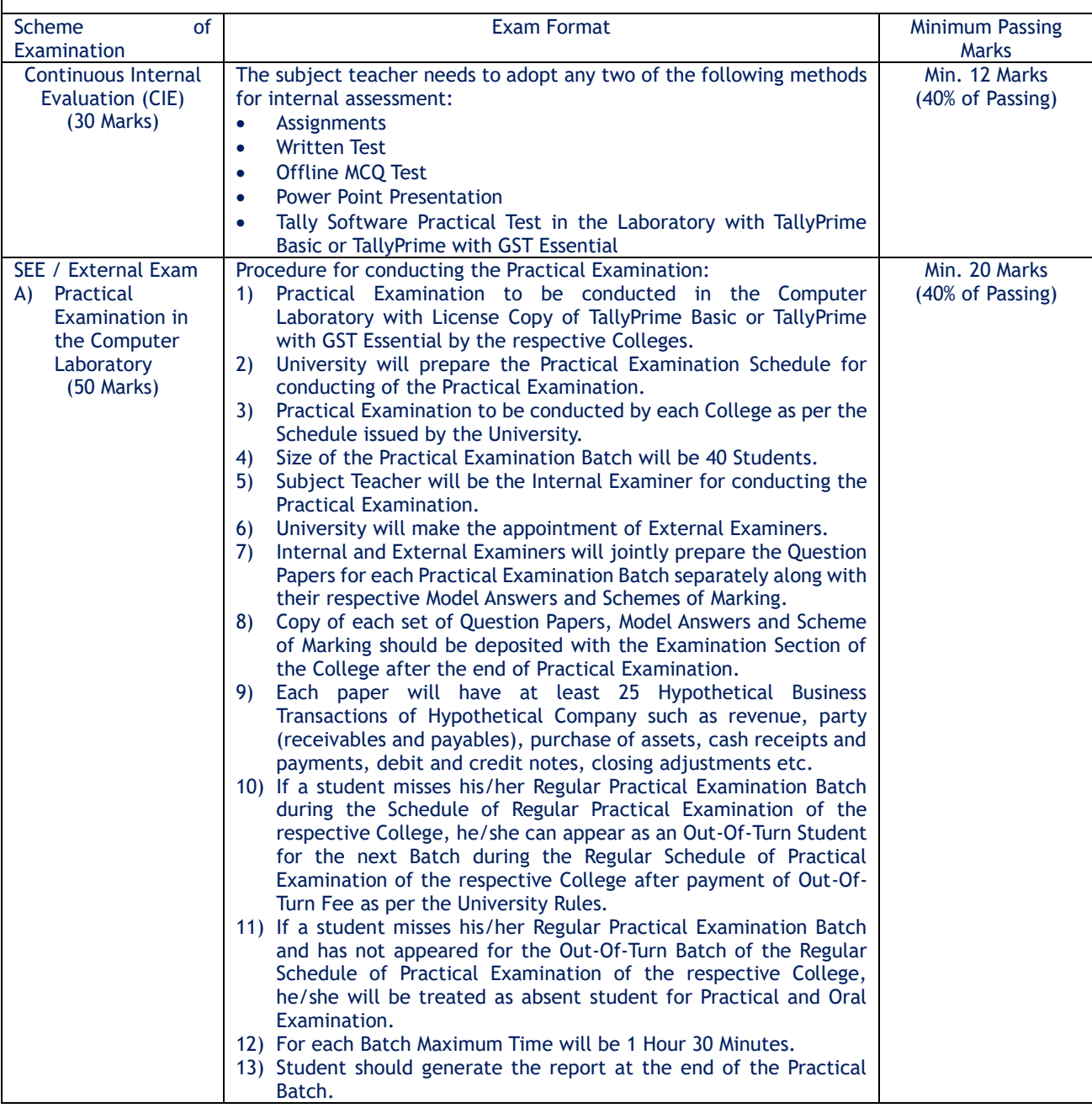

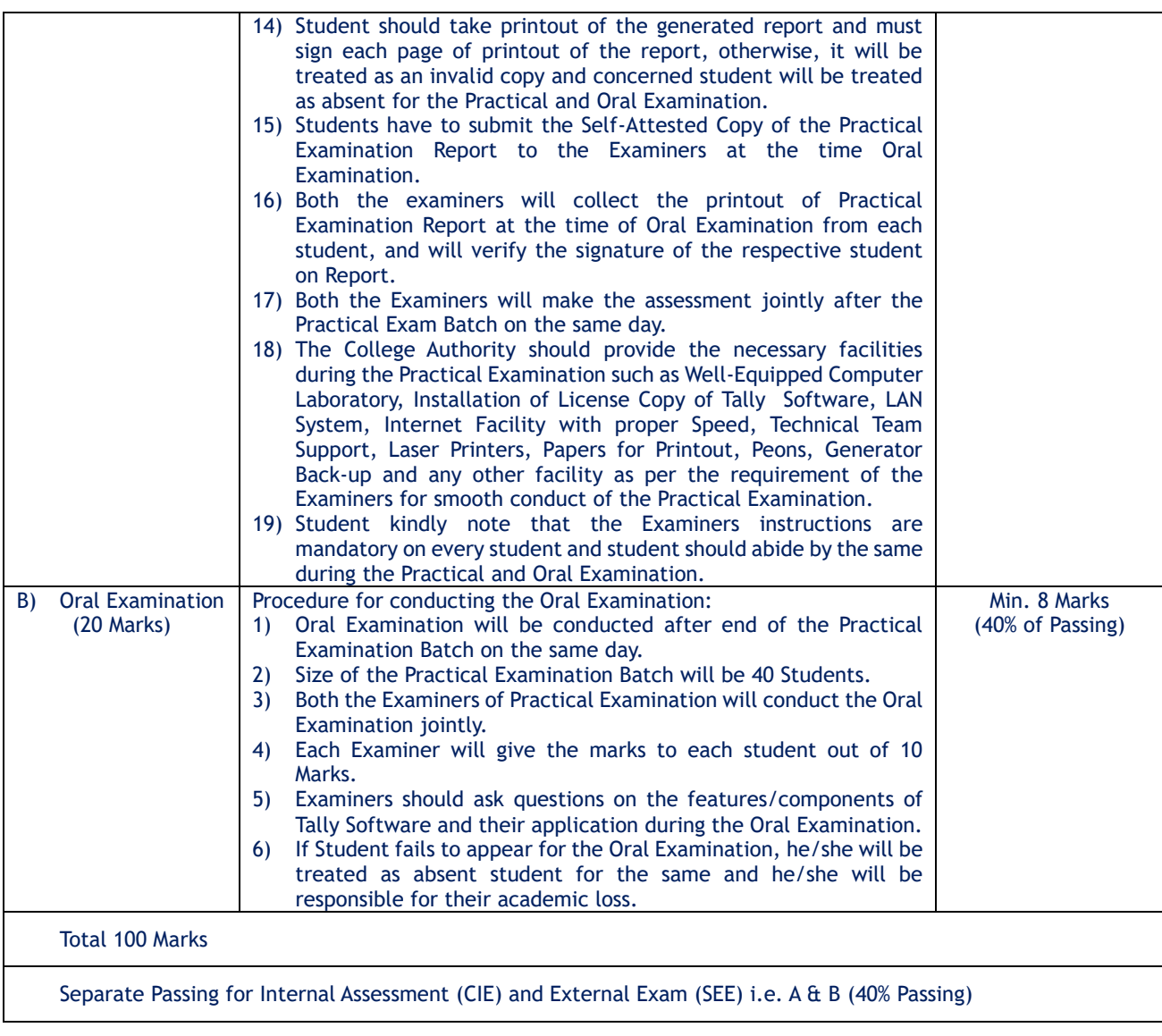

# **B.Com. in Accounting - Semester – I As per NEP -2020 Subject: - Business Communication- I**

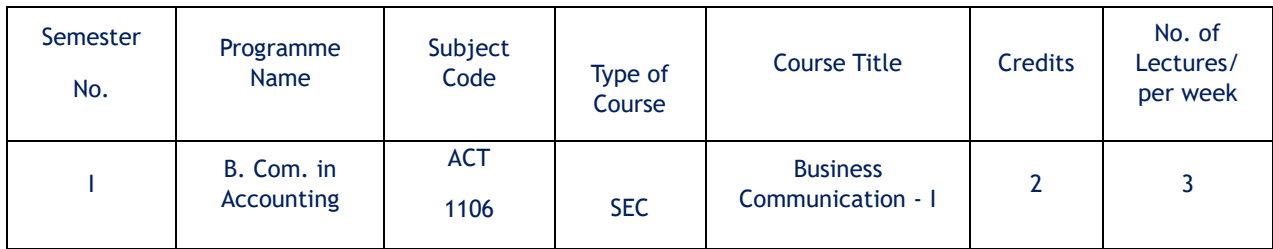

Course Objectives:

- **1.** To make students understand the concept of good communication in the corporate sector.
- **2.** To impart the knowledge of how to communicate professionally in the corporate sector.
- **3.** To make students understand the applicability of effective soft skills such as manners and etiquettes in the workplace.
- **4.** To teach the utility/practical use of various skills, including effective listening, speaking and interview techniques.

Course Outcomes:

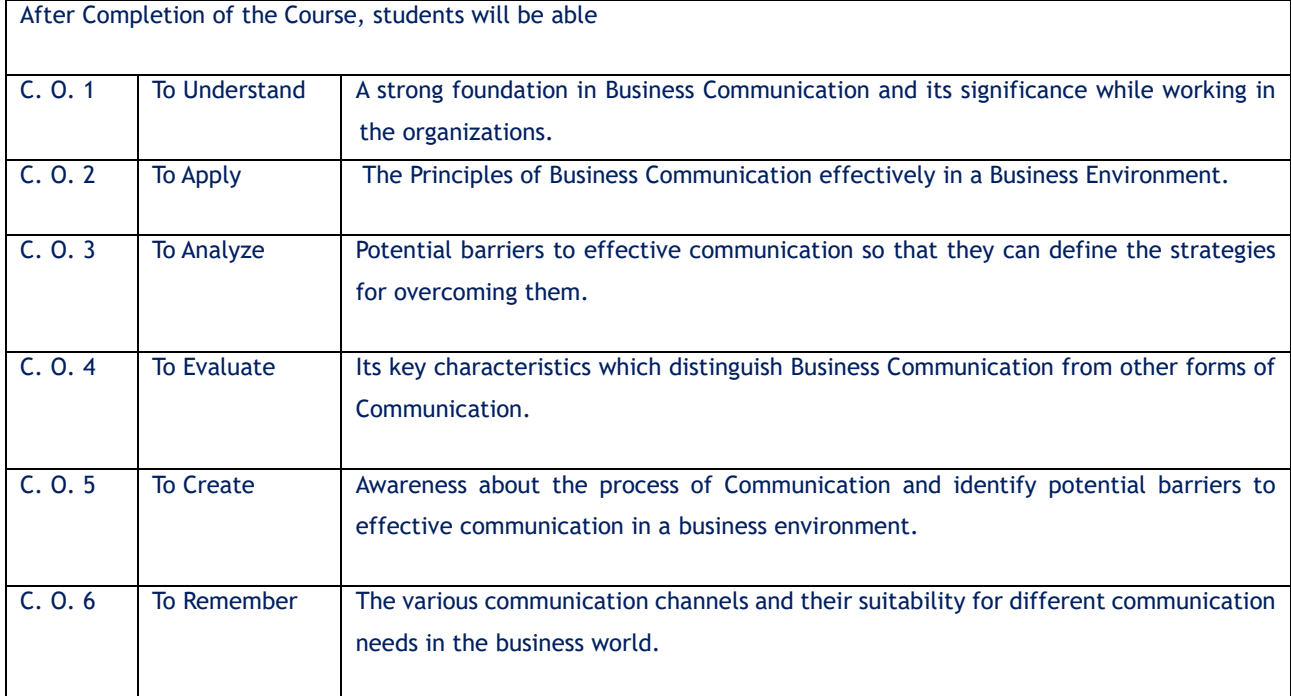

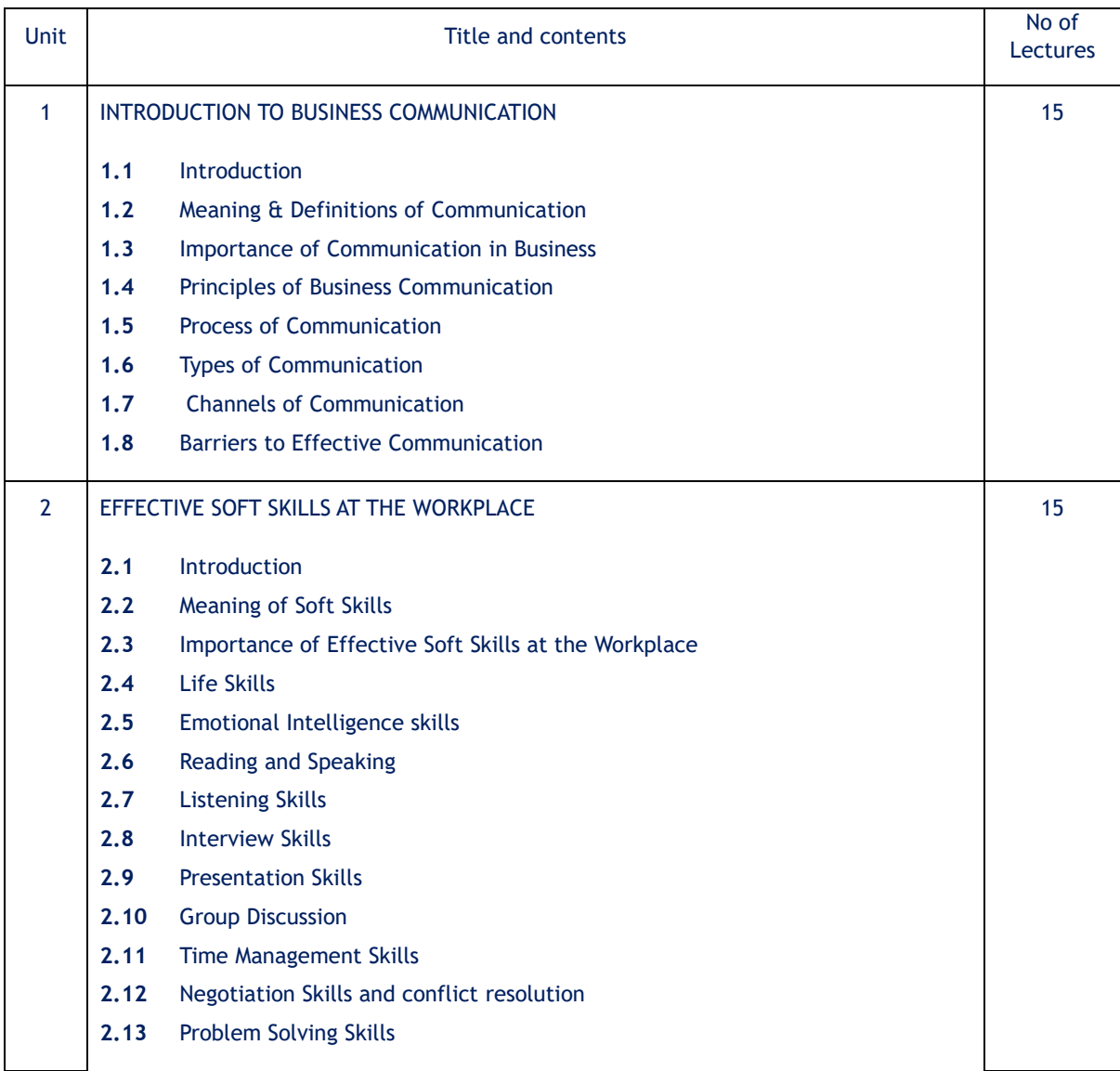

## Teaching Methodology:

- ❖ Class Room Lectures
- ❖ Guest Lectures
- ❖ Industrial Visits
- ❖ Group Discussions, Debates
- ❖ Assignment & Presentation

# References:

Books:

- **1.** Marry Guffey and Dana Loewy, "Business Communication: Process and Product", Cengage Learning
- **2.** John Sonmez, "Soft Skills: The Software Developer's Life Manual", Manning Publications
- **3.** Kitty O. Locker and Stephen Kyo Kaczmarek, "Business Communication: Building Critical Skills", McGraw-Hill Education
- **4.** Stephen R. Covey, "The 7 Habits of Highly Effective People: Powerful Lessons in Personal Change", Simon & Schuster Publication

Journal Article:

- **1.** Dr. Seema Singh and Dr. R. K. Dixit (2016), "Impact of Business Communication on Organizational Success: An Empirical Study", International Journal of Engineering and Management Research
- **2.** Dr. Ritu Chhikara (2019), "Challenges and Strategies in Cross-Cultural Business Communication: A Case Study of an Indian Multinational", International Journal of Business Communication
- **3.** Dr. Jayashree Suresh and Dr. P. Ramakrishnan (2014), "Developing Soft Skills: A Requirement for Engineering Graduates", International Journal of Innovative Research in Science, Engineering and **Technology**
- **4.** Dr. Umamaheshwari and Dr. G. Srinivasan (2017), "Soft Skills Development for Employability Enhancement: A Case Study of Indian Management Graduates", International Journal of Management and Social Science Research Review

Website:

- **1.** <http://www.managementstudyguide.com/>
- **2.** <http://www.skillsyouneed.com/>
- **3.** <https://www.betterup.com/blog/why-communication-is-key-to-workplace-and-how-to-improve-skills>
- **4.** <https://asana.com/resources/effective-communication-workplace>

Scheme of Examination:

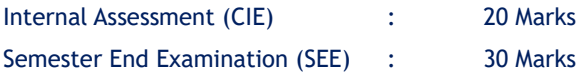

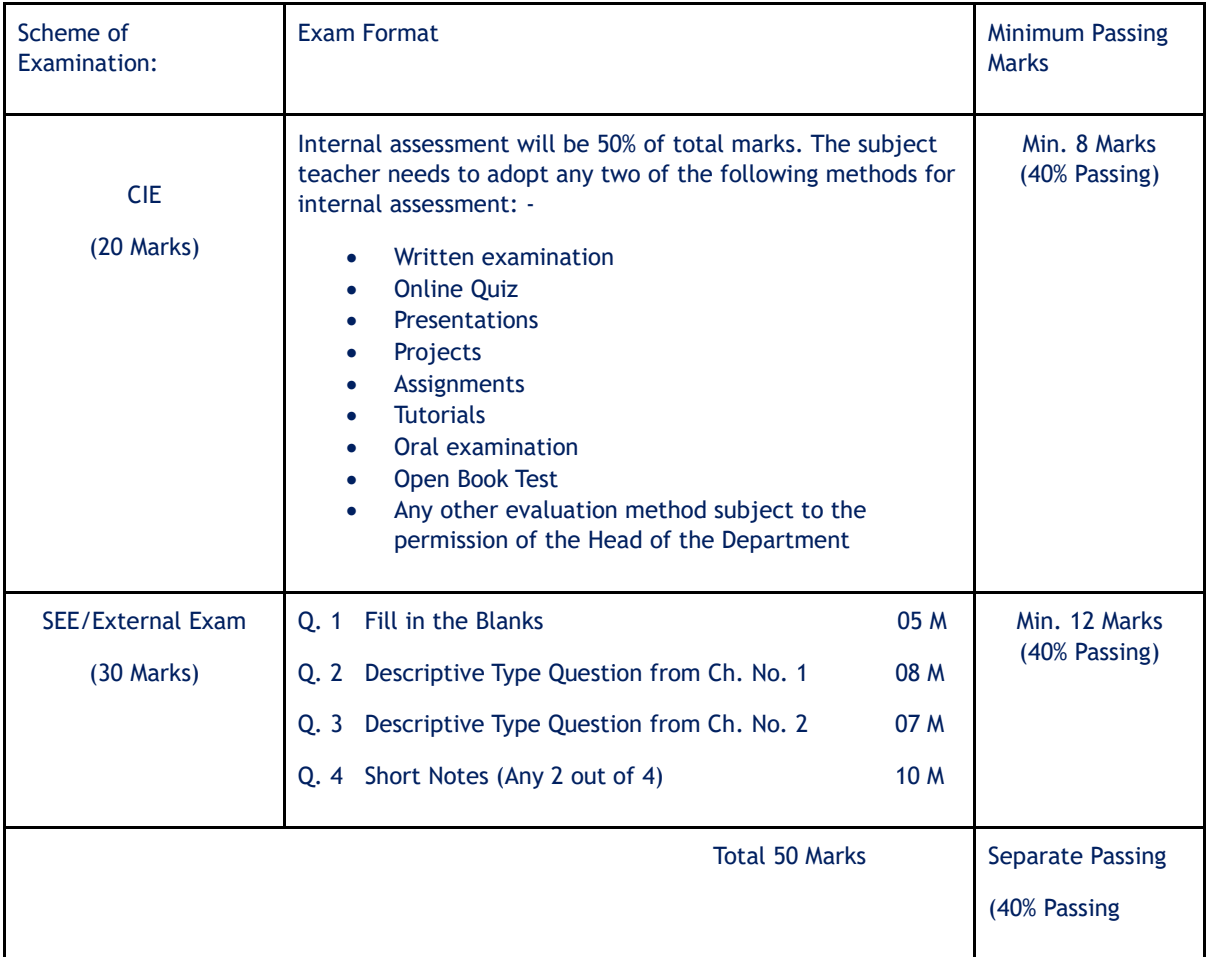

# **Semester I - B. Com in Business Administration**

# **Structure & Scheme of Marking**

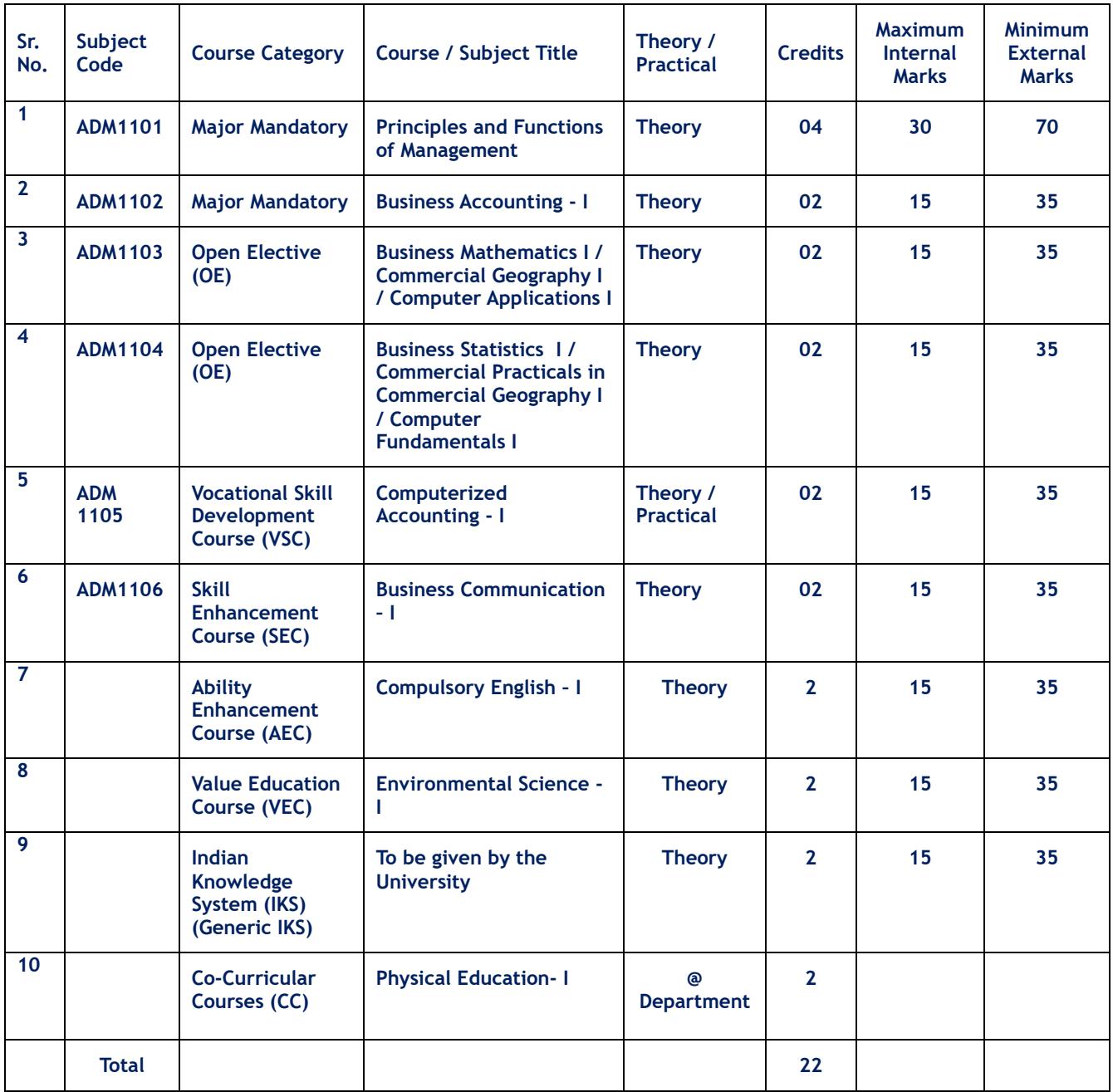

## **B.Com. in Business Administration Semester – I As per NEP -2020 Subject: - Principles and Functions of Management**

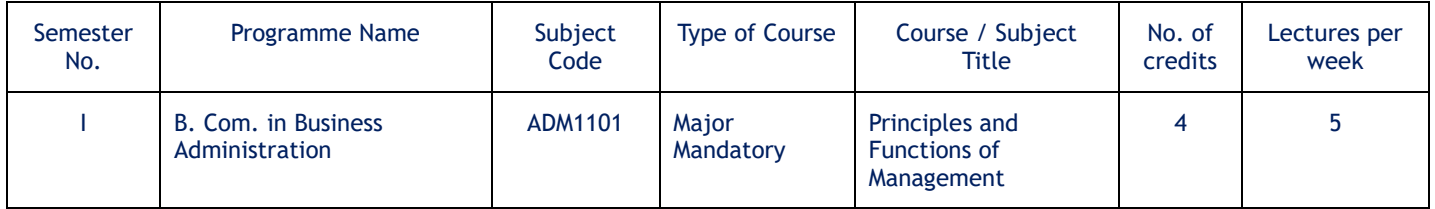

Course Objectives:

- 1. To provide basic knowledge and understanding about various concepts of Business Management.
- 2. To help the students to understand the importance of management principles.
- 3. To create an understanding about various functions of management.
- 4. To provide them tools and techniques to be used in the performance of the managerial job.
- 5. To make students understand Management at work and the relevance of motivation and team work..

## Course Outcomes:

- 1. Students will be able to understand the importance of management and its evolution process in detail.
- 2. Students will learn various functions of management and their applicability.
- 3. Students will have strong foundation in understanding management at work.
- 4. They will be able to understand various tools and techniques used to perform managerial jobs.
- 5. Students will analyse the importance of motivation and team work.

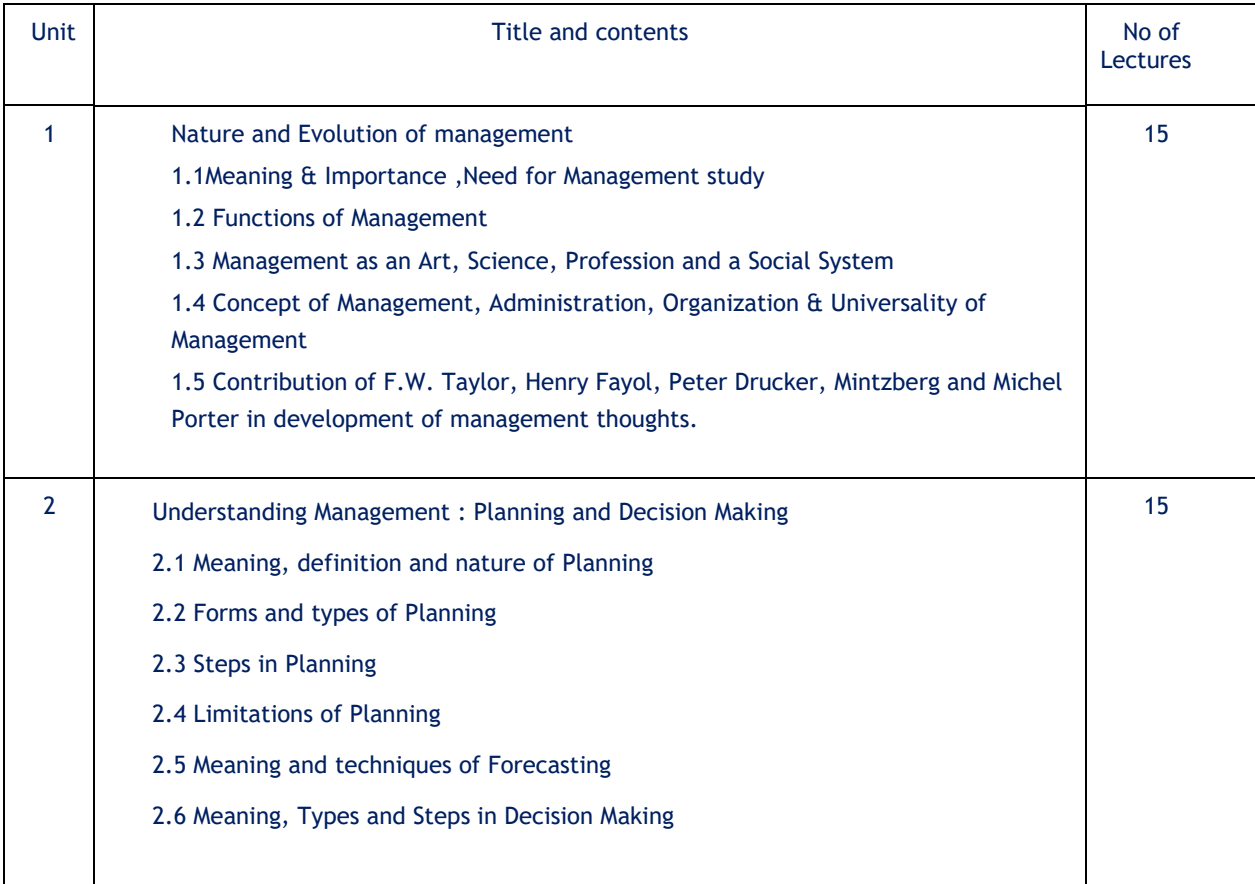

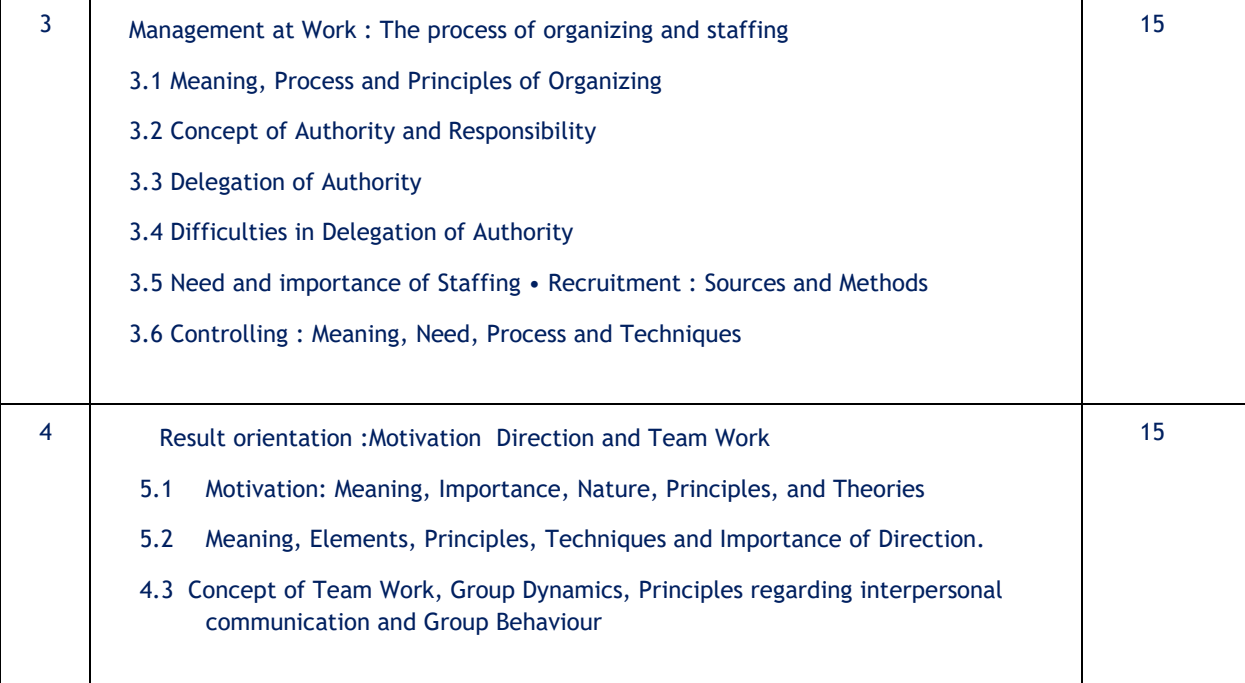

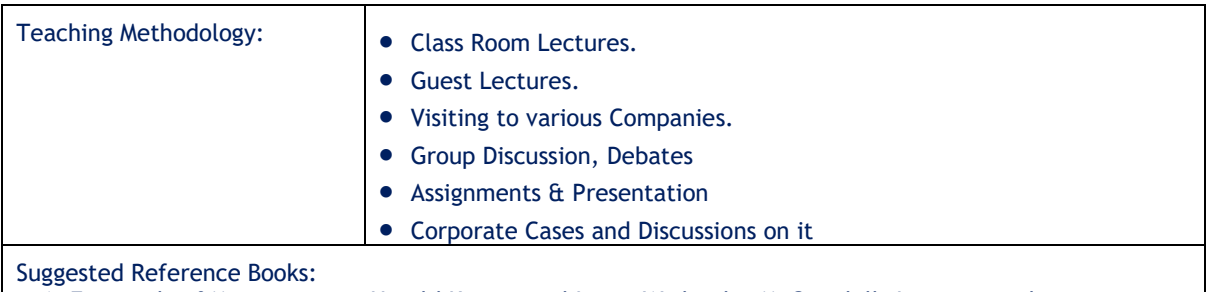

1. Essentials of Management - Horold Koontz and Iteinz Weibrich - McGrawhills International

2. Management Theory & Practice - J.N.Chandan

3. Essential of Business Administration - K.Aswathapa Himalaya Publishing House

4. Principles & practice of management - Dr. L.M.Parasad, Sultan Chand & Sons - New Delhi

- 5. Business Organization & Management Dr. Y.K. Bhushan
- 6. Management: Concept and Strategies By J. S. Chandan, Vikas Publishing
- 7. Principles of Management, By Tripathi, Reddy Tata McGraw Hill

8. Business organization and Management by Talloo by Tata McGraw Hill

9. Business Environment and Policy – A book on Strategic Management By Francis Cherunilam Himalaya Publishing House

10. Principles & practice of management - Dr. L.M.Parasad, Sultan Chand & Sons - New Delhi

- 11. Business Organization & Management Dr. Y.K. Bhushan
- 12. Management: Concept and Strategies By J. S. Chandan, Vikas Publishing
- 13. Principles of Management, By Tripathi, Reddy Tata McGraw Hill
- 14. Business organization and Management by Talloo by Tata McGraw Hill

15. Business Environment and Policy – A book on Strategic Management By Francis Cherunilam Himalaya Publishing House

Scheme of Examination:

- **1.** Internal Assessment: 30 %
- **2.** Semester End Exam: 70 %

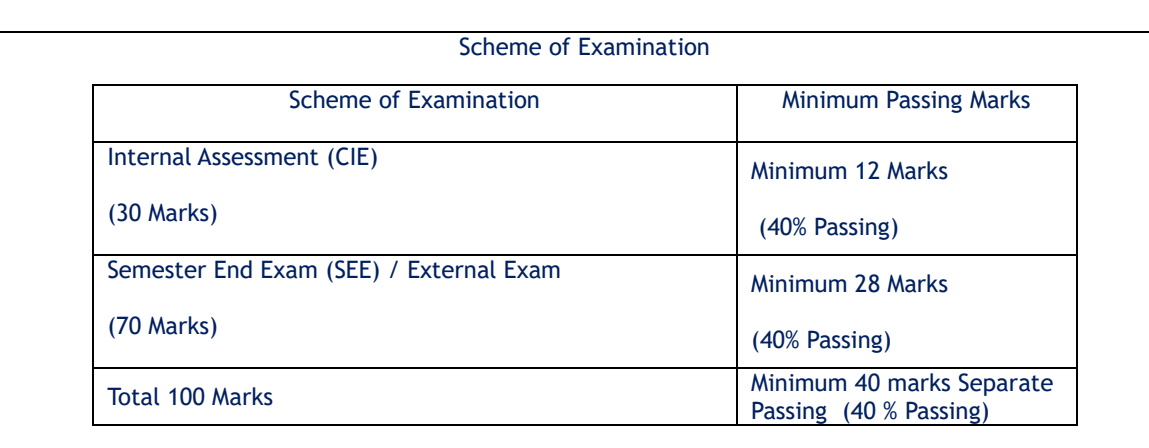

Note: There will be Separate Passing (40% Passing) for each CIE and SEE

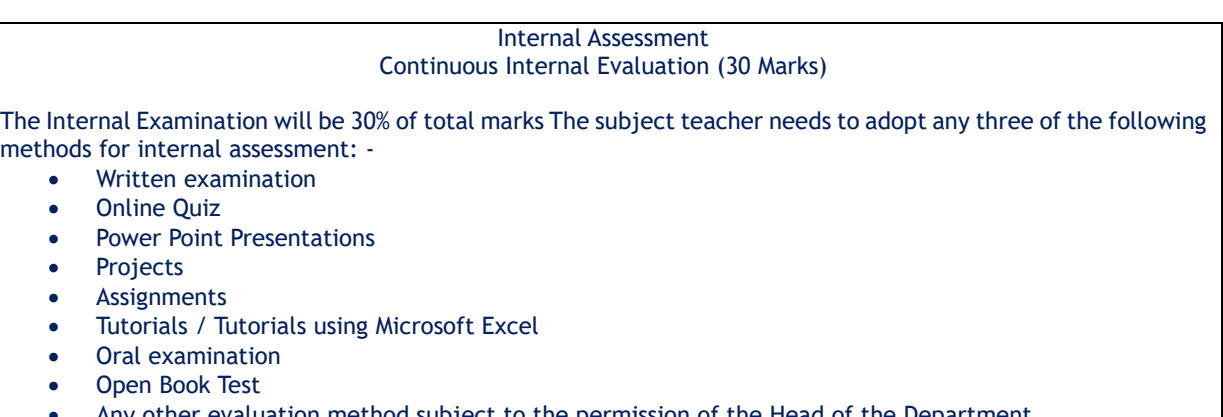

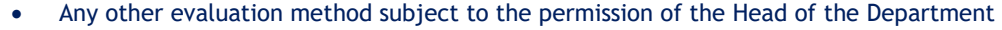

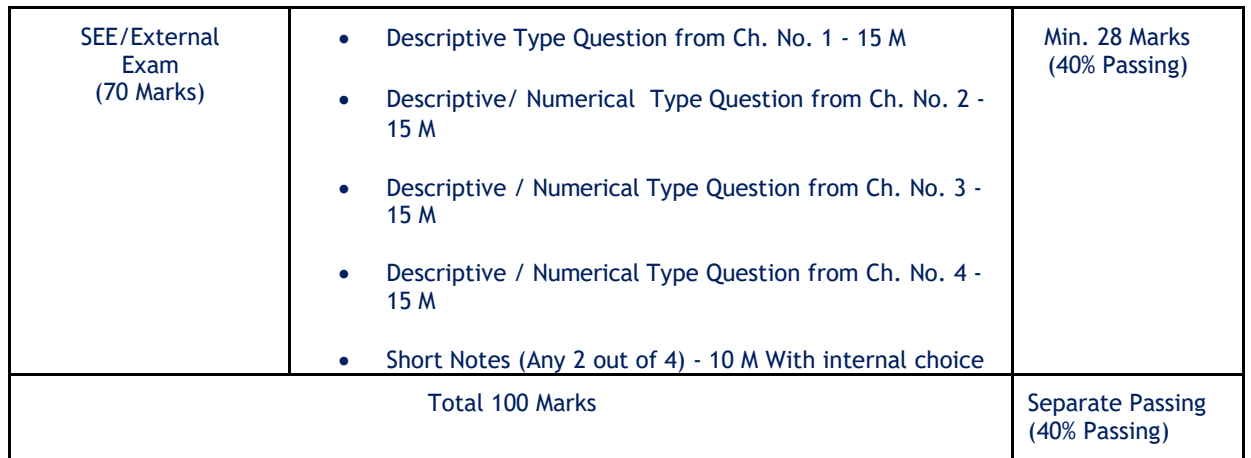

#### **B.Com. in Business Administration Semester – I As per NEP -2020 Subject: Business Accounting-I**

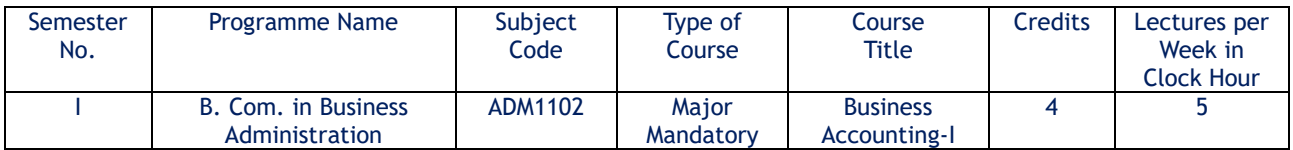

Course Objectives:

- To make students understand the concept of the Financial Accounting.
- To impart the knowledge of accounting principles, concepts, conventions, partnership accounts and Accounting Standards.
- To make students understand the applicability of accounting principles, concepts, conventions, partnership accounts and Accounting Standards.
- To teach the utility and practical use of accounting principles, concepts, conventions, partnership accounts and Accounting Standards.

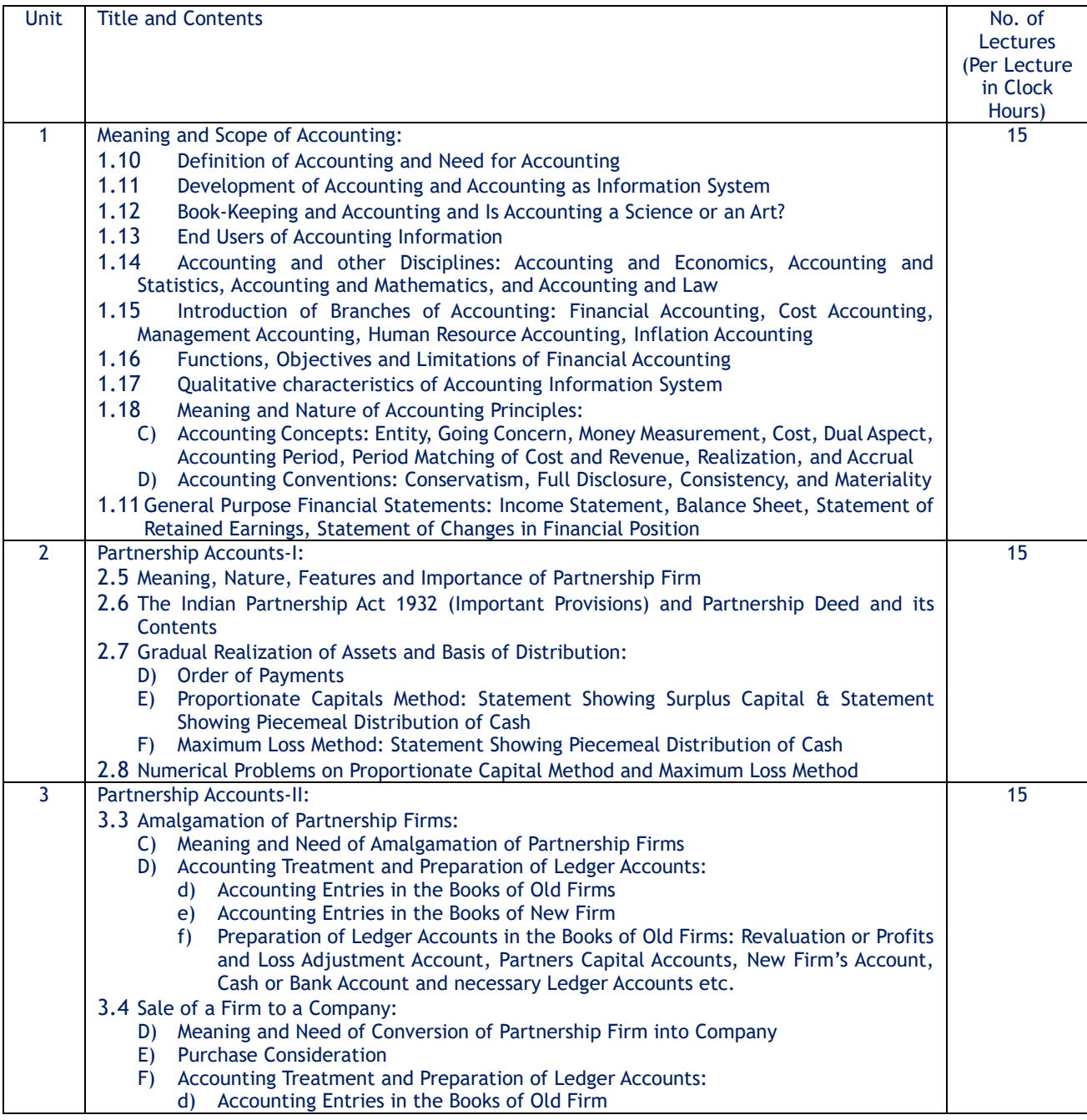

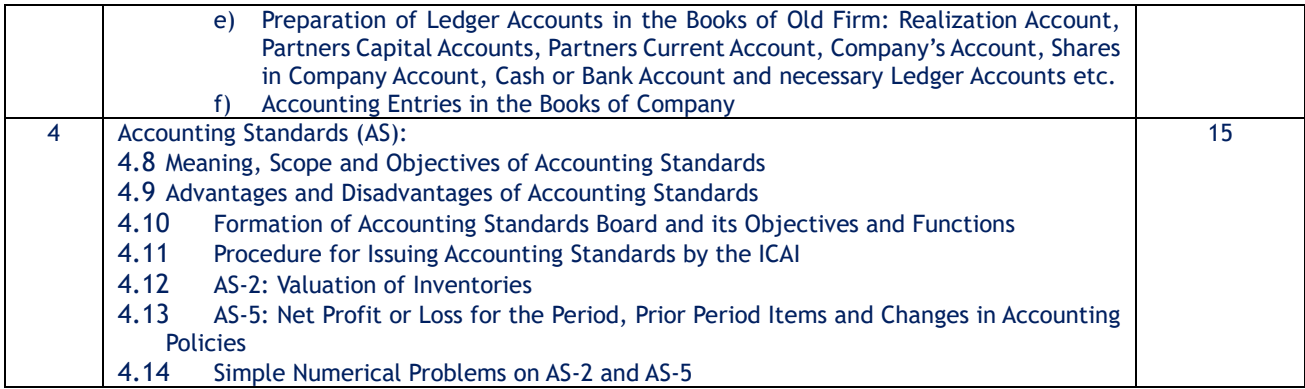

Course Outcomes: After completion of the course, students will be able:

- To understand the accounting principles, concepts, conventions, partnership accounts and Accounting Standards.
- To apply accounting principles, concepts, conventions, partnership accounts and Accounting Standards for accounting treatment.
- To analyze the effects of accounting treatments.
- To evaluate the impact of accounting treatments.
- To create an independent accounting of the financial transactions.
- To remember the accounting principles, concepts, conventions, partnership accounts and Accounting Standards.

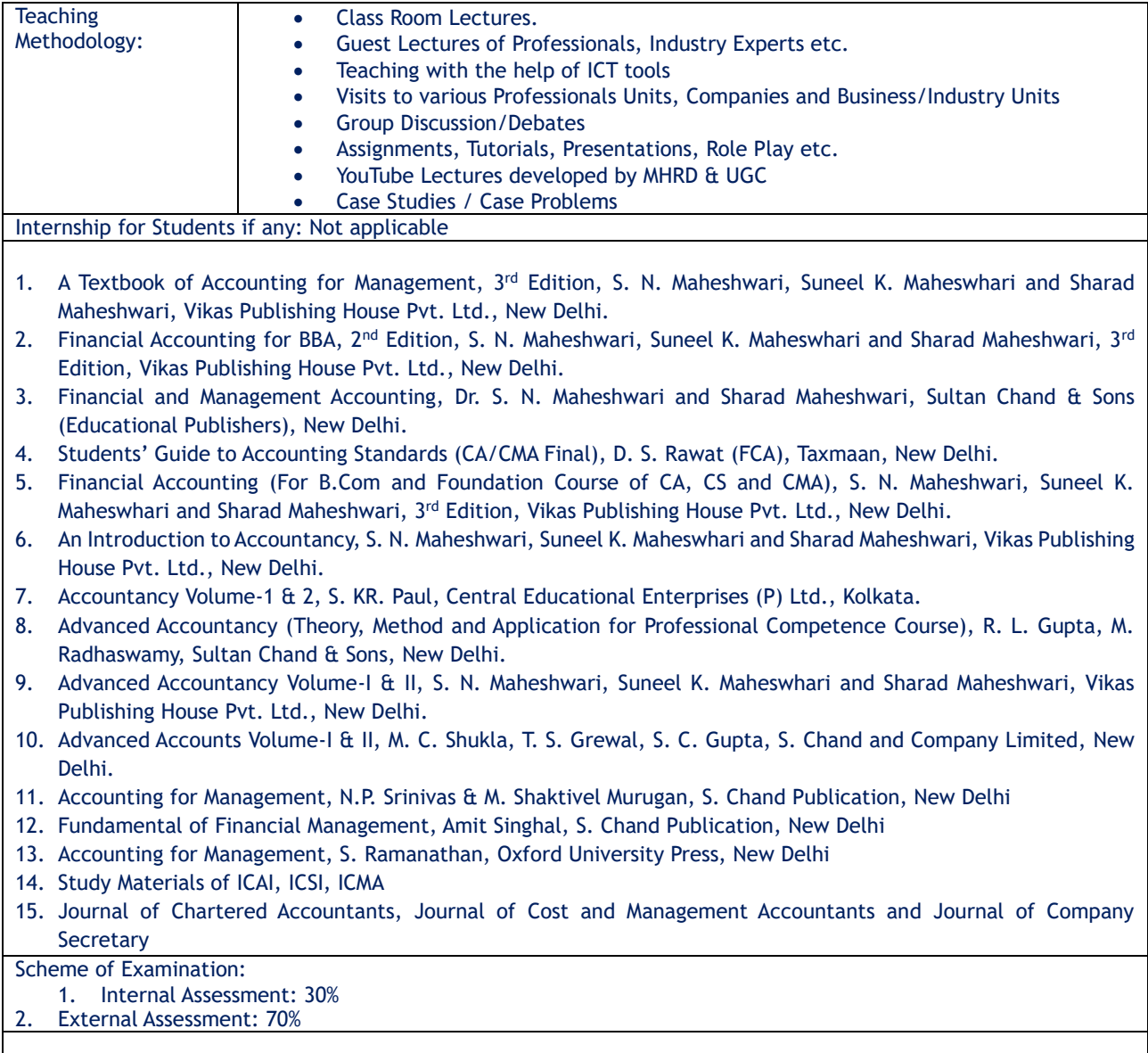

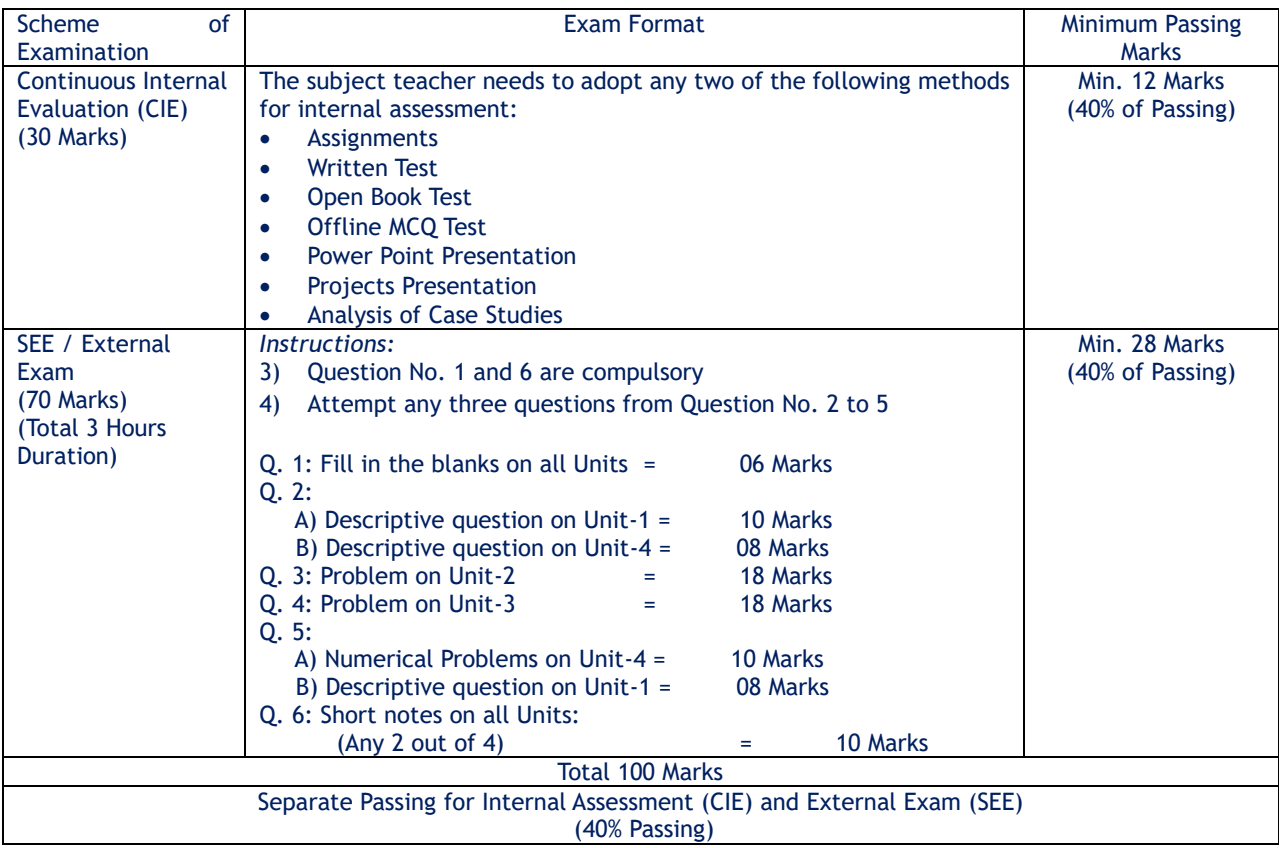

#### **B.Com. in Business Administration Semester – I As per NEP -2020 Subject: - Business Mathematics – I**

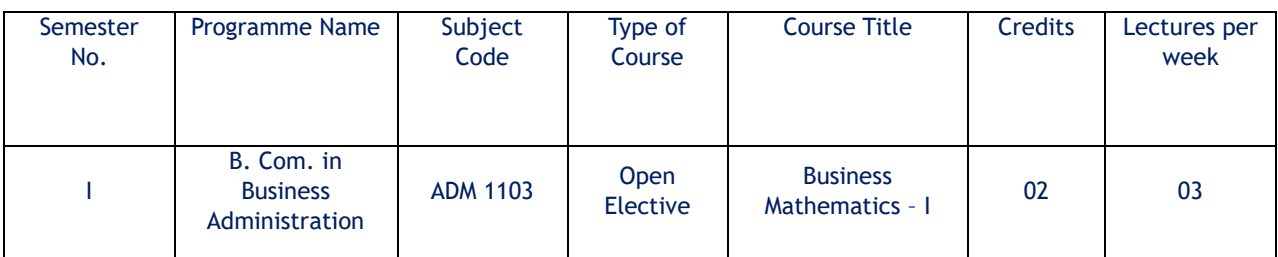

#### Course Description:

 This course is designed to provide First – year B. Com. students with a solid foundation in fundamental mathematical concepts and skills necessary for various aspects of business and finance. The course will cover topics related to ratio, proportion, percentage, partnership, commission, brokerage, shares, simple and compound interest, and equated monthly installments (EMI). Through lectures, examples, and practice exercises, students will gain the necessary mathematical skills to excel in their academic and professional pursuits.

### Course Objectives:

1. To provide solid Mathematical Foundation for B. Com Students in Business and Finance.

2. To help the students for various mathematical topics with Practical Business Application.

3. To enhance problem – solving Skills and ability for Academic and Professional Success.

4. To make students understands mathematics behind commerce and Management.

5. To foster conceptual Clarity and Confidence in Mathematical Competence.

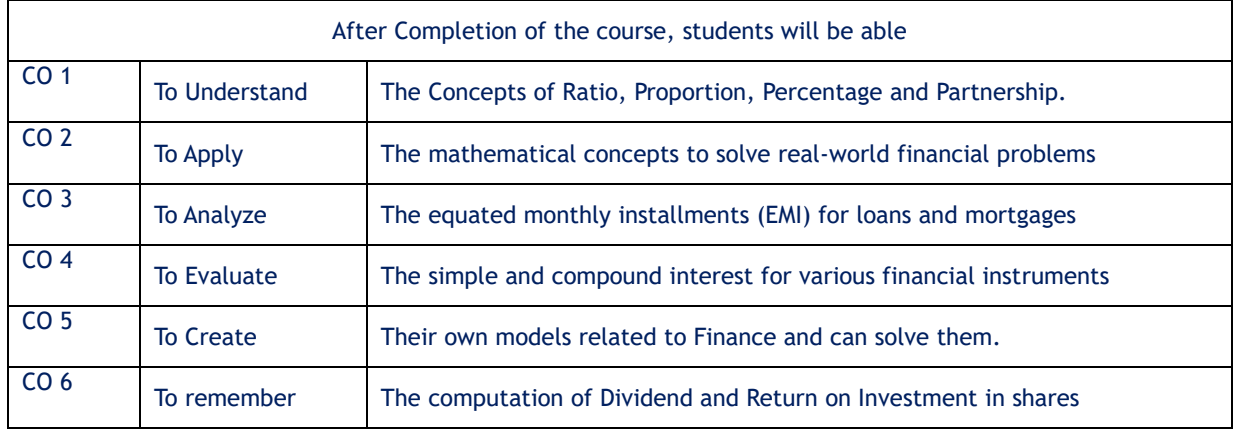

#### Course outcomes:

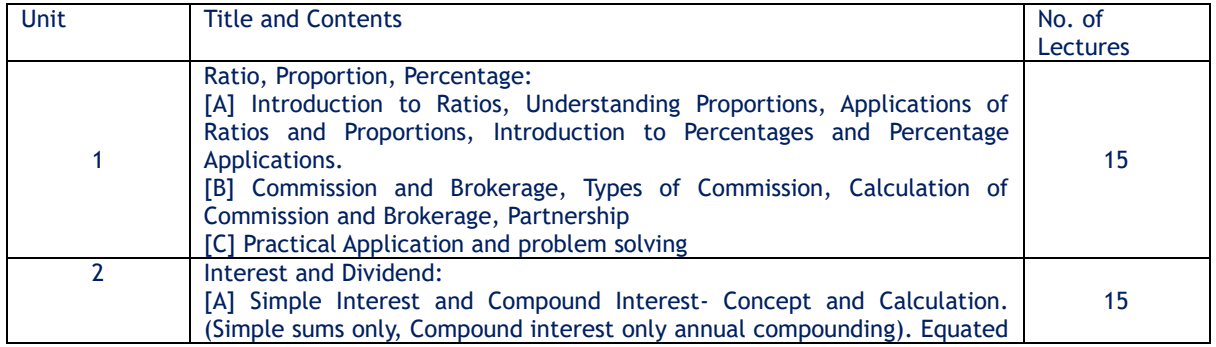

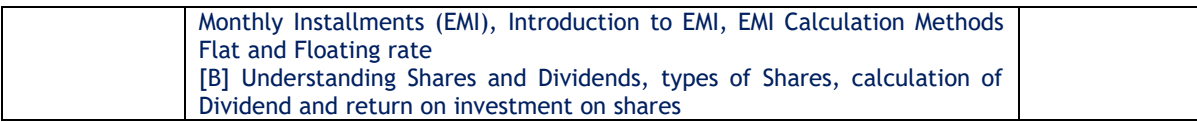

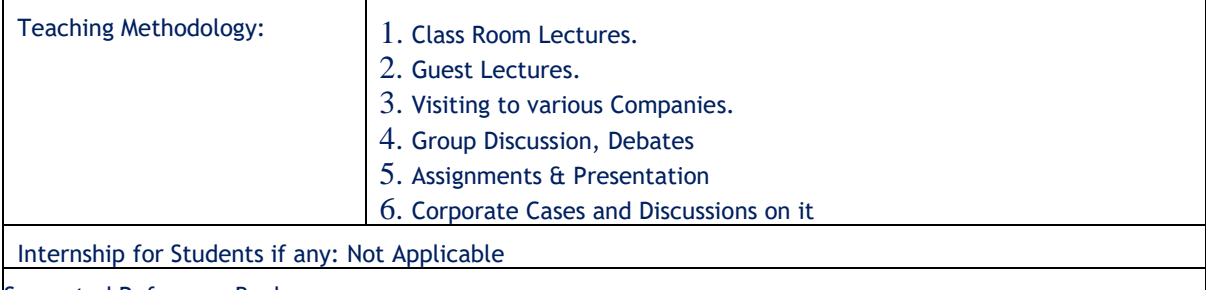

Suggested Reference Books:

- Practical Business Mathematics by S. A. Bari, New Literature Publishing Company, New Delhi, India
- Mathematics for Commerce by K. Selvakumar, Notion Press, Chennai, India
- Business Mathematics with Applications by Dinesh Khattar & S. R. Arora, S. Chand Publishing, New Delhi, India
- Fundamentals of Business Mathematics by M. K. Bhowal, Asian Books Pvt. Ltd, New Delhi

#### Scheme of Examination:

- $(ix)$  Internal Assessment: 30 %
- (x) Semester End Exam: 70 %

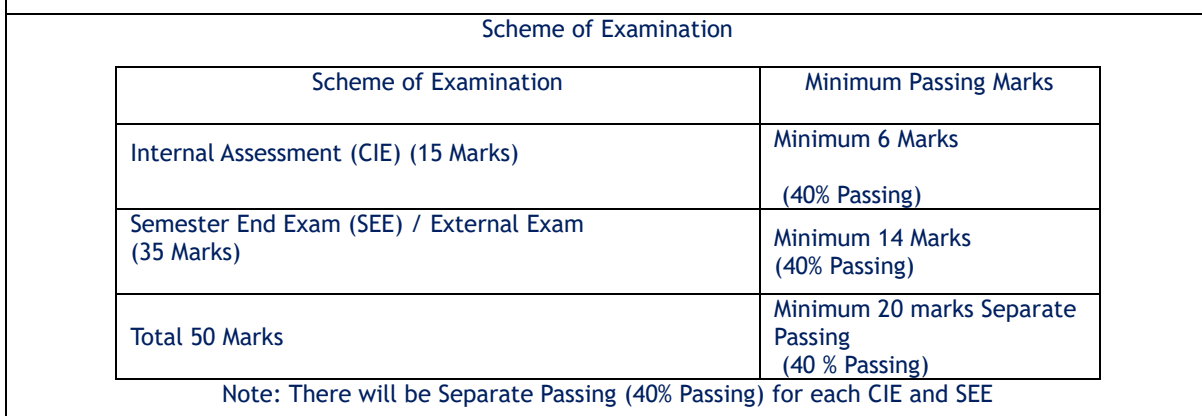

Internal Assessment: (Continuous Internal Evaluation) (15 Marks)

The Internal Examination will be 30% of total marks The subject teacher needs to adopt any three of the following methods for internal assessment: -

- Written examination
- Online Quiz
- Power Point Presentations
- **Projects**
- **Assignments**
- **Tutorials**
- Oral examination
- Open Book Test
- Any other evaluation method subject to the permission of the Head of the Department

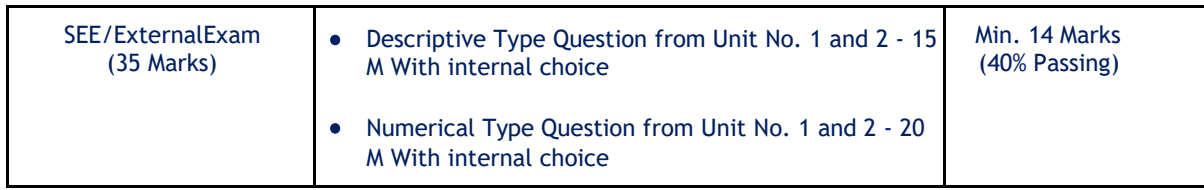

## **B.Com. in Business Administration Semester – I As per NEP -2020 Subject: - Commercial Geography - I**

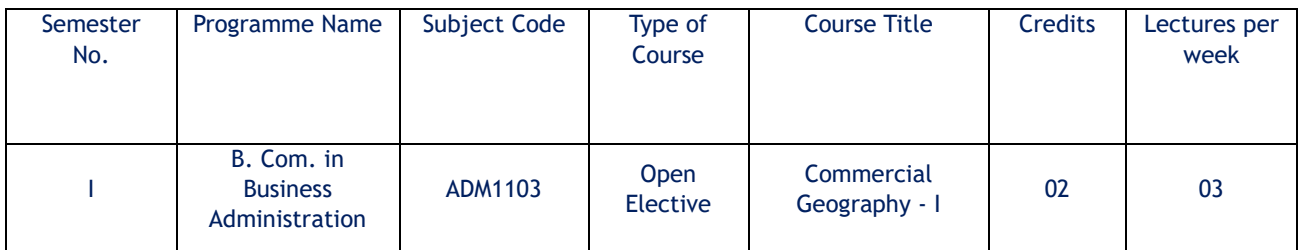

# Objectives of the Course:

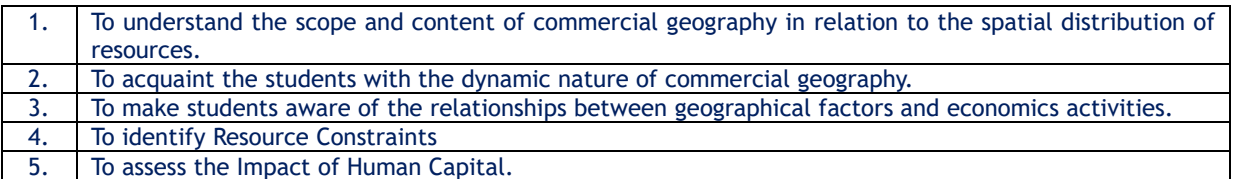

# Course Outcome:

By the completion of the course, student will be able to:

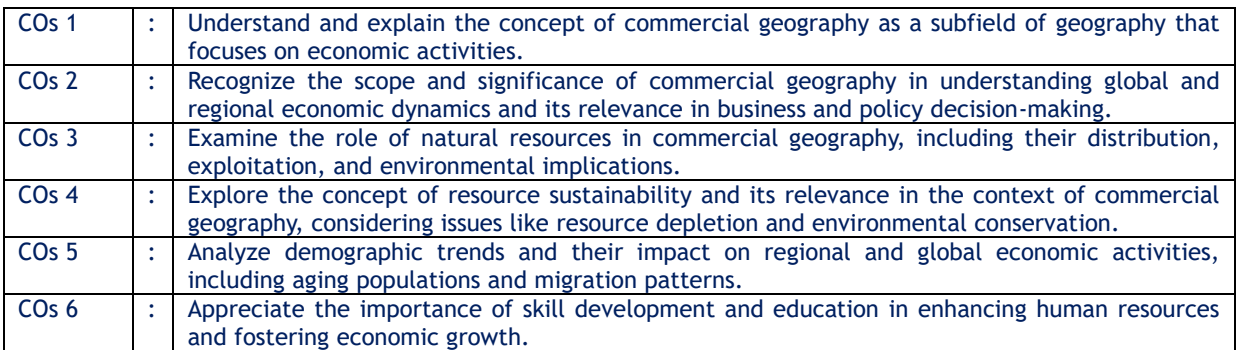

## Topics and Learning Points

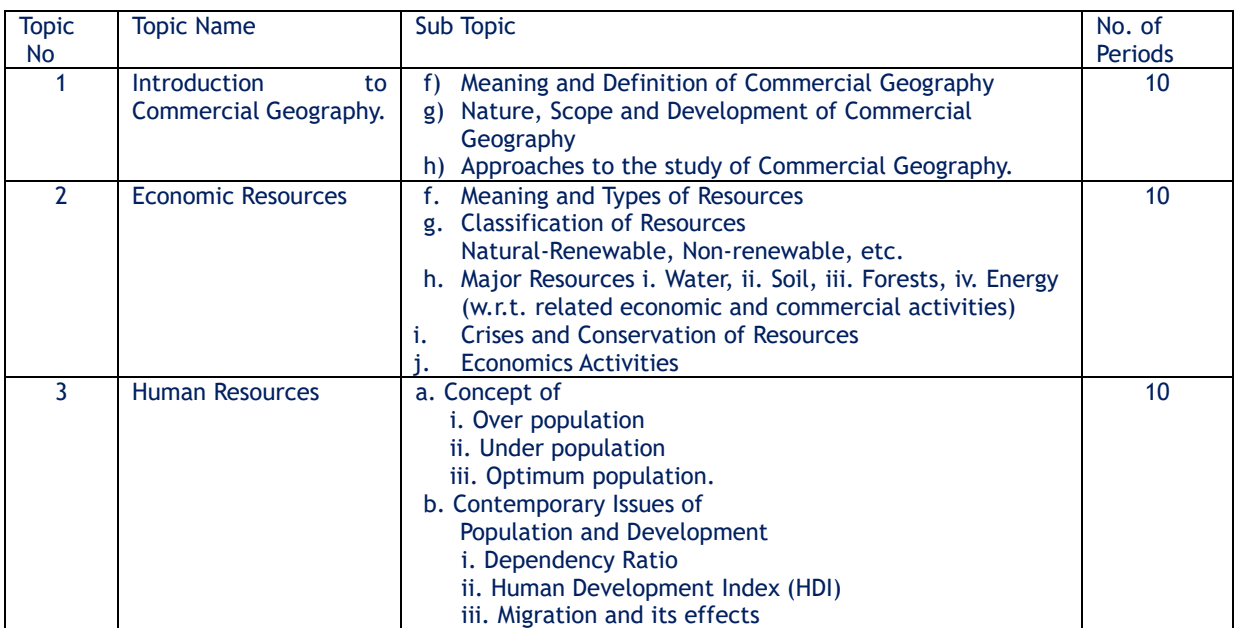

#### References:

- 7. Sir L. Dudley Stamp, 1973: "Commercial Geography", Prentice Hall Press; 9th edition
- 8. Leong, Goh Cheng, 1975: Human and Economic Geography, Oxford University Press.
- 9. Jacques W. Redway, 2008: "Commercial Geography", Jacques W. Redway
- 10. Claude S. George Jr. and Stanley H. Hallett 2014: "Commercial Geography", Waveland Press
- 11. Anthony Venables, David De Meza, and Chris Robinson, 2021: "Economic Geography: Places, Networks, and Flows" Wiley
- 12. Robert B. Potter, Tony Binns, and Jennifer A. Elliott, 2018: "Geographies of Development: An Introduction to Development Studies" Pearson.

#### Scheme of Examination:

- Internal Assessment: 30 %
- Semester End Exam: 70 %

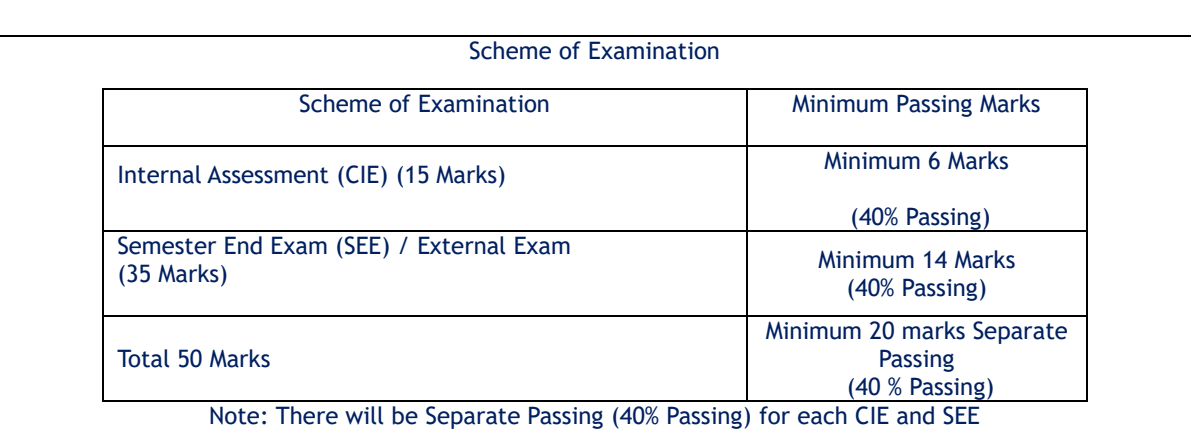

#### Internal Assessment: (Continuous Internal Evaluation) (15 Marks)

The Internal Examination will be 30% of total marks The subject teacher needs to adopt any three of the following methods for internal assessment: -

- Written examination
- Online Quiz
- Power Point Presentations
- Projects
- **Assignments**
- **Tutorials**
- Oral examination
- Open Book Test
- Any other evaluation method subject to the permission of the Head of the Department

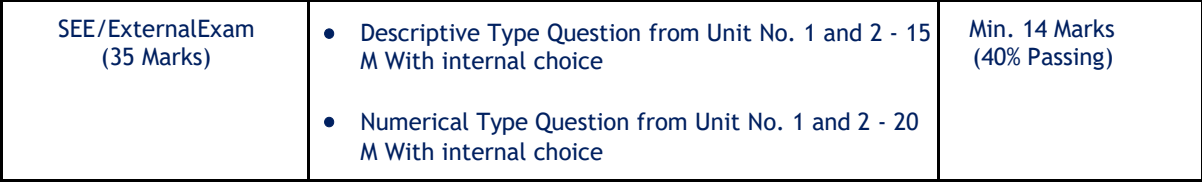

## **First Year B.Com. in Business Administration Semester – I As per NEP -2020 Subject: - Computer Applications-I**

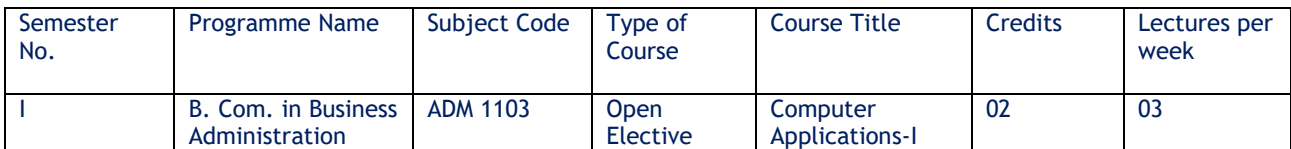

Course Objectives:

- 1. To make students understand the concept of e-commerce.
- 2. To impart the knowledge of applicability of e-commerce in businesses.
- 3. To make students understand e-commerce business models.
- 4. To teach the utility of online payments.

Course Outcome: Student able -

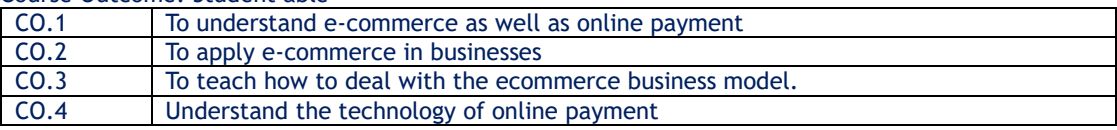

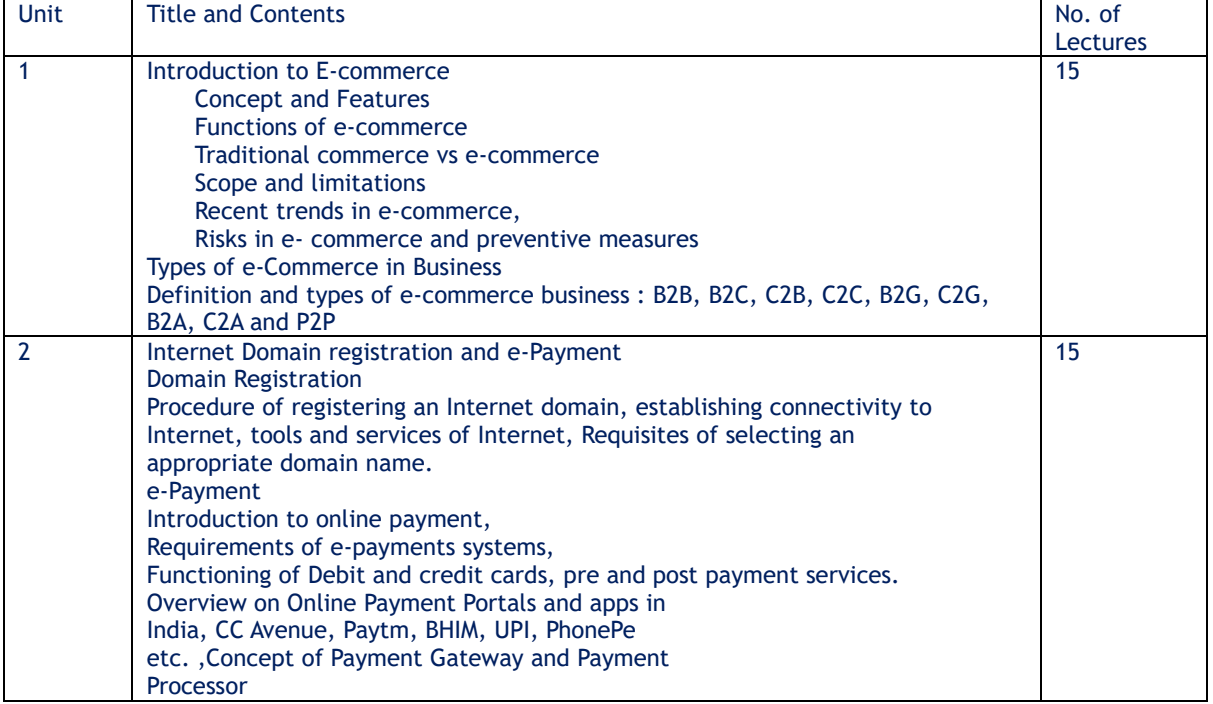

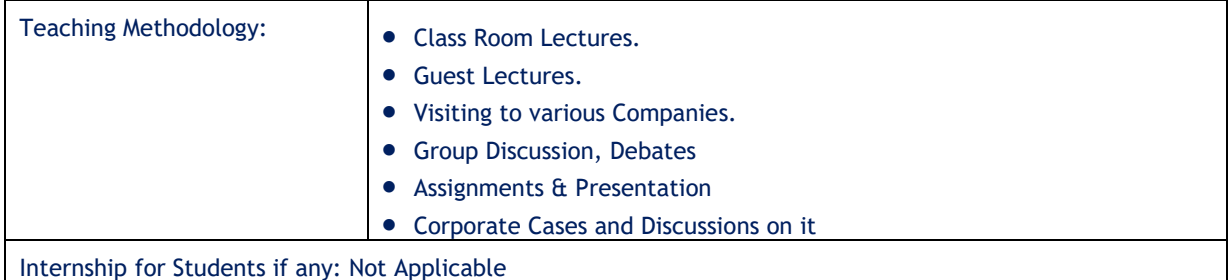

Suggested Reference Books:

- 1. The Complete E-Commerce Book By Janice Reynolds
- 2. E-Commerce Website optimization By Dan Corxen- John and Johaan van Tonder
- 3. E- Commerce An Indian Perspective By P.T.Joseph S.J.
- 4. Essentials of E-Commerce Technology By. V.Rajaraman
	- E- Commerce Business, Technology, Society By Kenneth c. Laudomn and Carol Guercio Traver

Scheme of Examination:

- Internal Assessment: 30 %
- Semester End Exam: 70 %

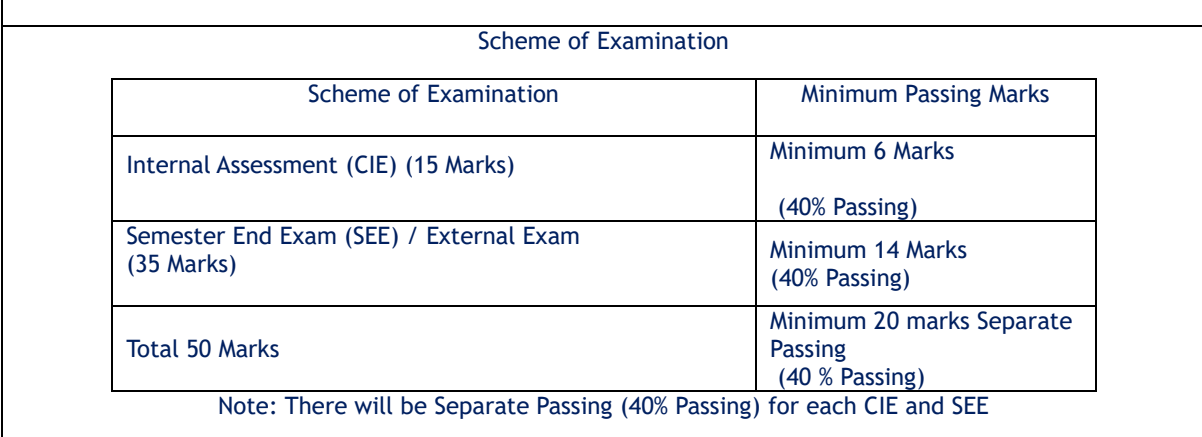

#### Internal Assessment: (Continuous Internal Evaluation) (15 Marks)

The Internal Examination will be 30% of total marks The subject teacher needs to adopt any three of the following methods for internal assessment: -

- Written examination
- Online Quiz
- Power Point Presentations
- Projects
- **Assignments**
- Tutorials
- Oral examination
- Open Book Test
- Any other evaluation method subject to the permission of the Head of the Department

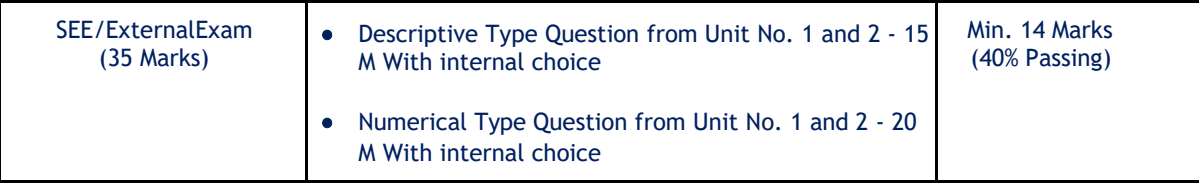

## **First Year B.Com. in Business Administration Semester – I As per NEP -2020 Subject: - Business Statistics - I**

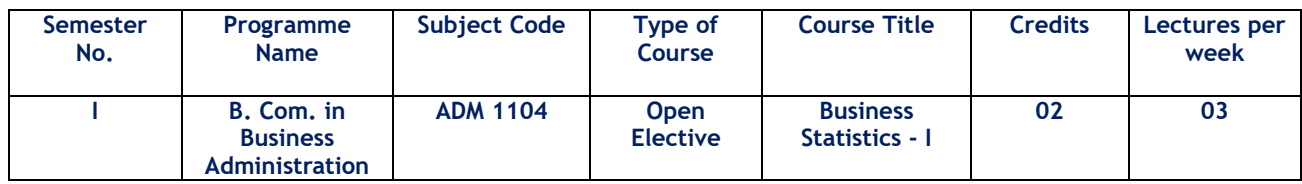

Course Objectives:

- 1. To acquaint students with some basic concepts in Statistics.
- 2. To learn some elementary statistical methods for collection of data.
- 3. To learn some elementary statistical methods for presentation of data.
- 4. To learn some elementary statistical methods for analysis of data.
- 5. To learn some elementary statistical methods for interpretation of data.
- 6. To familiarise the students with applications of Statistics in Business and Management

#### Course Outcome:

After the completion of this course, students will be able

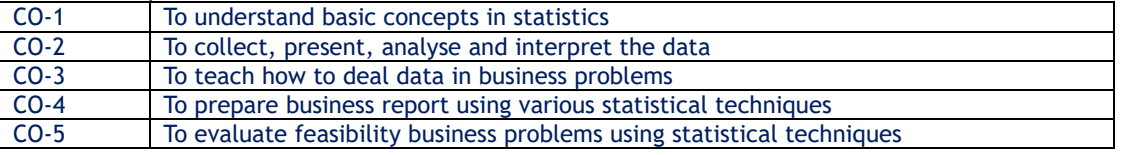

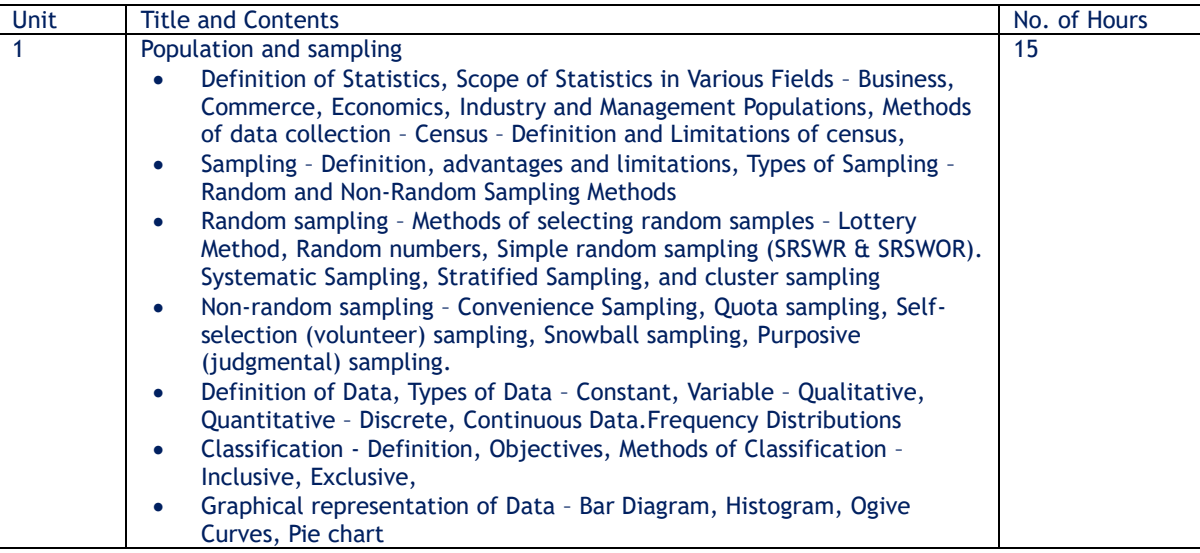

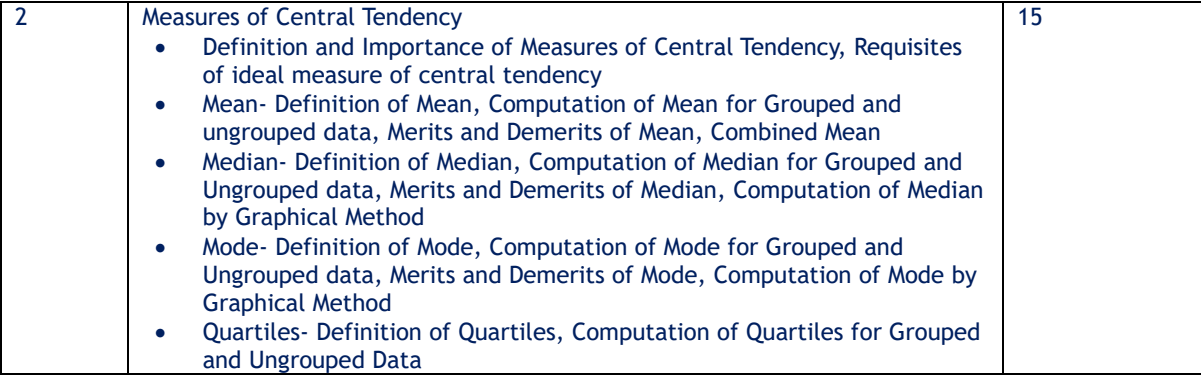

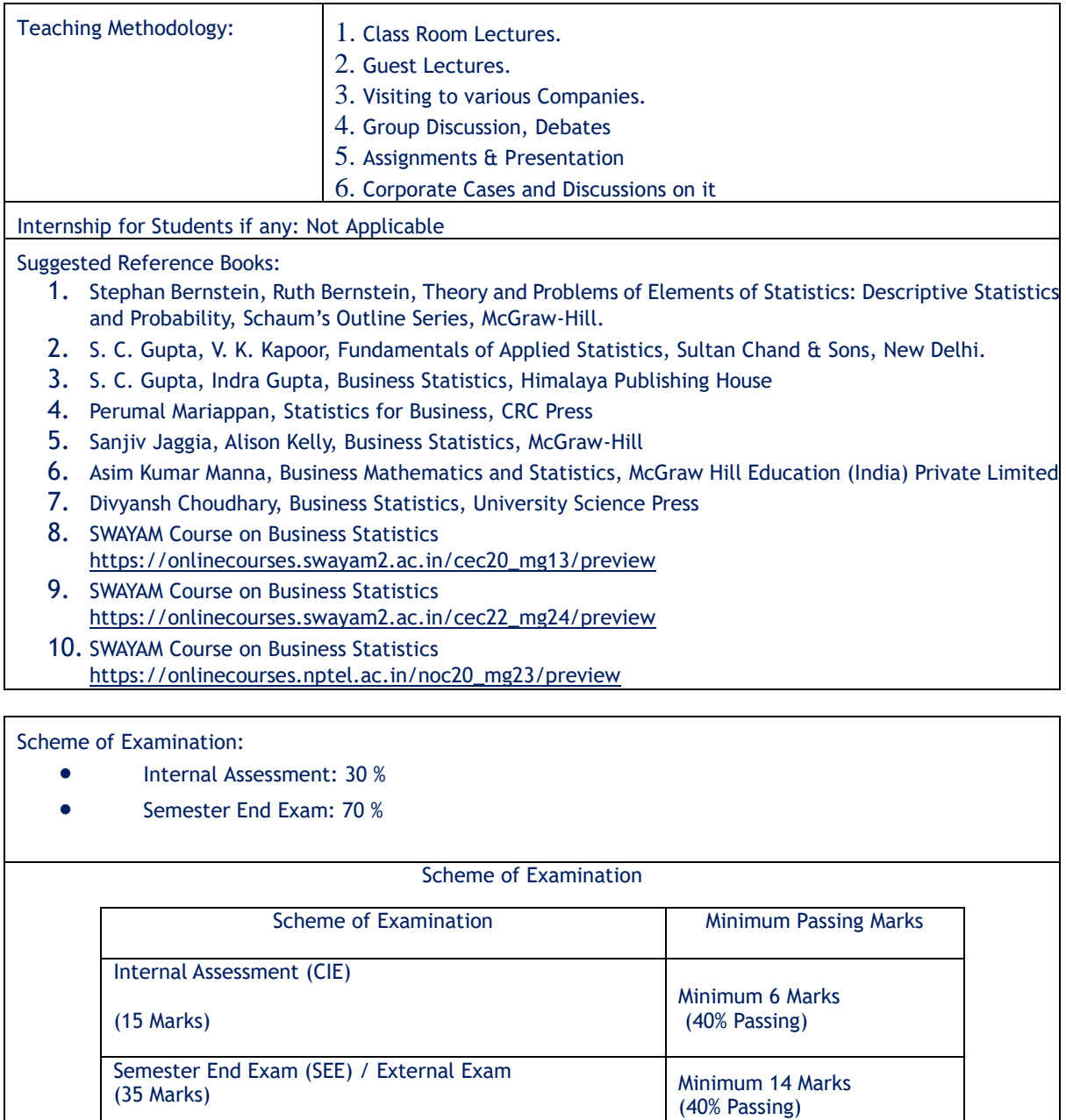

## Internal Assessment

Continuous Internal Evaluation (15 Marks)

Total 50 Marks

The Internal Examination will be 30% of total marks The subject teacher needs to adopt any three of the following methods for internal assessment: -

Note: There will be Separate Passing (40% Passing) for each CIE and SEE

- Written examination
- Online Quiz
- Power Point Presentations
- Projects
- Assignments

Minimum 20 marks Separate

Passing (40 % Passing)

- Tutorials
- Oral examination
- Open Book Test

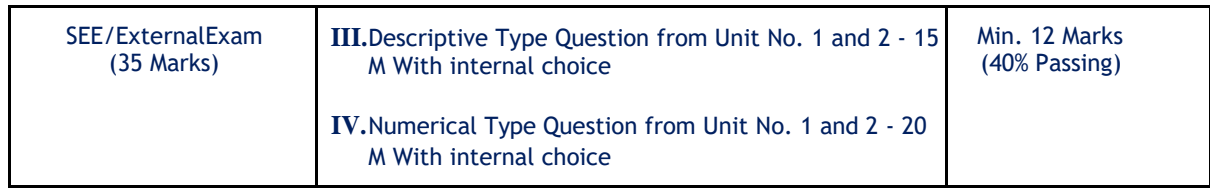

## **B.Com. in Business Administration Semester – I As per NEP -2020 Subject: - Practicals in Commercial Geography-I**

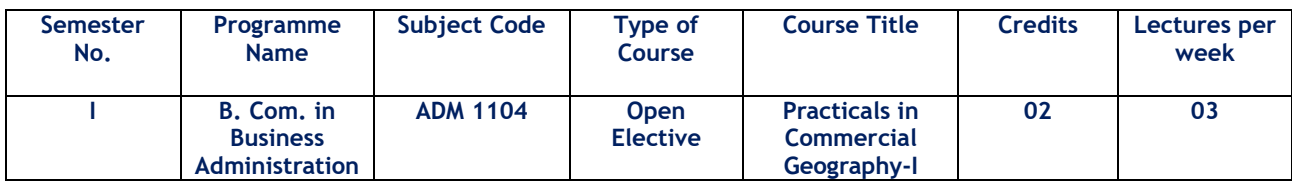

#### Objectives of the Course:

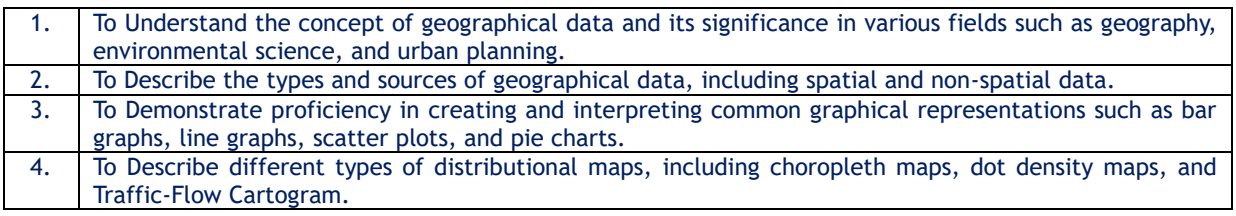

#### Topics and Learning Points

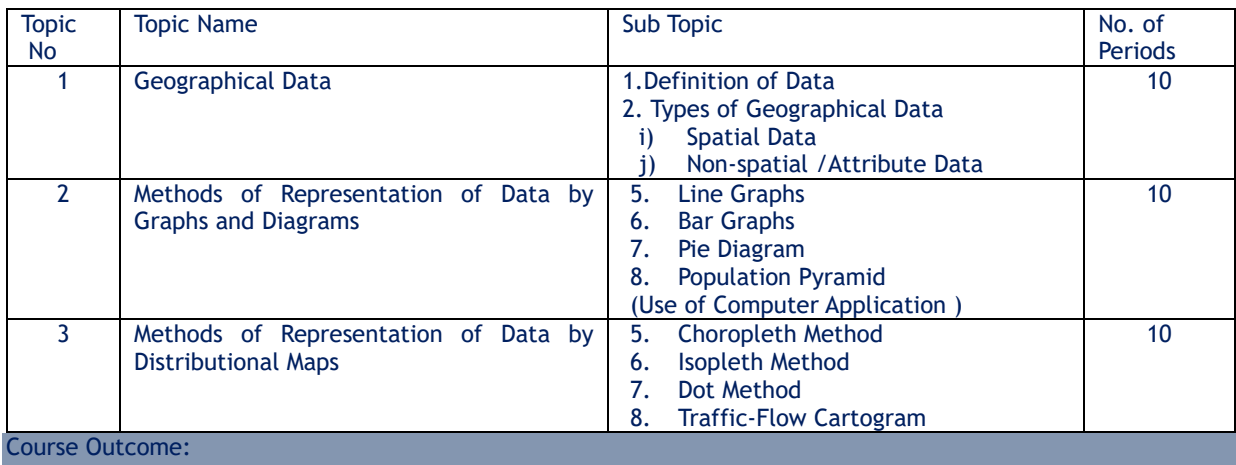

By the completion of the course, student will be able to:

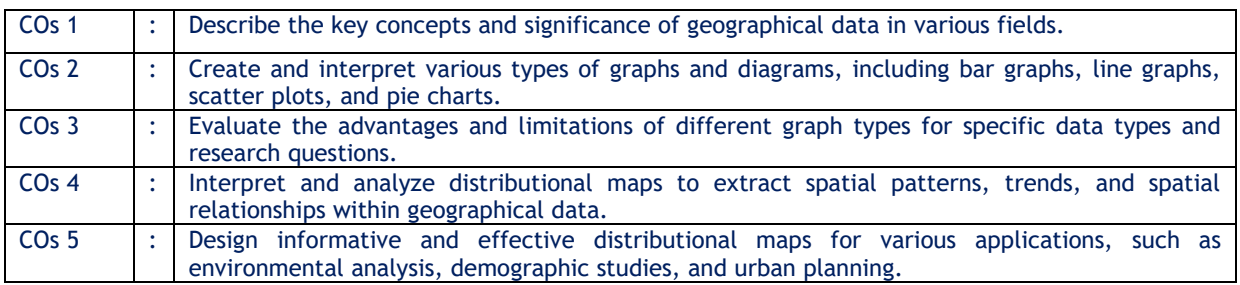

#### References:

- 1. Cuff J. D. and Mattson M. T., 1982: Thematic Maps: Their Design and Production, Methuen Young Books
- 2. Dent B. D., Torguson J. S., and Holder T. W., 2008: Cartography: Thematic Map Design (6th Edition), Mcgraw-Hill Higher Education
- 3. Gupta K. K. and Tyagi V. C., 1992: Working with Maps, Survey of India, DST, New Delhi.
- 4. Kraak M. J. and Ormeling F., 2003: Cartography: Visualization of Geo-Spatial Data, Prentice-Hall.
- 5. Mishra R. P. and Ramesh A., 1989: Fundamentals of Cartography, Concept, New Delhi.
- 6. Mishra R.P and Ramesh A. 2000: Fundamentals of Cartography. Concept Publ. Com., New Delhi,
- 7. Sharma J. P., 2010: Prayogic Bhugol, Rastogi Publishers, Meerut.
- 8. Singh R. L. and Singh R. P. B., 1999: Elements of Practical Geography, Kalyani Publishers.
- 9. Slocum T. A., Mcmaster R. B. and Kessler F. C., 2008: Thematic Cartography and Geovisualization (3rd Edition), Prentice Hall.
- 10. Tyner J. A., 2010: Principles of Map Design, The Guilford Press.
- 11. Sarkar, A. (2015) Practical geography: A systematic approach. Orient Black Swan Private Ltd., New Delhi
- 12. Singh, L R & Singh R (1977): Manchitra or Pryaogatamek Bhugol , Central Book, Depot, Allahabad
- 13. Bhopal Singh R L and Duttta P K (2012) Prayogatama Bhugol, Central Book Depot, Allahabad

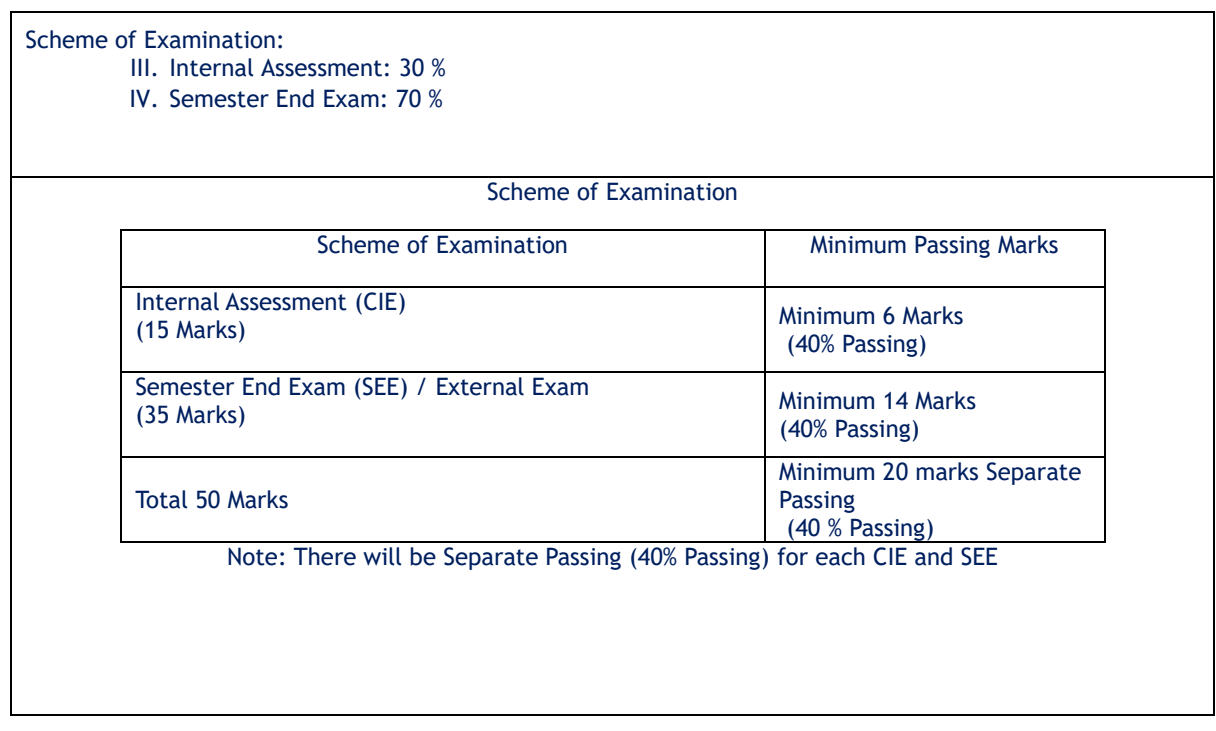

#### Internal Assessment

Continuous Internal Evaluation (15 Marks)

The Internal Examination will be 30% of total marks The subject teacher needs to adopt any three of the following methods for internal assessment: -

- Written examination
- Online Quiz
- Power Point Presentations
- Projects
- **Assignments**
- **Tutorials**
- Oral examination
- Open Book Test

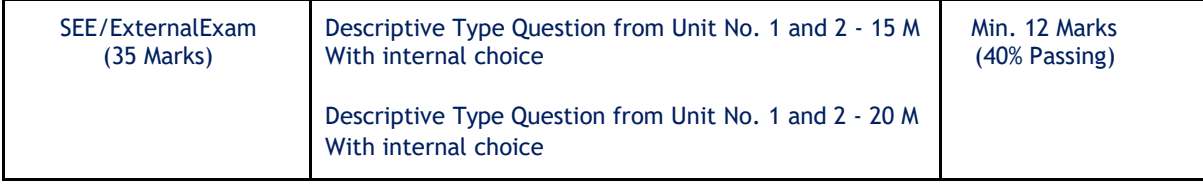

## **B.Com. in Business Administration Semester – I As per NEP -2020 Subject: - Computer Fundamentals - I**

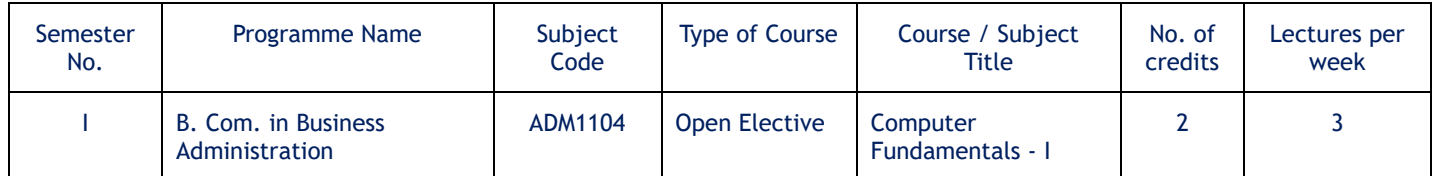

Course Objectives:

- To converse with basic terminology of computer
- To understand basics of Computer and working with Operating System
- To develop working skills with productivity enhancing tools,
- To perform documentation and accounting operations.

Course Outcomes: After completion, student able to-

- CO-1:- Understanding the concept of input and output devices of Computers
- CO-2:-Learn the functional units and classify types of computers
- CO-3:- Understand concept of software and working of operating system
- CO-4:- Learn basic Word processing, Spreadsheet and Presentation Graphics Software skills.
- CO-5:- Describe various uses of offices automation tools in accounting operations.

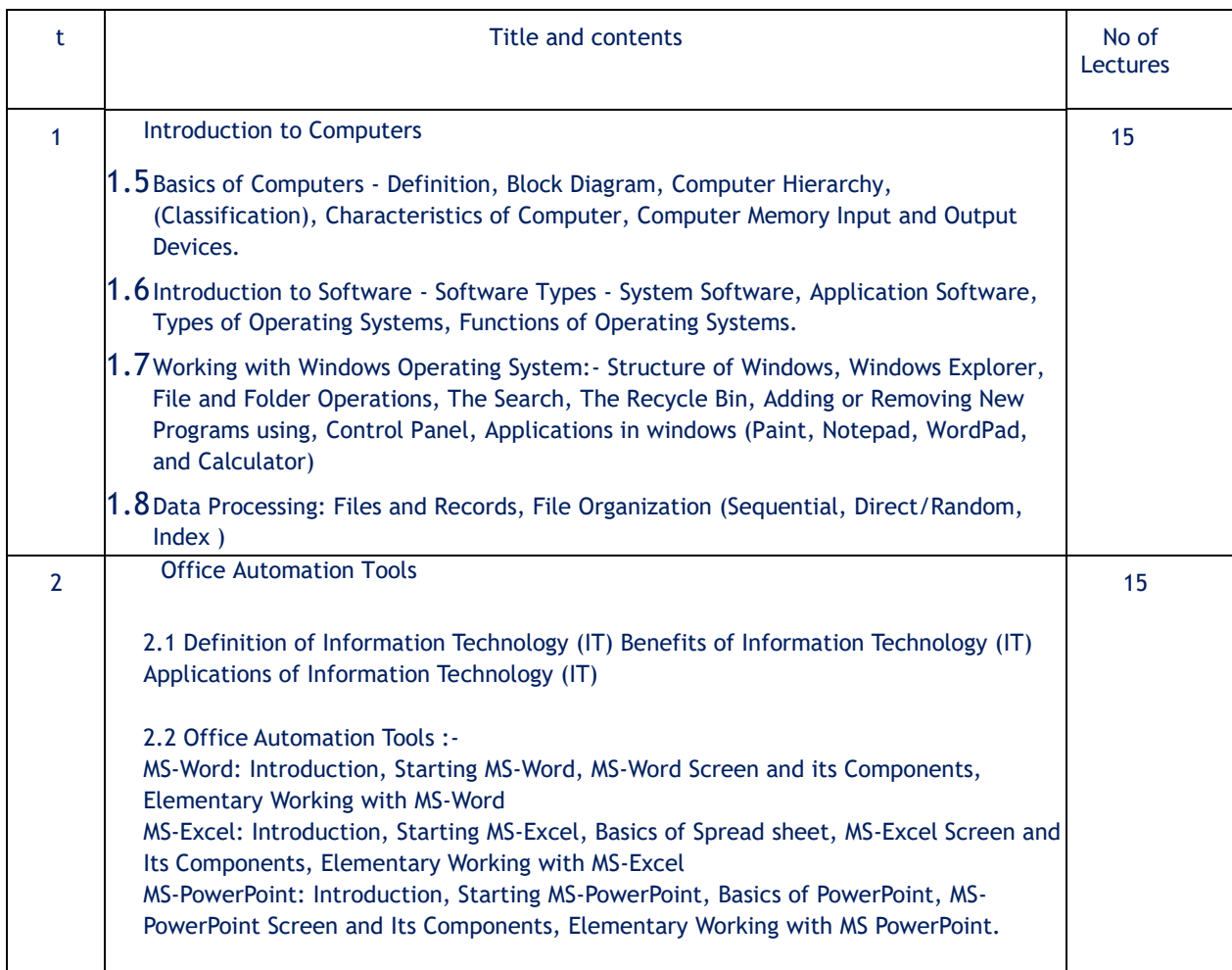

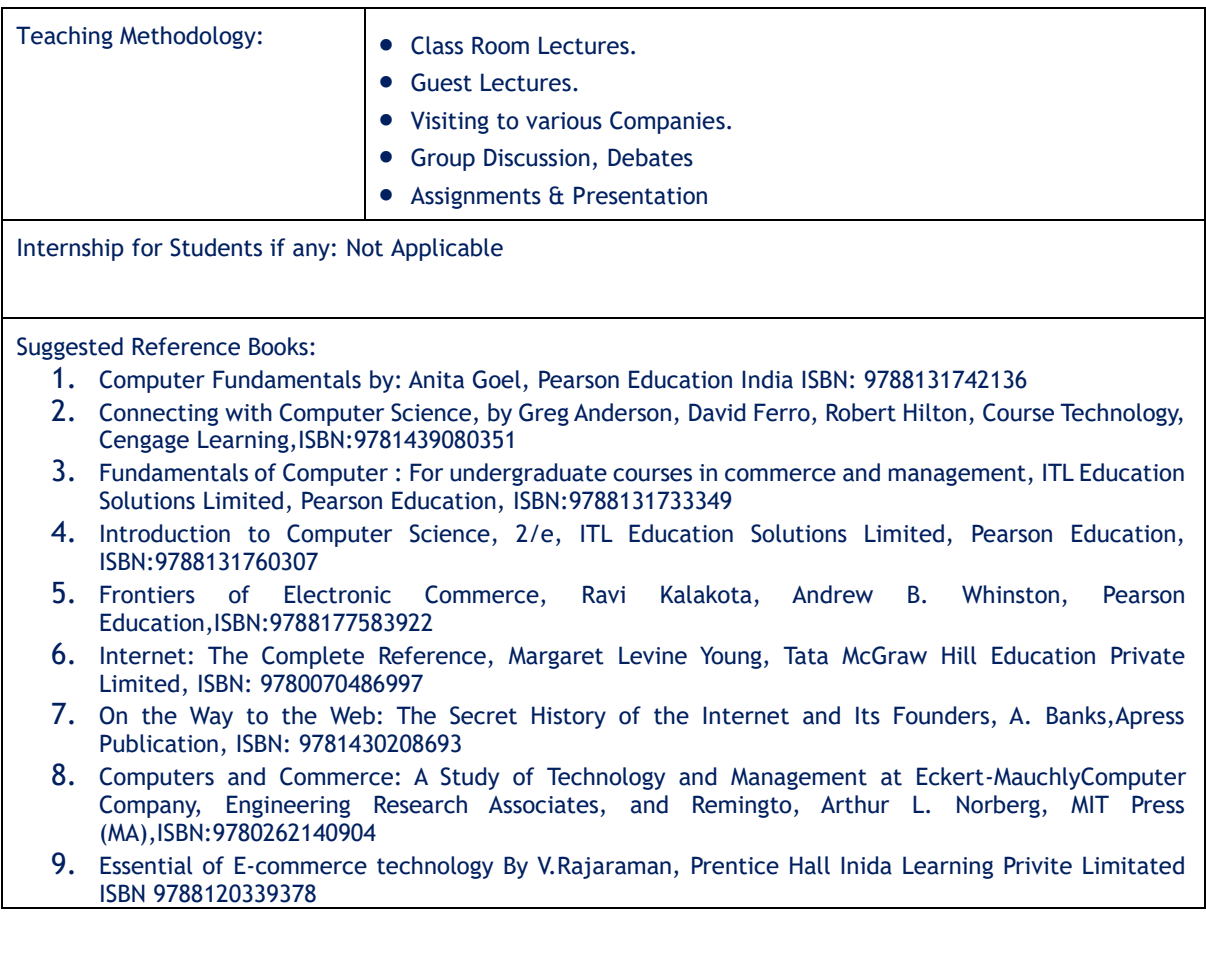

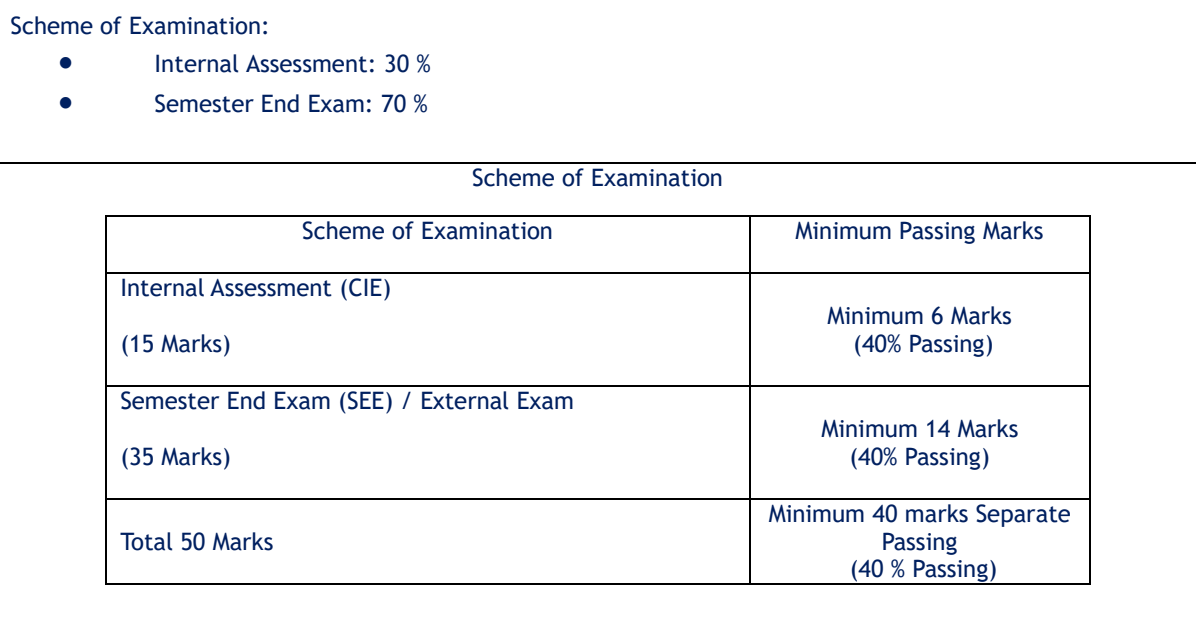

Note: There will be Separate Passing (40% Passing) for each CIE and SEE

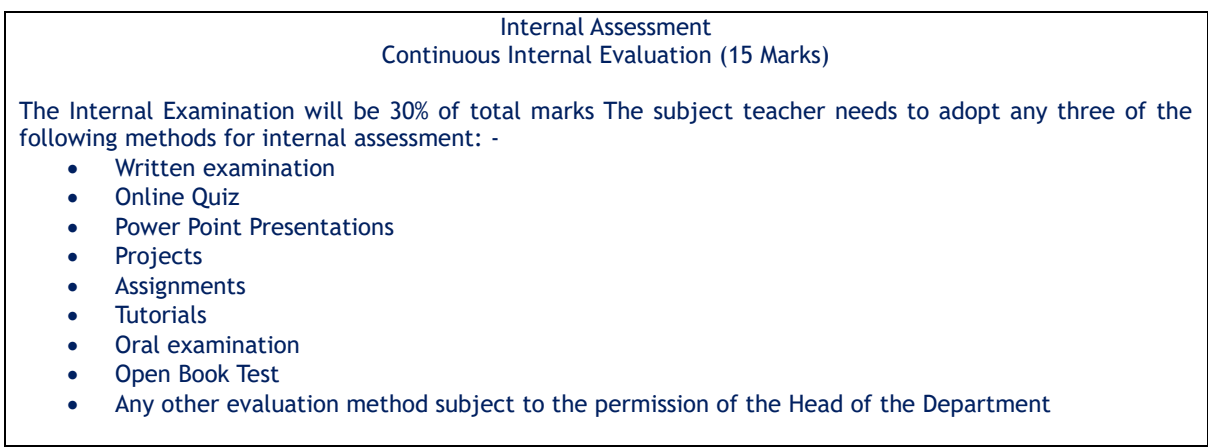

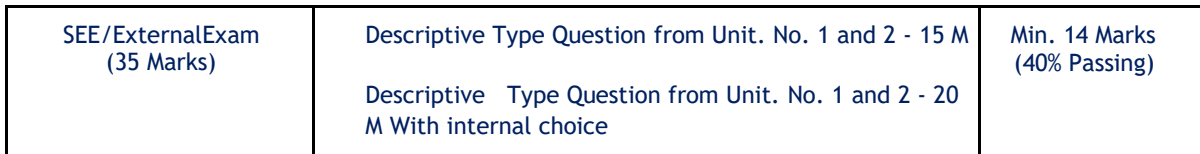

## **B.Com. in Business Administration Semester – I As per NEP -2020 Subject: - Computerized Accounting-I**

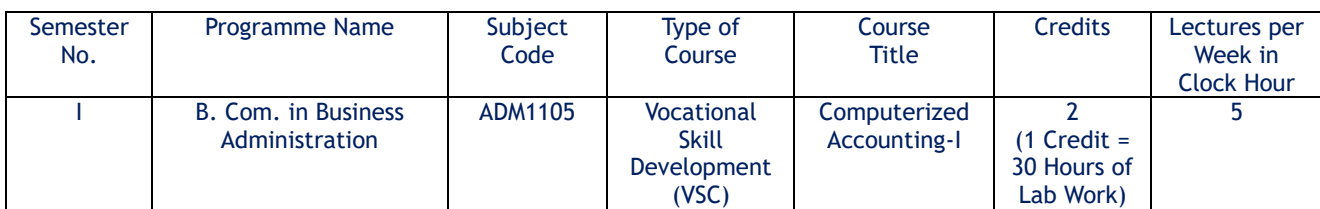

Course Objectives:

- To make students understand the concept of Computerized Accounting System.
- To impart the knowledge of Tally Accounting Software and Computerized Accounting to the Students.
- To make students understand the applicability of Tally Accounting Software as an integrated business management software.
- To teach the utility / practical use of Tally Accounting Software and Computerized Accounting.
- To provide hands on Practical Training to the Students in the Computer Laboratory with License Copy of TallyPrime Basic or TallyPrime with GST Essential.

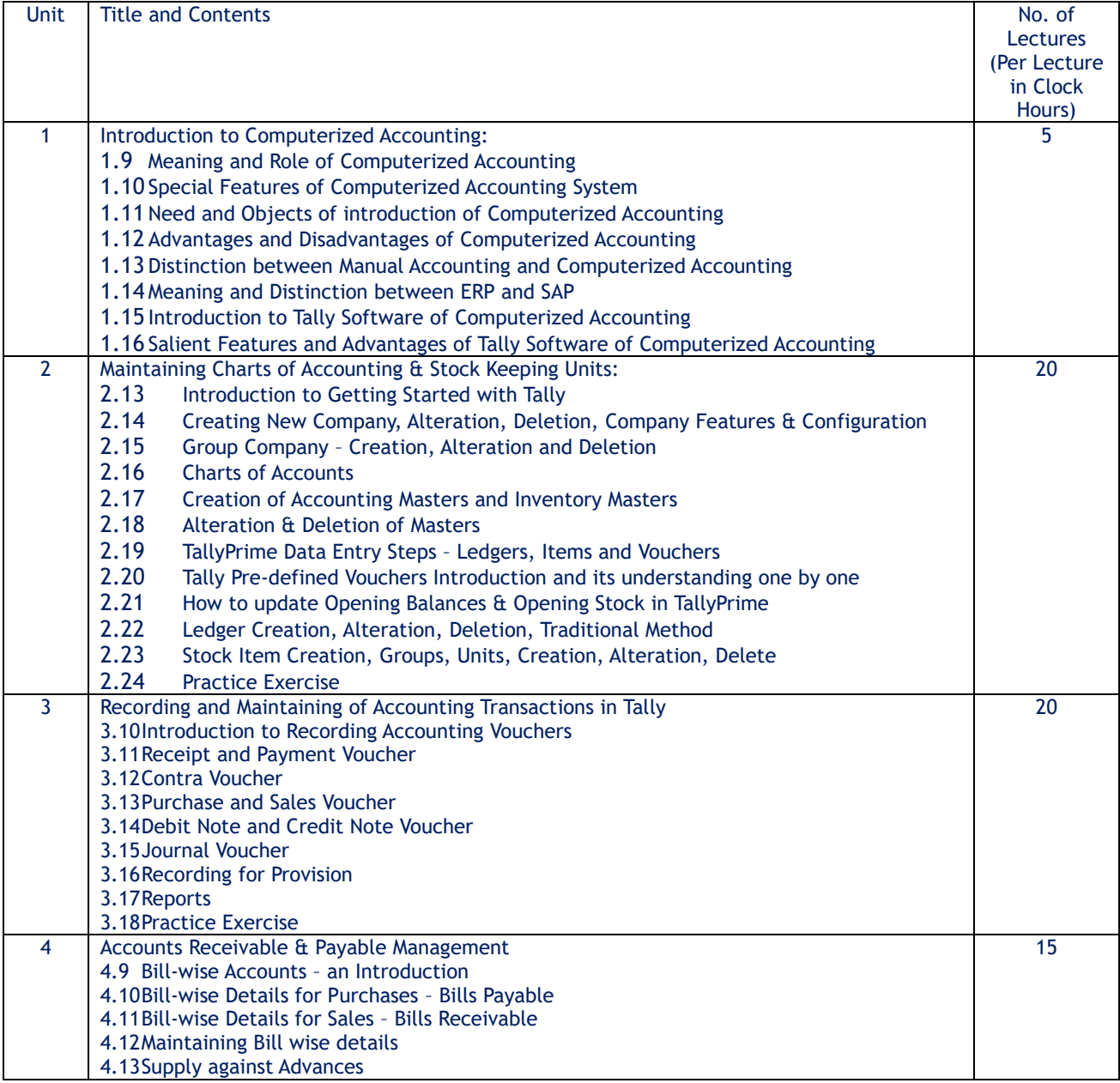

4.14Tracking Overdue Supplies 4.15Stock Category Reports 4.16Practice Exercise

Course Outcomes: After completion of the course, students will be able:

- 1) To understand the meaning, concepts, importance and need of Computerized Accounting in the Accounting Information System.
- 2) To apply the Tally Accounting Software for Accounting of Business Transactions and generating of various Reports.
- 3) To analyze the components of Tally Software for Computerized Accounting.
- 4) To evaluate the Manual Accounting and Computerized Accounting.
- 5) To create New Company and Group of New Company with necessary Features and Configuration in the Tally Software.
- 6) To remembers all the features of Tally Software and its application for computerized Accounting.

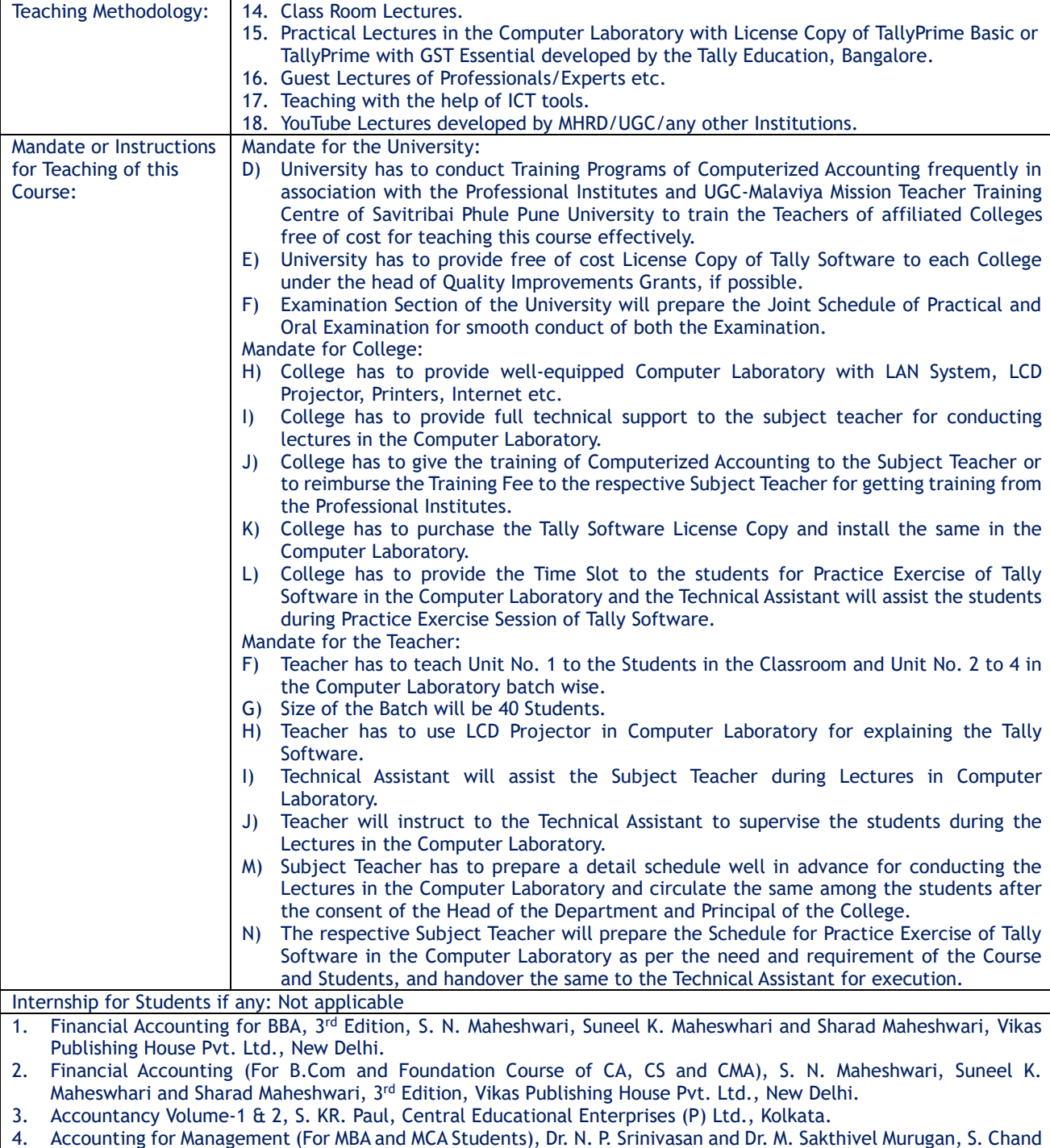
5. Advanced Accountancy (Theory, Method and Application for Professional Competence Course), R. L. Gupta, M. Radhaswamy, Sultan Chand & Sons, New Delhi.

- 6. Study Materials (TallyPrime Basics and TallyPrime with GST Essentials) of Tally Education Private Limited, Bangalore available on the Website: https://tallyeducation.com
- 7. Study Material Tally.ERP9, TallyACE recommended for Tally ACE Certification.

8. Financial Accounting and Computerised Accounting, Dr. S.M. Shukla, Sahitya Bhavan Publication, Agra.

- 9. Financial Accounting including Lab Work, M.N. Arora, K.V. Achalapathi, S Brinda, Taxmann's Publication, New Delhi.
- 10. [Comdex Tally.ERP9 Course Kit,](https://www.amazon.in/sspa/click?ie=UTF8&spc=MTo1NDg2MTU5MTQ5OTc3NjcxOjE2OTkwMjU4ODc6c3BfYXRmOjIwMDI5MTAwNTkxMzA2OjowOjo&url=%2FComdex-Tally-ERP-9-Course-Kit%2Fdp%2F9388934792%2Fref%3Dsr_1_1_sspa%3Fkeywords%3DTally%2BBook%26qid%3D1699025887%26sr%3D8-1-spons%26sp_csd%3Dd2lkZ2V0TmFtZT1zcF9hdGY%26psc%3D1) Dr. Namrata Agrawal, Dreamtech Press.
- 11. Tally.ERP9 Training Guide, Asok K. Nandhani, BPB Publication, New Delhi.
- 12. Tally.ERP9 + GST Implementation, Akshay Rajgaria, BPB Publication, New Delhi.
- 13. Tally.ERP9 with GST in Simple Steps, DT Editorial Services, Dreamtech Press, New Delhi.

Scheme of Examination:

- Internal Assessment: 30%
- External Assessment: 70%
- C) Practical Examination in the Computer Laboratory = 50 Marks
- D) Practical Oral Examination = 20 Marks

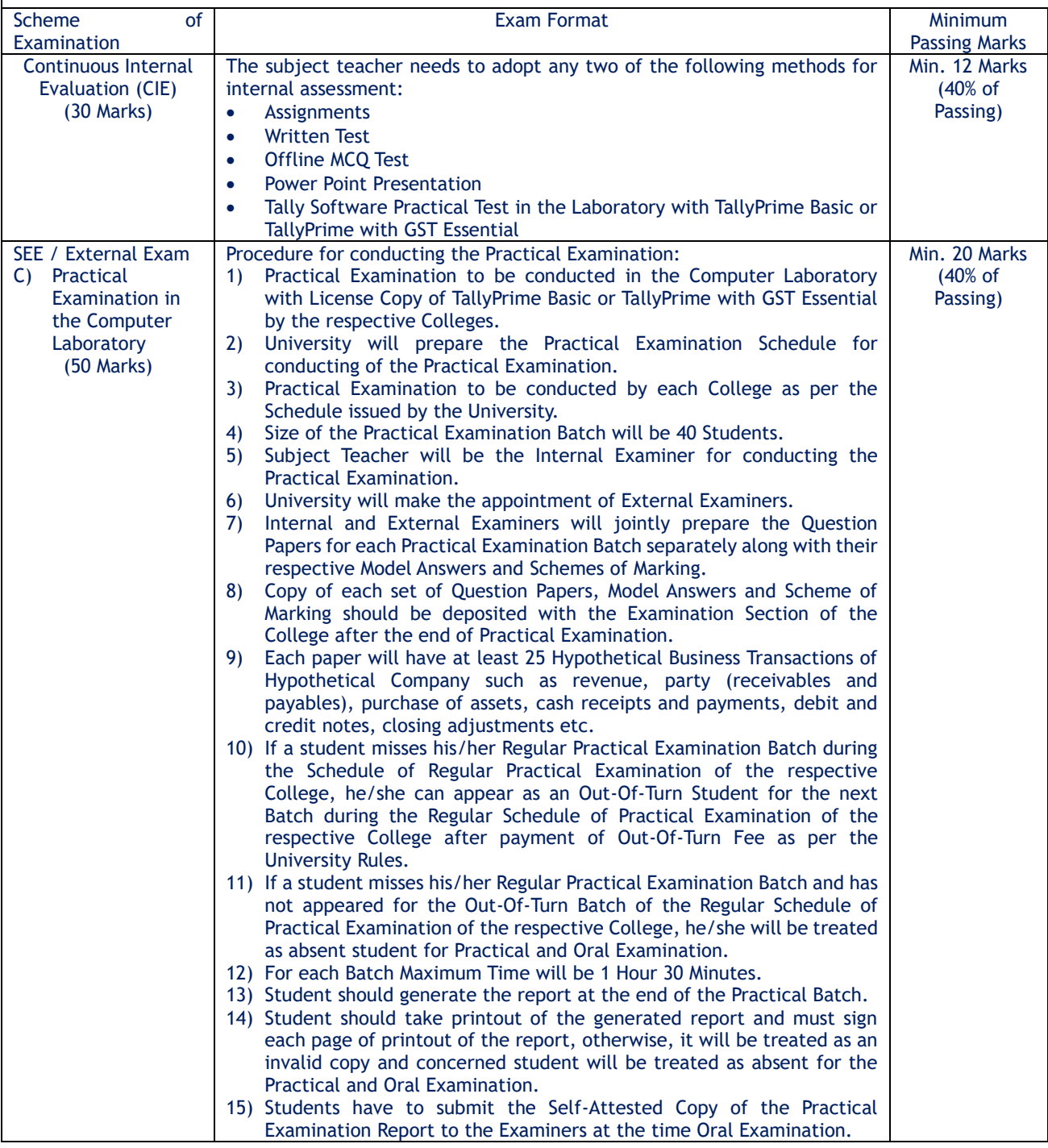

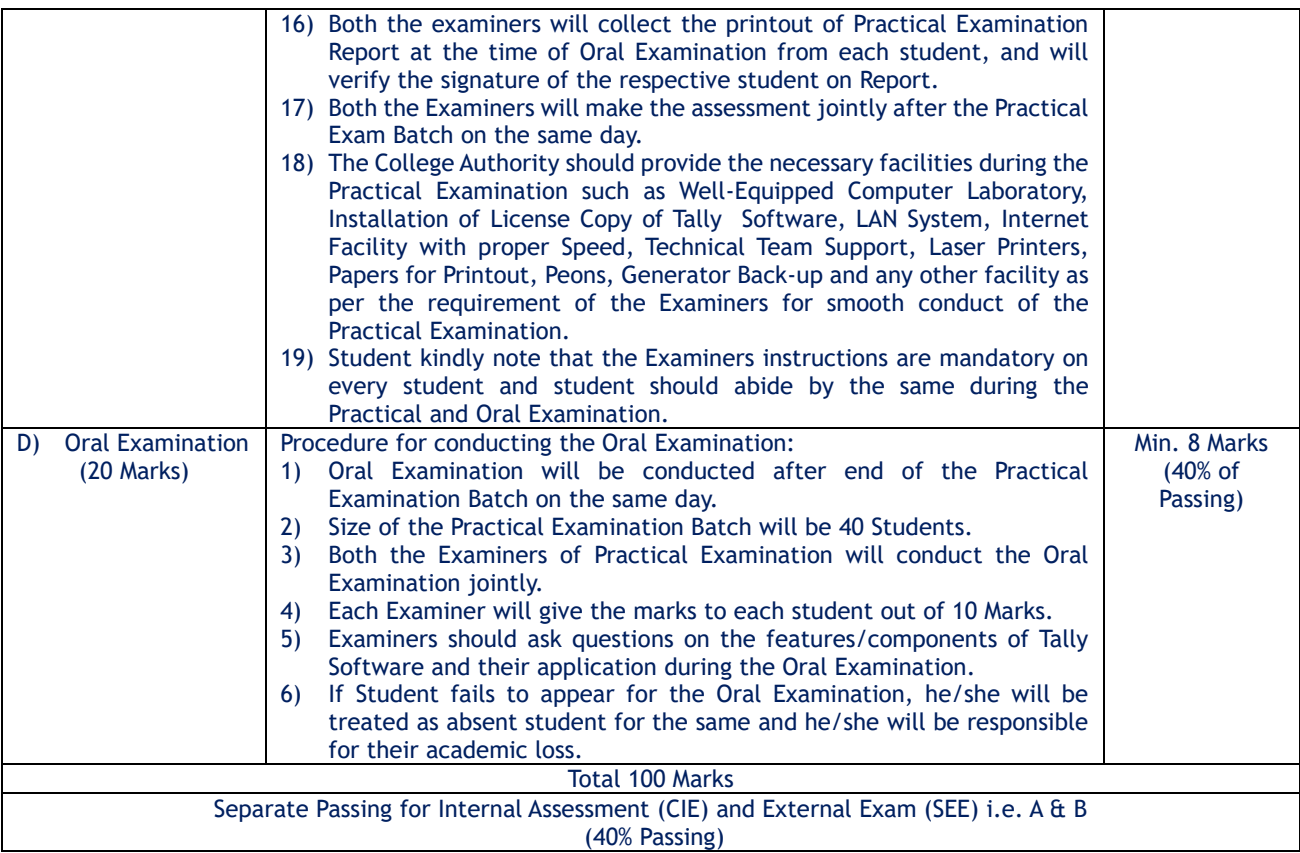

```
*****
```
## **First Year B.Com. in Business Administration Semester – I As per NEP -2020 Subject: - Business Communication - I**

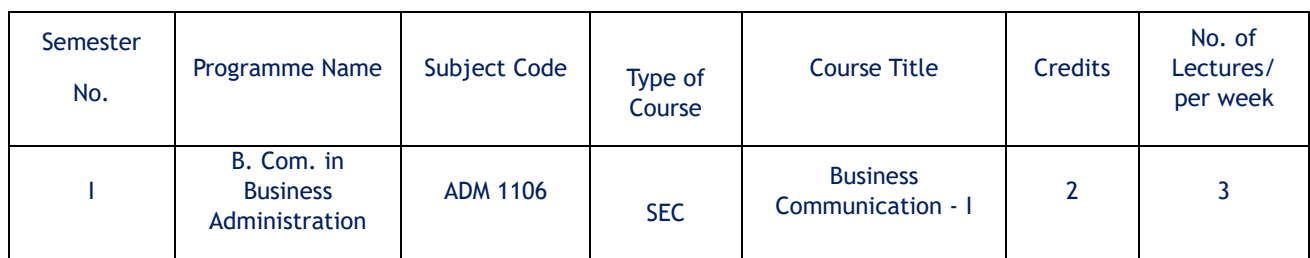

Course Objectives:

- **1.** To make students understand the concept of good communication in the corporate sector.
- **2.** To impart the knowledge of how to communicate professionally in the corporate sector.
- **3.** To make students understand the applicability of effective soft skills such as manners and etiquettes in the workplace.
- **4.** To teach the utility/practical use of various skills, including effective listening, speaking and interview techniques.

Course Outcomes:

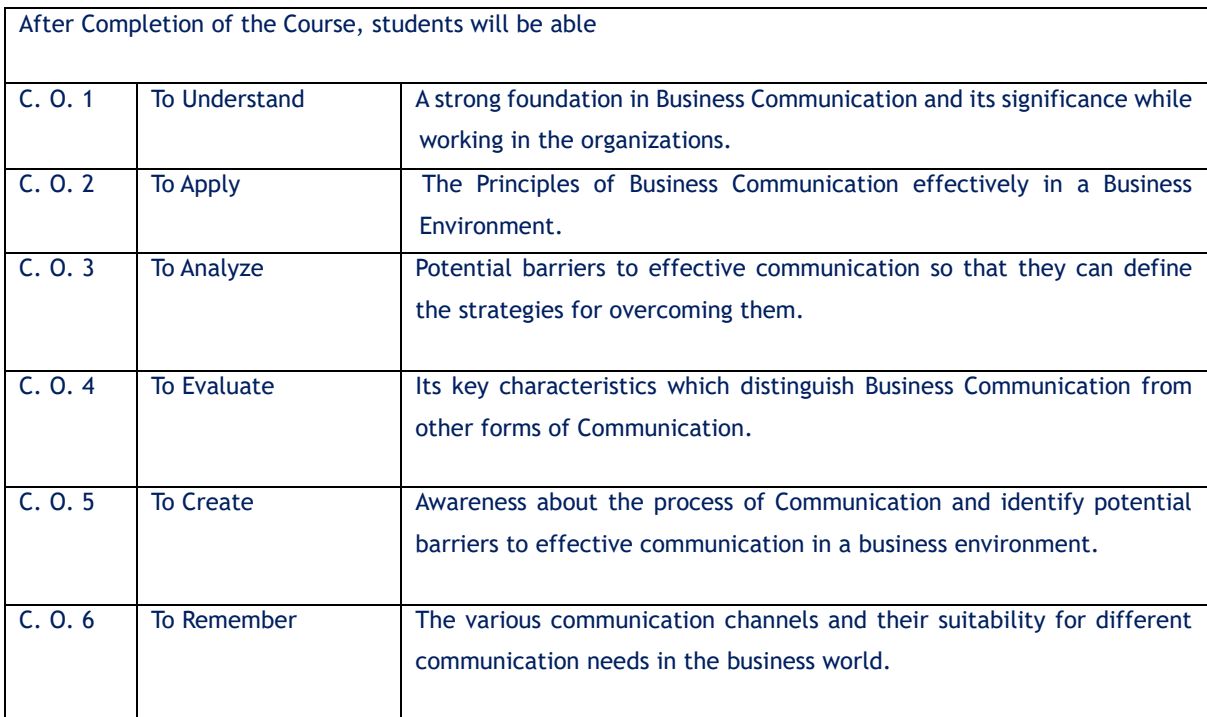

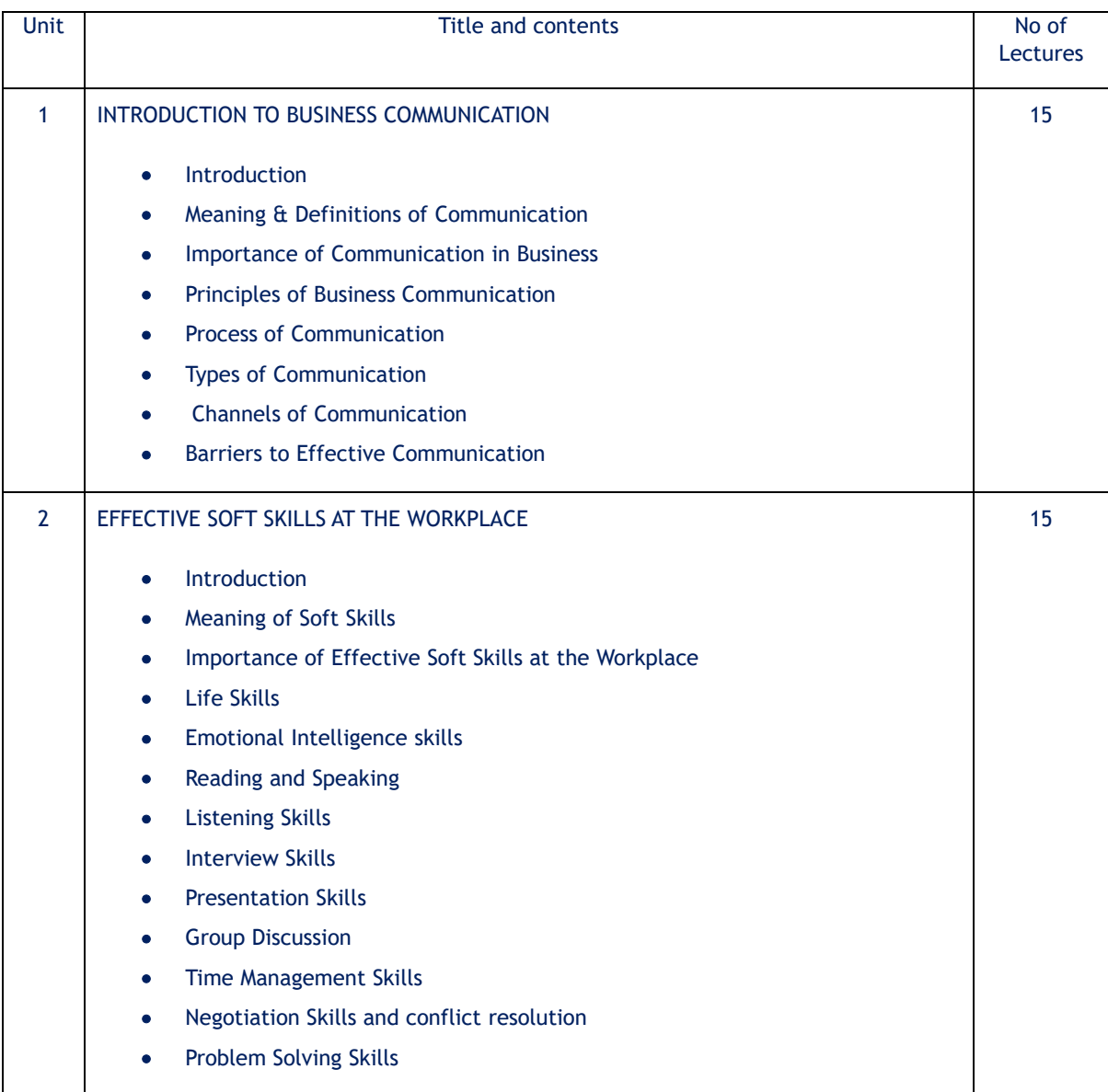

## Teaching Methodology:

- ❖ Class Room Lectures
- ❖ Guest Lectures
- ❖ Industrial Visits
- ❖ Group Discussions, Debates
- ❖ Assignment & Presentation

## References:

## Books:

- **5.** Marry Guffey and Dana Loewy, "Business Communication: Process and Product", Cengage Learning
- **6.** John Sonmez, "Soft Skills: The Software Developer's Life Manual", Manning Publications
- **7.** Kitty O. Locker and Stephen Kyo Kaczmarek, "Business Communication: Building Critical Skills", McGraw-Hill Education
- **8.** Stephen R. Covey, "The 7 Habits of Highly Effective People: Powerful Lessons in Personal Change", Simon & Schuster Publication

Journal Article:

- **5.** Dr. Seema Singh and Dr. R. K. Dixit (2016), "Impact of Business Communication on Organizational Success: An Empirical Study", International Journal of Engineering and Management Research
- **6.** Dr. Ritu Chhikara (2019), "Challenges and Strategies in Cross-Cultural Business Communication: A Case Study of an Indian Multinational", International Journal of Business Communication
- **7.** Dr. Jayashree Suresh and Dr. P. Ramakrishnan (2014), "Developing Soft Skills: A Requirement for Engineering Graduates", International Journal of Innovative Research in Science, Engineering and **Technology**
- **8.** Dr. Umamaheshwari and Dr. G. Srinivasan (2017), "Soft Skills Development for Employability Enhancement: A Case Study of Indian Management Graduates", International Journal of Management and Social Science Research Review

Website:

- <http://www.managementstudyguide.com/>
- <http://www.skillsyouneed.com/>
- [https://www.betterup.com/blog/why-communication-is-key-to-workplace-and-how-to-improve](https://www.betterup.com/blog/why-communication-is-key-to-workplace-and-how-to-improve-skills)[skills](https://www.betterup.com/blog/why-communication-is-key-to-workplace-and-how-to-improve-skills)
- <https://asana.com/resources/effective-communication-workplace>

Scheme of Examination:

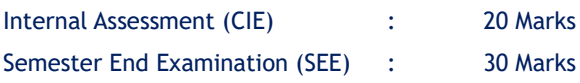

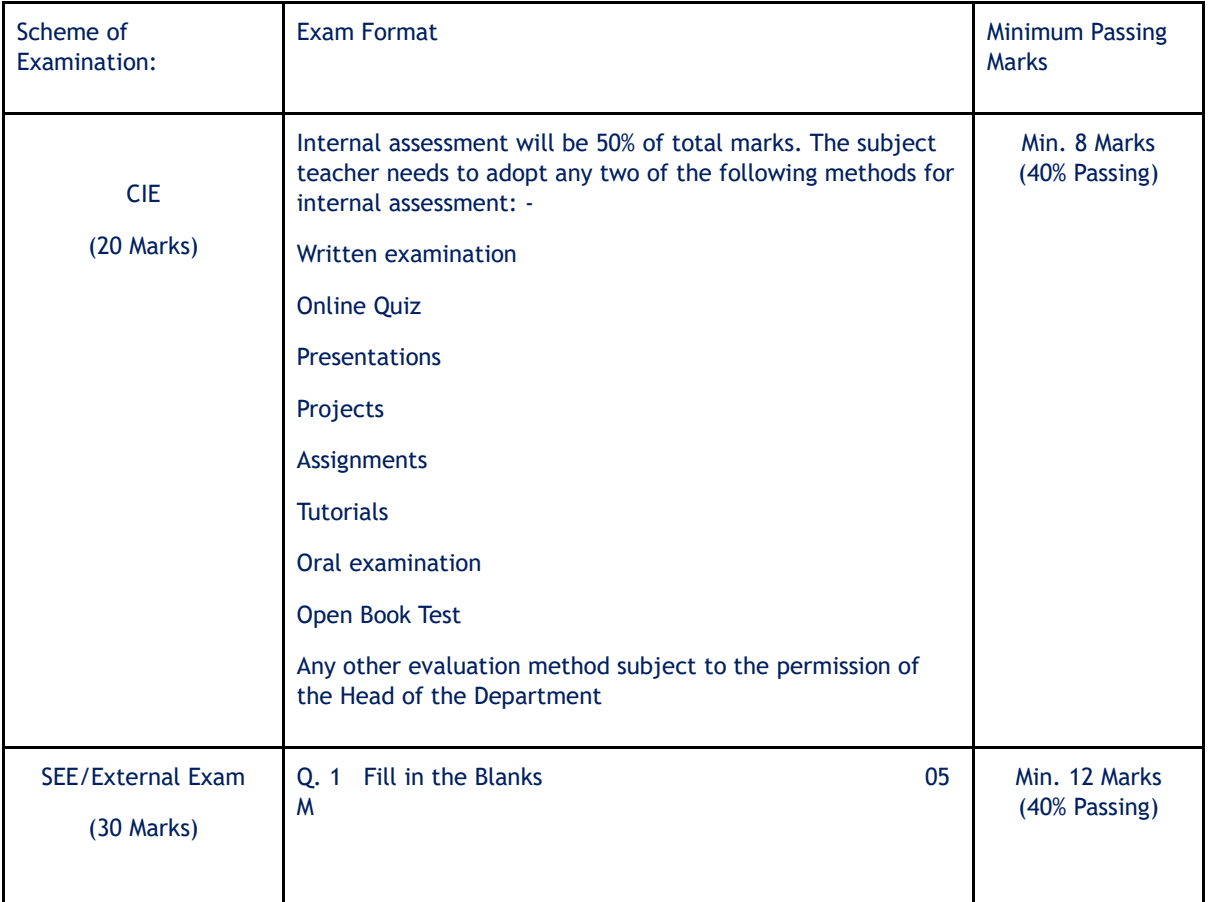

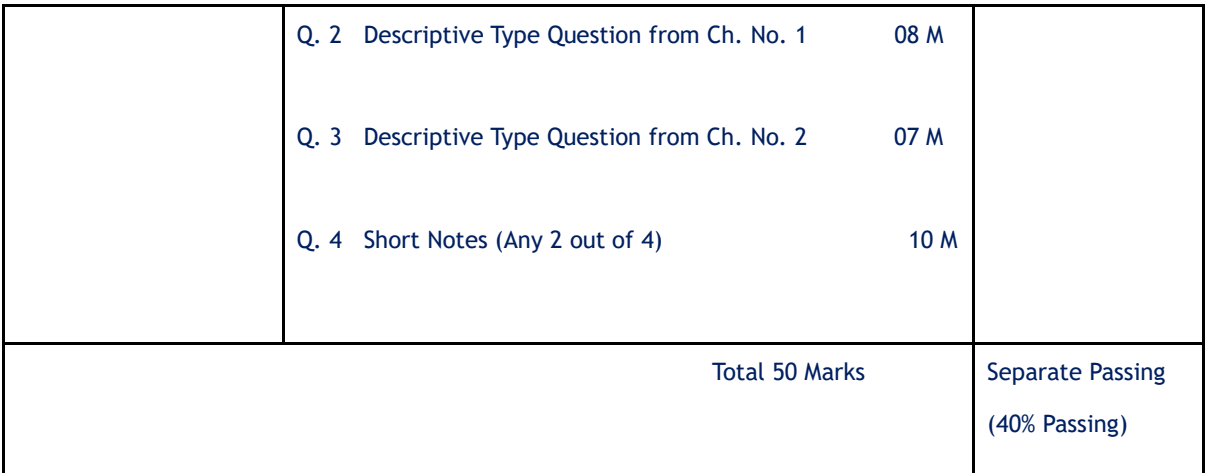

\*\*\*\*\*

(Email for queries - [y.mithare@gmail.com.](mailto:y.mithare@gmail.com) / [ast.dean.cm@unipune.ac.in](mailto:ast.dean.cm@unipune.ac.in) )